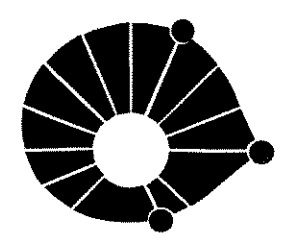

UNIVERSIDADE ESTADUAL DE CAMPINAS FACULDADE DE ENGENHARIA QUÍMICA ÁREA DE CONCENTRAÇÃO: DESENVOLVIMENTO DE PROCESSOS QUÍMICOS

UNICAMP

## MODELAGEM E SIMULAÇÃO DE UM FORNO ROTATIVO EM REGIME PERMANENTE

Takeo Jonas Fudihara

Dissertação apresentada ao Curso de Mestrado da Faculdade de Engenharia Química da UNICAMP como requisito parcial à obtenção do título de Mestre em Engenharia Química.

Orientador.

 $E_{\rm J}$ 

Prof. Dr. Milton Mori

BIBLIOTECA DE AREA DE ENCETHARIA

 $U N \cup C A \cup \cdots$ SPOLIOTECA CENTRAL

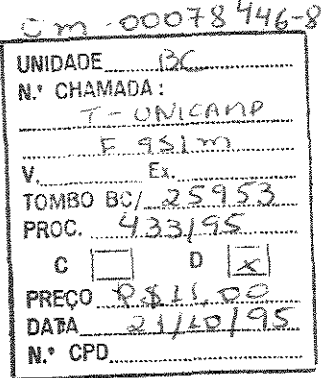

### FICHA CATALOGRÁFICA ELABORADA PELA BIBLIOTECA DA ÁREA DE ENGENHARIA - BAE - UNICAMP

F9Slm Fudihara, Takeo Jonas Modelagem e simulação de um fomo rotativo em regime permanente / Takeo Jonas Fudihara.--Campinas, SP: [s.n.], 1995. Orientador: Milton Mori.

Dissertação (mestrado) - Universidade Estadual de Campinas, Faculdade de Engenharia Química.

l. Fornos. 2. Incineração. 3. Modelos matemáticos. 4. Incineradores. I. Mori, Milton. II. Universidade Estadual de Campinas. Faculdade de Engenharia Química. III. Título.

Esta versão corresponde à redação final da Dissertação de Mestrado defendida por Takeo Jonas Fudihara e aprovada pela banca examinadora em 28 de agosto de 1995

Autres pour milton Mori (Orientador)

Dissertação de mestrado apresentada e aprovada, em 28 de agosto de 1995, pela banca examinadora constituída pelos professores:

.<br>مهر -, *·/r:L,e-*<sup>4</sup> --<-"' Prof. Dr. Milton Mori Prof. Dr. Reinaldo Giudici Diorda

Prof. Dr. Roberto de Campos Giordano

### **AGRADECIMENTOS**

Sinceros agradecimentos são dedicados a Milton Mori, pela orientação, sugestões e amizade, e à Universidade Estadual de Campinas pela sua valorosa acolhida.

Agradecimentos ao conselho nacional de pesquisa - CNPQ pelo financiamento deste trabalho junto ao meio científico. À empresa Rhodia S. A., nas pessoas do Sr. José A. Laurito e do Sr. Reinaldo Spitzner Jr., pelo auxílio e boa vontade neste convênio empresa-universidade. Aos serviços do sistema de bibliotecas da UNICAMP, pela presteza e solicitude. Aos colegas do laboratório LMSPQ pelo constante companheirismo.

À minha família, e a todos os amigos pela inestimável solidariedade, compreensão e apoio, os meus sinceros agradecimentos.

*«ma te® tem fPuwê de .uta* á.J«a todM *04 'li04 e te® 4e* fJM isso. senão que permanece inesgotável ao mesmo nível: os rios saídos dela confundem suas águas *a4e4 éJ«e cad4 am* de« CM4<J *cad4 am 44ie* j<í *OHde a* teutiiUÍ *.uta* "

*Peat<na* 

# ÍNDICE

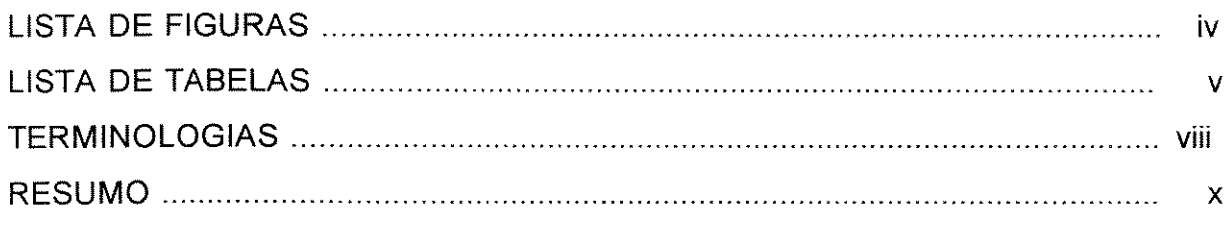

## CAPÍTULO 1

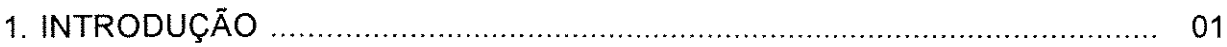

## CAPÍTULO 2

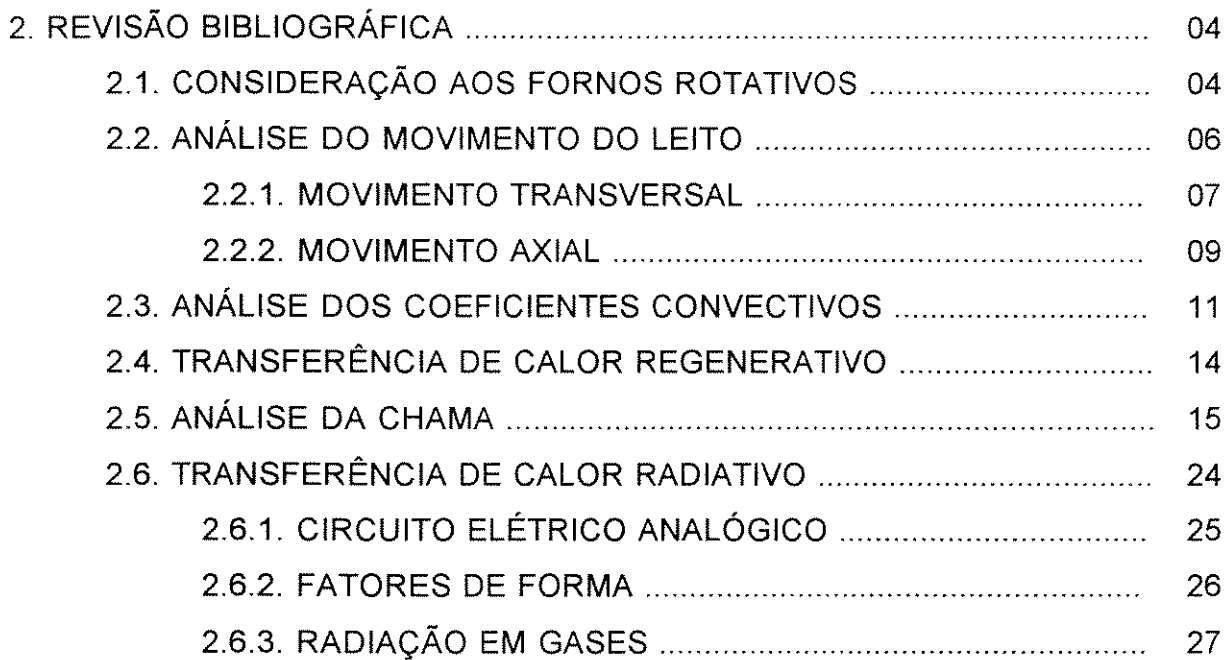

 $\mathbf{r}$ 

# CAPÍTULO 3

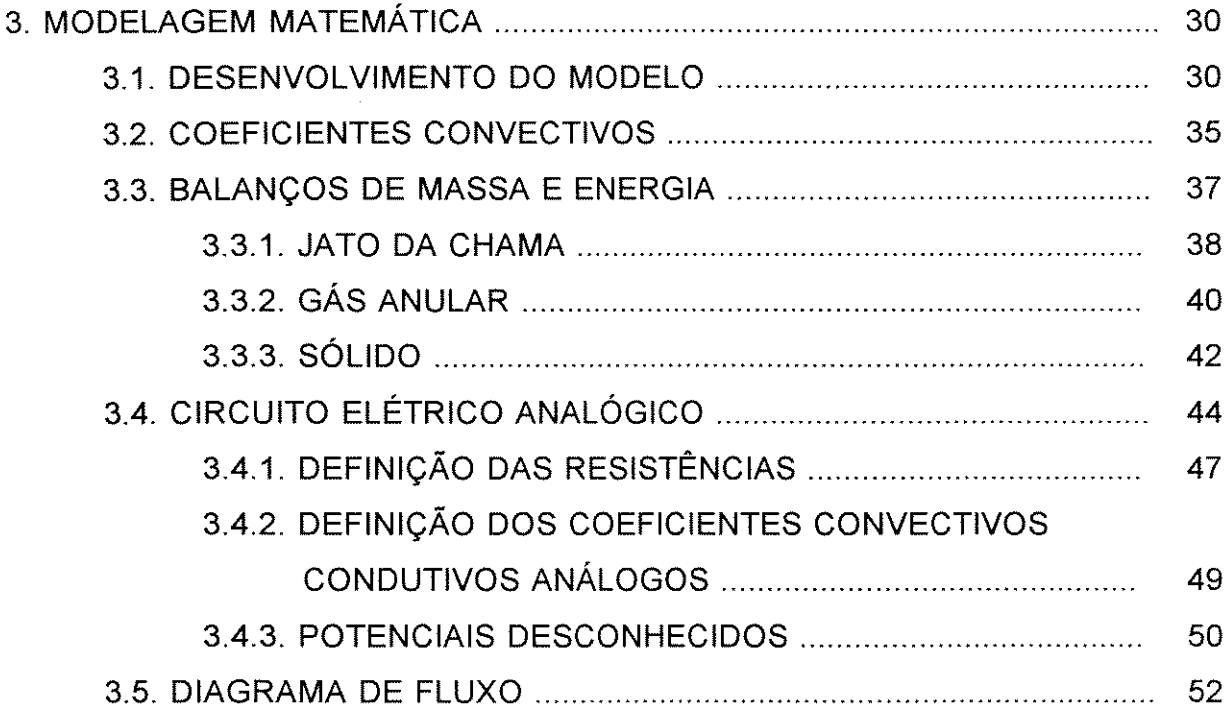

## CAPÍTULO 4

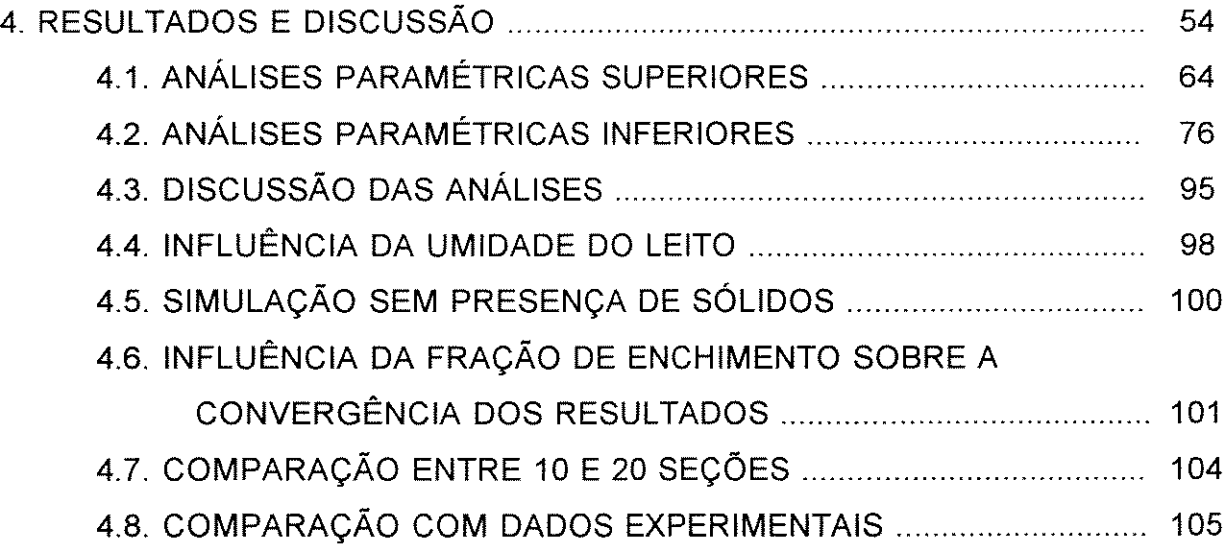

 $\frac{1}{\sqrt{2}}$ 

 $\frac{1}{2}$  ,  $\frac{1}{2}$ 

# CAPÍTULO 5

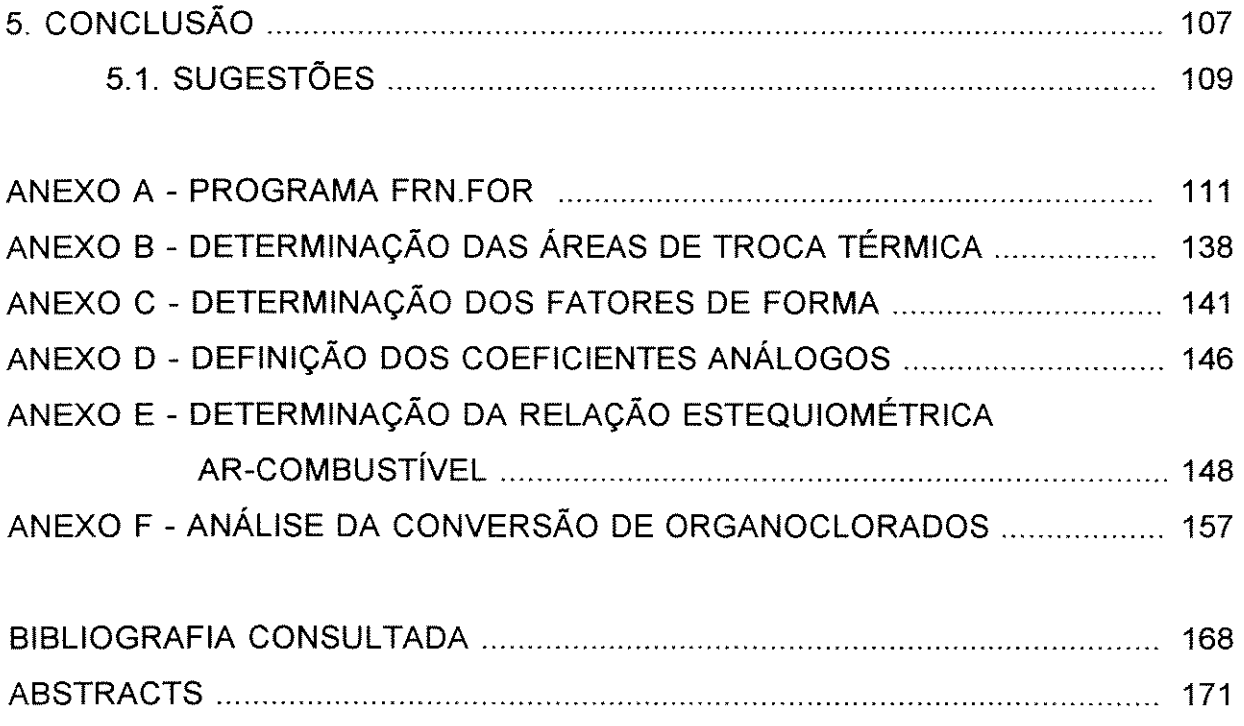

 $\sim 10^7$ 

 $\ddot{\phantom{0}}$ 

 $\hat{\mathcal{A}}$  $\bar{\mathcal{A}}$ 

# **LISTA DE FIGURAS**

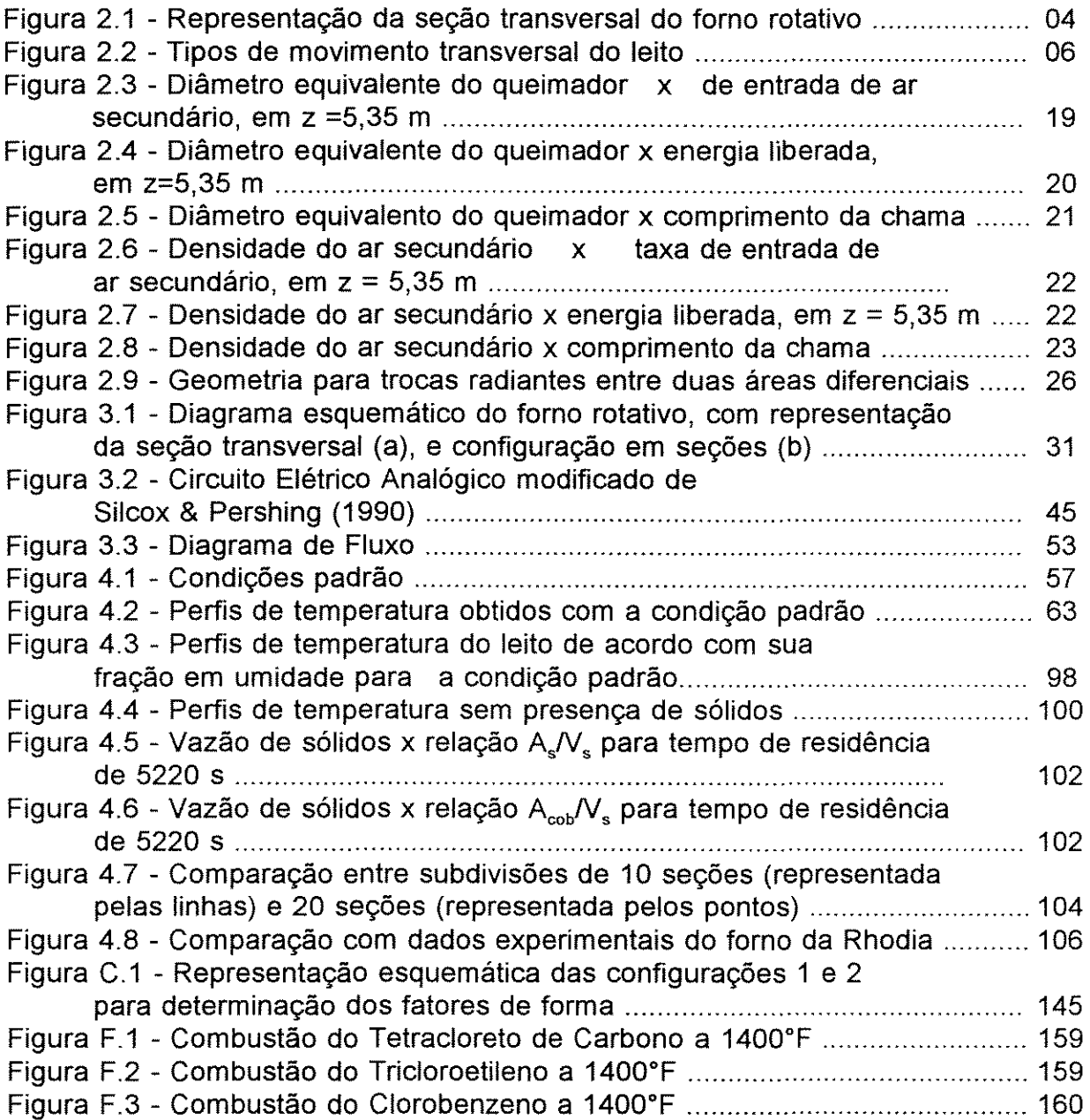

## **LISTA DE TABELAS**

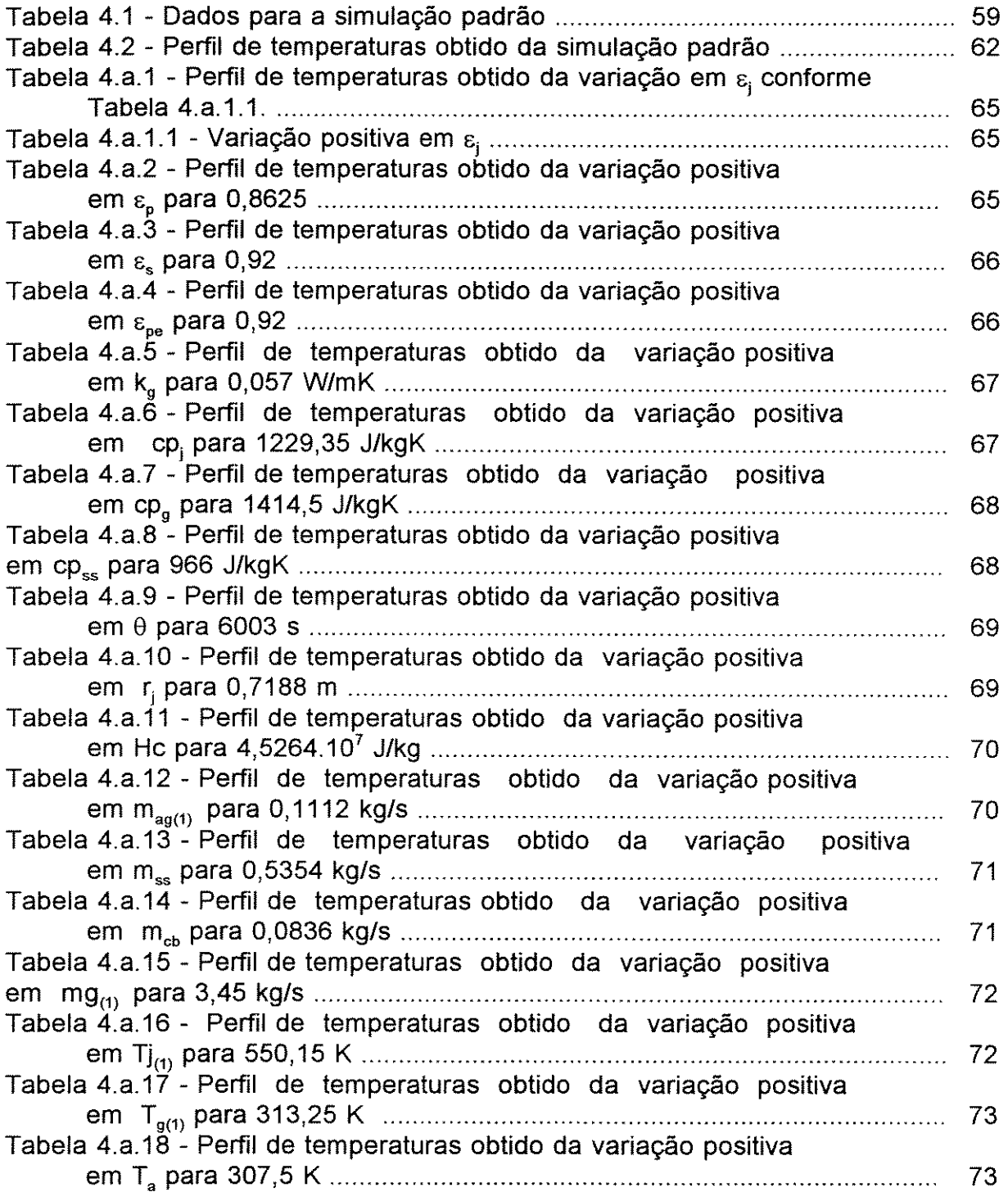

v

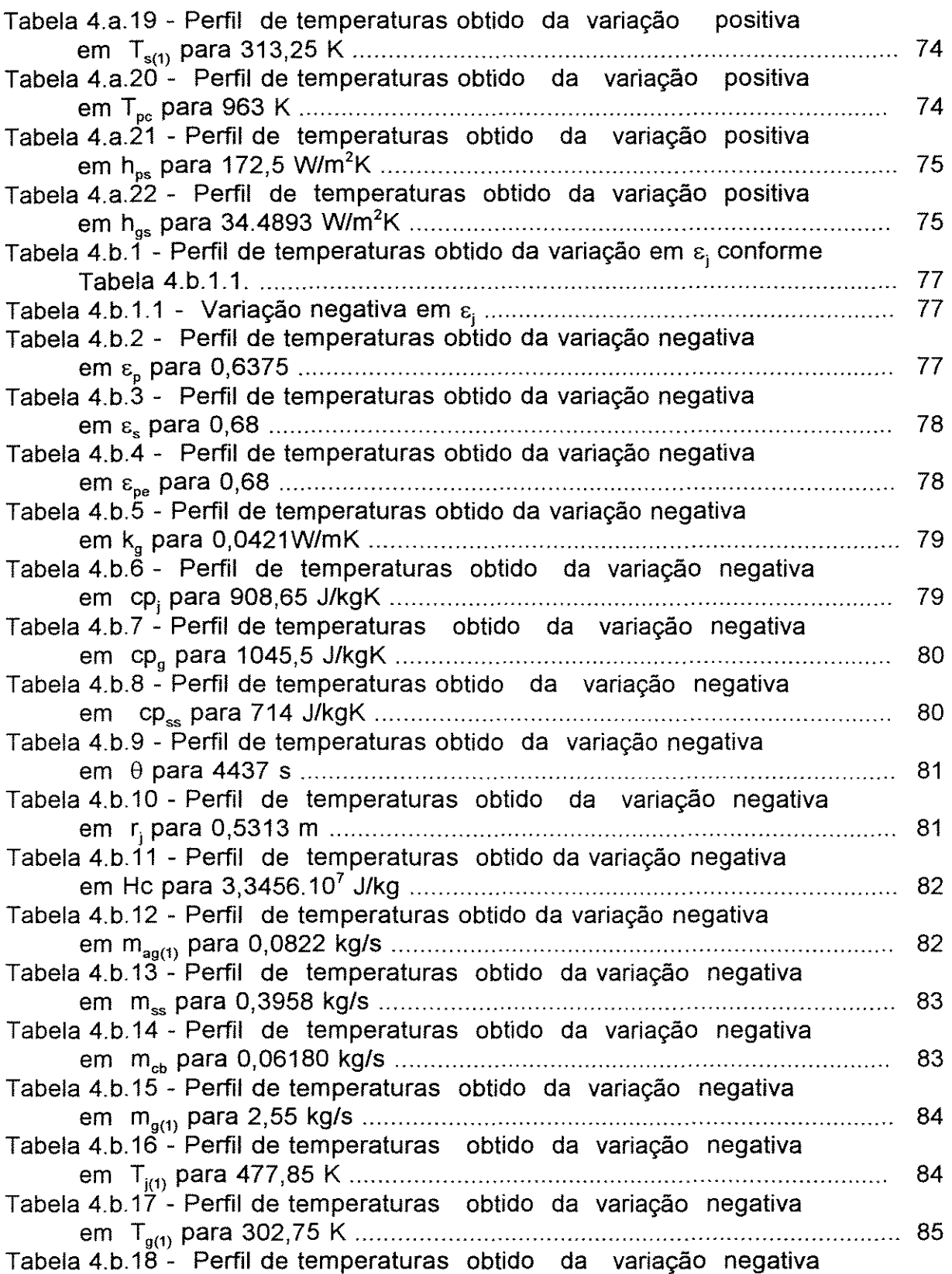

ŀ,

 $\mathbb{Z}_{\geq 0}$ 

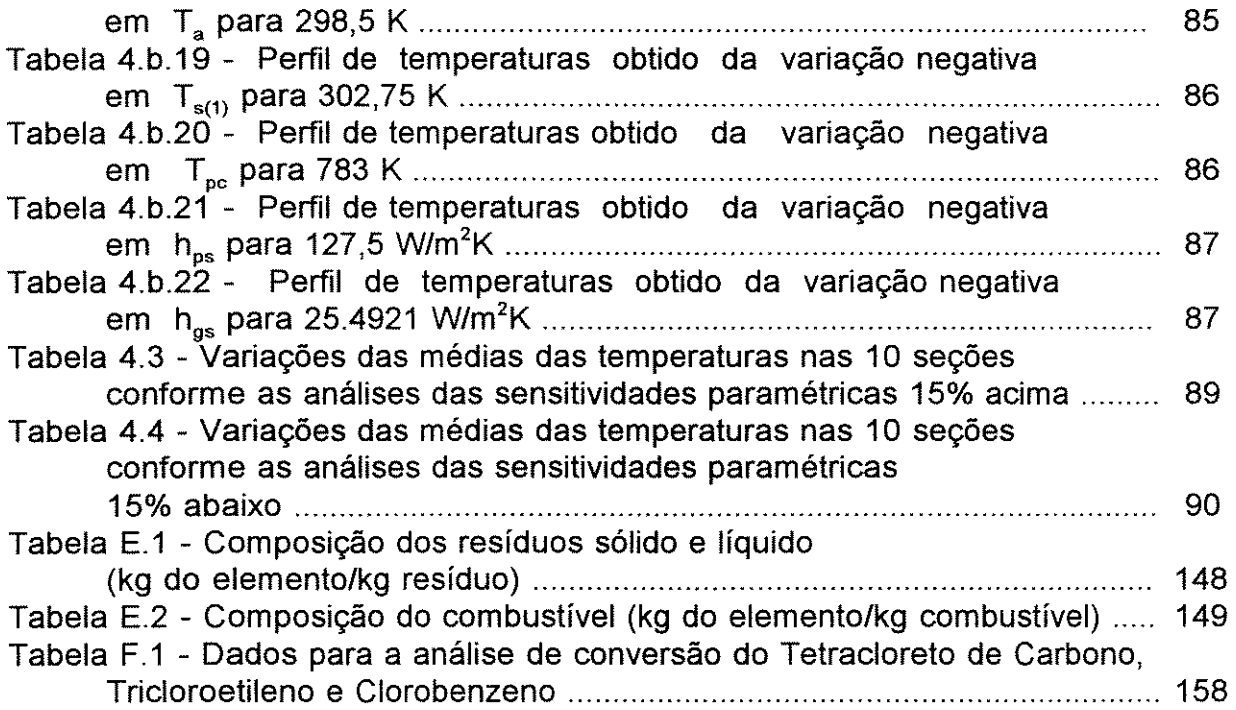

----------------------------------------------------------

### **TERMINOLOGIAS**

**D** - diâmetro interno do forno, (m) **d0** - diâmetro equivalente do queimador, (m)  $d_{p}$  - diâmetro médio da partícula sólida, (m) **cp-** capacidade calorífica, (J/kg.K) **E** - poder emissivo do corpo negro, (W/m<sup>2</sup>K) **F** - fator de forma **Fcb-** Fração da vazão de entrada de combustível que queima numa determinada seção **Gg** - vazão mássica, (kg/m<sup>2</sup>h) **h** - coeficiente de transferência de calor convectivo, (W/m<sup>2</sup>K) - altura da barreira de alimentação/saída, (m) **h"** - coeficiente de transferência de calor convectivo modificado para uso no circuito elétrico analógico, adimensional. **H** - profundidade do leito (m)  $H_{cb}$  - Poder calorífico do combustível (J/kg) **hq-** espessura da parede do queimador, (m) **J** - radiosidade, (W/m<sup>2</sup>K) **k-** condutividade térmica, (W/mK) **k"** - condutividade térmica modificada para uso no circuito elétrico analógico, (m). L- comprimento do forno, (m) I<sub>o</sub> - circunferência da parede coberta pelo sólido, (m) **m** - Vazão mássica, (kg/s) **n** - número de seções **Pr** - número de Prandtl **q** - taxa de transferência de energia Q<sub>v</sub> - vazão volumétrica de sólidos, (m<sup>3</sup>/h) **R** - resistência para o circuito elétrico analógico - raio interno do forno, (m) **Rar/cb** - Relação estequiométrica ar/combustível **Re** - número de Reynolds  $r_{in}$  - raio interno do forno, (m)  $r_{\text{ext}}$  - raio externo do forno, (m) **T** - temperatura, (K) **Tref-** temperatura de referência, (K)  $\alpha$  - ângulo de inclinação do forno - absortividade  $\beta$  - ângulo central do setor ocupado pelo leito sólido, (rad)  $\Delta$ H<sub>v</sub> - entalpia de vaporização da água, (2,26.10<sup>6</sup> J/kg)  $\Delta m_{\text{en}}$  - taxa de entrada de ar secundário, (kg/s) VÍÍÍ

- $\delta$  difusividade térmica da carga sólida, (m<sup>2</sup>/s)
- delta de Kronecker
- s emissividade
- $\theta$  tempo de residência médio dos sólidos no forno, (s)
- $\rho$  densidade,  $\;$  (kg/m $^3)$
- $\sigma$  constante de Stefan-Boltzmann, (5,670.10<sup>-8</sup> W/m<sup>2</sup>K<sup>4</sup>)
- $\tau$  transmissividade
- $\phi$  ângulo de fricção, (rad)
- $w$  viscosidade média dos gases, (kg/ms)
- $\omega$  velocidade rotacional, (rps)
- $\Omega$  velocidade rotacional, (rad/s)

Subscritos:

- **a-** ambiente
- **ag-** umidade
- **ap**  ar primário
- **as**  ar secundário
- **cb**  combustível
- ex parede externa
- **g**  gás anular
- **j** -jato da chama e jato dos produtos de combustão
- p parede interna do forno
- pe parede externa do forno
- **q**  parede interna do queimador
- qe parede externa do queimador
- s carga sólida
- ss sólido seco
- su sólido úmido
- va vapor d'água
- (1) valor de entrada

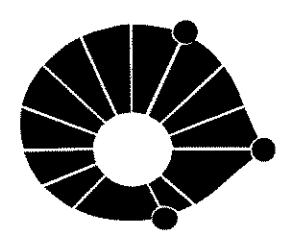

**UNIVERSIDADE ESTADUAL DE CAMPINAS FACULDADE DE ENGENHARIA QUÍMICA DEPARTAMENTODE PROCESSOS QUÍMICOS** 

**UNICAMP** 

### **DISSERTAÇÃO DE MESTRADO**

## **MODELAGEM E SIMULAÇÃO DE UM FORNO ROTATIVO EM REGIME PERMANENTE**

### **Takeo Jonas Fudihara**

Um modelo matemático é utilizado na representação de um forno rotativo para o caso unidimensional. O forno opera em regime estacionário, escoamento pistonado e cocorrente entre os gases e a carga sólida, e seu interior é aquecido em contato direto com a chama proporcionada por um queimador.

No modelo são consideradas três vazões: jato cilíndrico da chama (que se subdivide na chama propriamente dita e nos produtos da combustão), gases anulares que circundam a chama e a carga sólida. As transferências de calor em consideração incluem a radiação da chama para a parede e a superfície do leito sólido, convecção dos gases anulares com a parede e o leito, convecção e radiação entre a parede e o leito, condução na parede, e convecção e radiação na parede externa. Considera-se que a rotação axial do forno seja suficiente para se manter um perfil radial isotérmico. A umidade do leito, determinante na definição de sua temperatura de saída, é incluída no modelo de modo que sua vaporização inicia-se a 100°C, temperatura que se mantém até secagem completa.

A subdivisão axial juntamente com o método do circuito elétrico analógico são utilizados nos cálculos de transferência de calor a partir do circuito apresentado por Silcox & Pershing (1990). O método numérico de Gauss iterativo é aplicado para a convergência dos resultados, e perfis de temperatura média são obtidos para cada seção. Dados de um forno industrial são utilizados na simulação e comparação dos resultados. Análises de sensitividade paramétrica são feitas posteriormente, identificando as variáveis de maior influência no modelo e nas condições operacionais.

## *1. INTRODUÇÃO*

O forno rotativo é um equipamento amplamente utilizado pelas indústrias química e metalúrgica devido em especial à sua grande versatilidade. É utilizado para o tratamento de resíduos sólidos, líquidos, gasosos e pastosos principalmente na calcinação, secagem, sinterização e incineração realizados a temperaturas elevadas. É capaz de receber carga de partículas com ampla distribuição de tamanho ou cujas propriedades físicas mudam significativamente durante o processamento, enquanto o longo tempo de residência do material promove produtos de qualidade uniforme. Combustíveis impuros podem ser utilizados com frequência sem sérias contaminações do produto, e também combustíveis de diferentes poderes caloríficos. As altas temperaturas no interior do forno implicam em altos valores de transferência de calor radiativo.

Quando utilizado para a mcineração de resíduos tóxicos, uma de suas primeiras funções é converter os resíduos sólidos e líquidos em gases, e um póscombustor é necessàrio para completar as reações de combustão na fase gasosa. Os hidrocarbonetos contaminantes são dessorvidos e se difundem através do leito sólido até a superfície livre onde podem entrar em ignição (se a concentração for suficientemente alta e radicais apropriados estiverem disponíveis) e também podem sair com a vazão dos gases. A câmara de pós combustão é conectada diretamente na saída do forno, podendo ser horizontal ou vertical, funcionando também pelo mesmo princípio dos incineradores de injeção líquida. O forno rotativo e o pós-combustor são equipados com um sistema de queima de combustível auxiliar para elevar e

-------------------------------------

**CAPÍTULO 1 INTRODUÇÃO** 

manter a temperatura no nível desejado. A destruição térmica parece ser o meio preferencial de tratamento de resíduos tóxicos. É geralmente um meio eficiente e satisfatório para uma ampla variedade de materiais orgânicos. Entretanto, sérias questões cercam as diversas características de combustão, tais como a destruição incompleta dos resíduos orgânicos medido através da eficiência de remoção dos principais constituintes orgânicos perigosos, a formação de poluentes secundários ou produtos de combustão incompleta além de complicações sociais, fazem desta uma tecnologia complexa. Quando os dispositivos de tratamento térmico apresentam *design* adequado e corretamente operados não representam ameaça séria ao meioambiente; entretanto, esta é uma questão polêmica e muitos ambientalistas não concordam com esta visão. A falta de um entendimento básico dos processos de combustão aliada ás dificuldades de medição dos parâmetros internos tem resultado em incineradores tradicionalmente superdimensionados operados aquém de suas condições ótimas. O tempo de residência é mantido longo e a temperatura elevada, resultando em incineradores maiores e mais caros, com elevados custos operacionais e energéticos.

Diferentes tecnologias de mcineração têm sido desenvolvidas para manipulação dos vários tipos e formas fisicas dos resíduos tóxicos. Os quatros tipos mais comuns de incineradores, em ordem de uso, são (Oppelt, 1987): injeção líquida *(liquid injection),* forno rotativo *(rotary kiln),* incinerador fixo *(jixed hearth)* e leito fluidizado *(jluidized bed).* Com o advento de reatores gás-sólido cada vez mais sofisticados existe a necessidade premente de se ampliar o entendimento dos fornos rotativos e de mantê-los competitivos, frente ao surgimento de reatores cada vez mais especializados.Os fenômenos de transferência de calor que ocorrem nos fornos rotativos são complexos, envolvendo trocas radiativas, convectivas, condutivas além

2

das trocas que ocorrem devido ao movimento transversal e axial das partículas. Esta complexidade da interação entre os processos de transferência de calor já nos indica que investigações empíricas do comportamento das variáveis se aplicarão apenas entre intervalos definidos da operação do forno.

O presente estudo tem por objetivo os seguintes tópicos:

• pesquisa bibliográfica sobre os principais modelos, métodos, correlações, e observações experimentais relacionados aos fornos rotativos. Atenção especial deve ser dirigida ao estabelecimento do jato da chama, constituído pela combustão das partículas de combustível e oxidante que geram então o calor necessário ao funcionamento do forno.

• determinação e desenvolvimento do modelo a ser utilizado sendo que a análise é conduzida sob regime estacionário, e as vazões dos gases e dos sólidos se desenvolvendo em fluxo pistonado cocorrente. Opta-se pelo Sistema Internacional de unidades.

• subsequente desenvolvimento de uma rotina computacional em linguagem Fortran; as equações não-lineares resultantes são então resolvidas numericamente.

• estudo de seus principais parâmetros operacionais; efetuada a modelagem, os resultados podem então ser obtidos por simulação computacional, analisados e comparados.

Uma sugestão sobre a análise da conversão de organoclorados está regitrada no anexo F.

3

# - , *2. REVISAO BIBLIOGRAFICA*

## 2.1. CONSIDERAÇÃO AOS FORNOS ROTATIVOS

O fomo rotativo é um reator cilíndrico que gira continuamente em seu eixo axial. Seu interior é aquecido em contato direto com a chama. É protegido internamente por um refratário resistente à abrasão, o que evita o superaquecimento

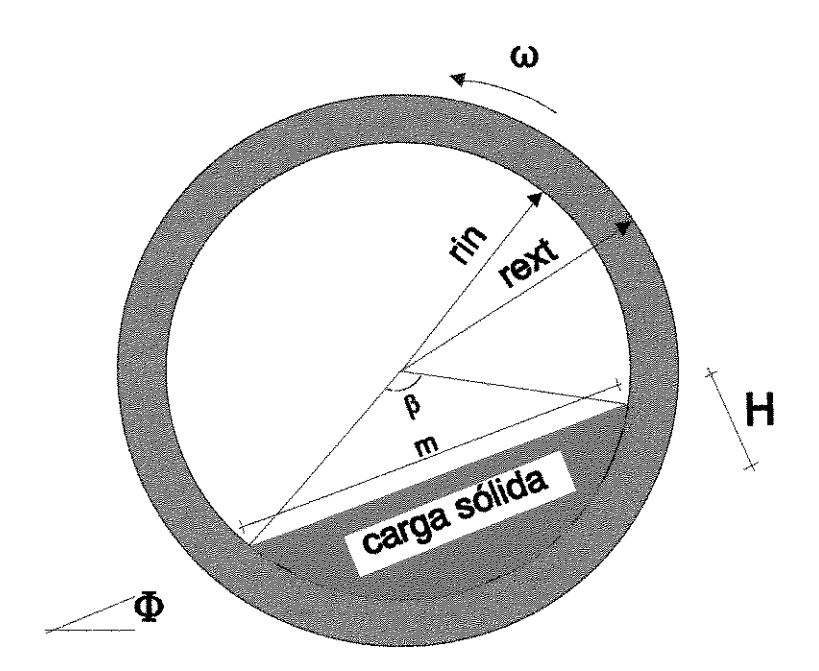

Figura 2.1 - Representação da seção transversal do fomo rotativo.

do metal. Apresenta uma ligeira inclinação com o plano horizontal. Sua rotação e inclinação proporcionam o transporte do material, aumentando a mistura no mesmo e também com o ar de combustão, expondo a superfície da carga ao calor e ao oxigênio. A complexidade do fenômeno de transferência de calor envolve trocas radiativas, convectivas, condutivas e ainda um coeficiente determinado em função do movimento das partículas sólidas do leito. A energia liberada pela queima do combustível transfere-se para a parede exposta e superfície do leito por radiação e convecção. Parte da energia é absorvida pelas superfícies e parte é refletida, sendo reabsorvida pelo gás ou transmitida para outras superfícies, começando um novo ciclo. A parede externa perde energia para o ambiente e internamente uma fração da energia da parede é transferida para o leito durante o tempo em que fica coberta. Esta ação também pode operar em sentido reverso, ou seja, a transferência de calor pode acontecer do leito para a parede coberta. No leito a transferência de calor pode acontecer simultaneamente entre condução, convecção, radiação e aquela devido à interação entre as partículas em movimento. No caso de sólidos com alto teor de umidade, a água é inicialmente evaporada.

Recentemente vêm-se demonstrando interesse no tratamento dos fornos rotativos adotados na incineração de resíduos perigosos, principalmente para lamas, solventes e solos contaminados. A incineração é um processo de engenharia que emprega a decomposição térmica via oxidação a altas temperaturas (geralmente acima de 900°C) para destruir as frações orgânicas e reduzir o volume (Oppelt, 1987). Os processos primários no tratamento térmico de sólidos contaminados compreende (Pershing, 1993): **1** - Aquecimento do leito; 2 - Dessorção dos contaminantes; 3 - Difusão intra-partícula; 4 - Difusão inter-partícula; 5 - Transporte para o *bulk* e possíveis reações químicas. É importante que se conheça qual destes

5

passos é a etapa controladora. A temperatura requerida para os sólidos e o tempo de residência das partículas determinarão a taxa de queima de combustível auxiliar, vazão da carga e parâmetros operacionais do forno.

## **2.2. ANÁLISE DO MOVIMENTO DO LEITO**

Os fornos rotativos conduzem a um movimento da carga sólida constituído por dois componentes: o que ocorre na seção transversal, perpendicular ao eixo axial do cilindro; e o que ocorre na direção axiaL

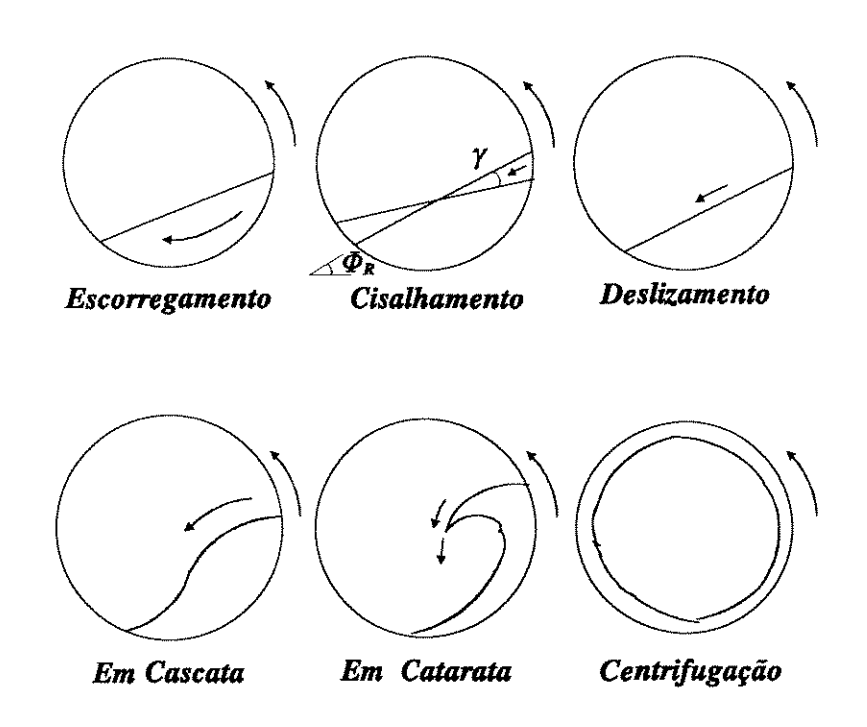

**Figura 2.2** - Tipos de movimento transversal do leito.

### **2.2.1. MOVIMENTO TRANSVERSAL**

Henein et ai. (1983) apresentam uma abordagem teórica e experimental do movimento transversal do leito em fornos rotativos. Muito pouco se sabe sobre os efeitos do movimento transversal sobre a transferência de calor ao leito, mistura, geração de pó e tempo de residência dos sólidos no forno. Um dos poucos fatos reconhecidos é que o modo de escorregamento reduz drasticamente a mistura dos sólidos e concomitantemente a transferência de calor. Experimentalmente houve o enfoque sobre os movimentos caracterizados pelo cizalhamento *(slumping)* e pelo deslizamento *(rolling)* do leito. Estes movimentos podem ser facilmente observados nos diagramas de comportamento do leito apresentados (Henein et ai., 1983) (profundidade do leito x velocidade rotacional, ou porcentagem de enchimento do forno x número de Froude(Fr)), para diversos tipos de partículas. Na parte teórica tratou-se principalmente do movimento de cizalhamento/deslizamento, e havendo também o enfoque dos outros modos de movimento do leito: escorregamento *(slipping)* e em cascata *(cascading).* Citam-se ainda os movimentos em catarata *(cataracting)* e em centrifugação *(centrifuging)* (Fig. 2.2). As predições são feitas com base nas características das partículas e no coeficiente de fricção leito/parede. Três fases no movimento de escorregamento foram observados. Primeiro os sólidos movem-se junto com a parede, quando num ângulo de inclinação menor que seu ângulo de repouso para cizalhamento, o leito escorrega pela parede, e a partir daí o movimento se repete. No segundo caso, o leito move-se juntamente com a parede mas com uma velocidade rotacional menor e os sólidos da superfície inclinada deslizam lentamente. Por último, dentro de um intervalo particular de velocidade rotacional e porcentagem de enchimento, o leito adquire uma posição estacionária

Obs: Fr =  $\omega^2 r_{in}/g$ , onde g é a aceleração da gravidade.

escorregando continuamente. O movimento de cizalhamento ocorre a baixas velocidades de rotação de forma periódica assim que o leito atinge um ângulo de repouso  $(\Phi_p)$ . O ângulo de corte (y) varia de 12 a 15 graus para 1 a 2 rpm. É de concordância geral que a frequência de cizalhamento aumenta com o aumento da velocidade rotacional, sendo que o ângulo de repouso não se altera. Aumentando-se gradativamente a velocidade rotacional, o movimento de cizalhamento dá lugar para o movimento de deslizamento, que se caracteriza por um movimento contínuo de uma camada de sólidos da superficie do leito. Novamente, a uma maior velocidade, o leito passa a apresentar outra configuração passando ao movimento em cascata.

Dentre as conclusões (Henein et ai., 1983), estão que o movimento de cizalhamento predominou em velocidades rotacionais menores que 0,3 rpm. Já o escorregamento se verifica para leitos pouco profundos, menores que 30 mm. A transição entre cizalhamento e deslizamento depende tanto da profundidade do leito como da velocidade rotacional. Os leitos profundos deslizam a velocidades menores. Quando se deseja evitar o movimento de escorregamento devido á pouca mistura entre as partículas e portanto menor transferência de calor ao leito, pelos diagramas de comportamento do leito (Henein et ai., 1983) se percebe que o escorregamento pode ser eliminado pelo aumento da porcentagem de enchimento. Isto pode ser conseguido também pela utilização de barreiras internas, ou pelo aumento da rugosidade da parede. Desejando-se evitar um leito em movimento de cizalhamento em favor do leito em deslizamento, pode-se aumentar a porcentagem de enchimento ou aumentar a velocidade rotacional do forno. A espessura da camada ativa num leito em deslizamento, que apresenta um importante efeito na transferência de calor convectivo e na transferência de massa da superficie, aumenta quando se aumenta a velocidade rotacional ou a profundidade do leito. Este experimento, entretanto, foi

8

conduzido à temperatura ambiente. Quando porém os sólidos sofrem aquecimento, mudanças em suas propriedades físicas e químicas poderão alterar tanto a forma, como o tamanho, a densidade ou a adesão das partículas, afetando o movimento do leito.

Barr et ai. (parte II, 1989), numa revisão de Lehmberg et ai. (1977) relatam que por intermédio de traços de partículas injetados na região inferior da camada do leito se verificou que estas mesmas partículas foram misturadas uniformemente após quatro rotações do forno.

### **2.2.2. MOVIMENTO AXIAL**

O tempo de residência das partículas sólidas num forno rotativo varia nas diversas posições ao longo da posição axial. A velocidade nesta direção està envolvida com o processo de mistura transversal, também afetada pelas características das partículas, condições do forno, e taxa de aquecimento. Perron e Bui (1990) desenvolveram um modelo semi-experimental para predição do transporte axial de um leito de partículas num cilindro rotativo, conduzido a temperatura constante e em movimento de deslizamento:

$$
V_s = Kr_{in}\alpha \Omega \left[ \left( \frac{r_{in}^2}{H^2 \cos \phi + 2H\sqrt{2Hr_{in} - H^2} \sin \phi} \right) \left( \frac{\beta + 2\,tg\frac{\beta}{2}}{1 - \cos \frac{\beta}{2}} \right) \right] e \tag{2.1}
$$

onde:

o fator constante **K** e o expoente **e** são determinados experimentalmente; **H** é a profundidade do leito (m);

9

 $r_{in}$  é o raio interno do forno (m);

 $\alpha$  é o ângulo de inclinação do cilindro (rad) - ver também figura 3.1;

é o ângulo central do setor ocupado pelo leito sólido (rad);

 $\Omega$  é a velocidade rotacional (rad/s);

 $\phi$  é o ângulo de fricção (rad).

Sai et al. (1992), utilizando um procedimento em condições isotérmicas, adaptaram a equação proposta por Perron e Bui (1990) numa nova equação para o cálculo da velocidade axial:

$$
V_{s} = \frac{(0.09r_{in}Q_{v}^{0.946}\alpha^{0.027}\Omega^{0.045})}{h^{0.032}} \left\{ \left[ \frac{r_{in}^{2}}{H^{2}\cos\phi + 2H(2Hr_{in} - H^{2})^{0.5}sen\phi} \right] \right\}
$$
\n
$$
\left[ \frac{\beta + 2\text{tg}\frac{\beta}{2}}{1 - \cos\frac{\beta}{2}} \right] \right\}^{0.8}
$$
\n(2.2)

e um tempo de residência médio usando a equação proposta por Afacan e Masliyah  $(1990)$ :

$$
\tau = \frac{1.4215h^{0.241}}{\alpha^{0.986} \Omega^{0.875} Q_v^{0.059} d_p^{0.05}}
$$
(2.3)

onde:

 $Q_v$  é a vazão volumétrica de sólidos (m<sup>3</sup>/h);

 $\frac{1}{2}$ 

**h** é a altura da barreira de alimentação/saída (m).

d<sub>p</sub> é o diâmetro médio de partícula (m). 't é o tempo de residência médio (s)

O movimento do leito está na transição entre cizalhamento/deslizamento ou em deslizamento.

## **2.3. ANÁLISE DOS COEFICIENTES CONVECTIVOS**

Tscheng e Watkinson (1979) analisaram o comportamento das principais variáveis que exercem influência sobre os coeficientes convectivos de transferência de calor. Em um forno de aquecimento direto de grande diâmetro, verificou-se que a convecção do gás e condução da parede coberta contribuem com menos de 114 do calor recebido pela carga. Já em fornos utilizados para calcinação de hidrocarbonetos, onde as temperaturas estão entre 450-470K, e na seção de secagem e parte de aquecimento do forno, a convecção e condução contribuíram de modo dominante. Variando a vazão de gás de 653 a 3334 kg/m<sup>2</sup>h ( número de Reynolds variando de 1600 a 7800) os coeficientes de transferência de calor convectivo gássólido  $(h_{gs})$  e gás-parede ( $h_{gp}$ ) foram analisados. Observou-se então que um aumento na vazão de gás resultou no aumento de ambos os coeficientes. Os valores anotados de  $h_{gs}$  são maiores que os de  $h_{gp}$ . Isto foi atribuído a dois fatores. O coeficiente para o gás-sólido estava baseado no comprimento da corda da superfície plana, entretanto a superfície disponível é muito maior. Sob um leito estático, a superfície disponível chega a quase o dobro da superfície plana dependendo do arranjo das partículas, e com a rolagem das partículas a área pode ser muito maior. Além disso, a rápida movimentação das partículas na direção lateral diminui

ll

 $\frac{1}{2} \frac{1}{2}$ 

substancialmente a resistência térmica na interface gás-leito quando comparado á interface gás-parede.

---------------------

Os efeitos da velocidade rotacional ( $\omega$ ) sobre os coeficientes h<sub>gp</sub> e h<sub>gs</sub> mantidas constantes as demais variáveis também foram analisados. A velocidade rotacional tem um leve efeito positivo sobre  $h_{gs}$  e um significante efeito negativo sobre h<sub>op</sub> com h<sub>es</sub> proporcional a  $\omega^{0.091}$  e h<sub>op</sub> proporcional a  $\omega^{-0.297}$ . O leve efeito positivo de  $\omega$  sobre h<sub>gs</sub> pode ser explicado a seguir. O coeficiente de transferência de calor convectivo para um leito estacionário pode ser estimado por equações desenvolvidas para vazão de gás sobre uma chapa plana rugosa ou através de um tubo vazio rugoso. Quando o forno inicia a rotação a baixas velocidades, o leito cizalha como descrito anteriormente. Sob a condição de cizalhamento, espera-se que a mistura do leito controle o calor transferido para a carga e o coeficiente  $h_{gs}$ aumenta substancialmente com a velocidade rotacional até atingir uma velocidade onde o movimento de deslizamento inicia. Uma vez iniciado o movimento de deslizamento o domínio da resistência térmica muda para o lado do gás. A velocidade lateral das partículas sobre a superfície do leito é alta o bastante para transportar qualquer calor recebido através do filme de gás para o leito. O efeito negativo do aumento da velocidade rotacional sobre  $h_{\text{gp}}$  não estava sendo esperado. Conclui-se que a rotação do cilindro tende a estabilizar a vazão laminar tanto que a transição para vazão turbulenta ocorre a um maior número de Reynolds. Isto pode sugerir que, para condições de vazão constante, aumentando a velocidade rotacional diminuirá o coeficiente de transferência de calor na região de transição.

Nota-se que  $h_{gs}$  diminui levemente quando a fração de enchimento ( $\eta$ ) do forno aumenta enquanto  $h_{gp}$  é insensível ao grau de enchimento. O efeito negativo de  $\eta$  sobre  $h_{gs}$  foi explicado do seguinte modo. No leito em deslizamento, a transferência de calor ocorre em duas etapas. O calor é primeiro transferido para as partículas que então deslizam pela superficie e misturam-se com partículas de outras camadas antes da mistura retornar ao leito. **O** calor das partículas que se misturaram permanece no leito até eles emergirem novamente na superfície do leito. Isto sugere que a proporção entre a superficie e o volume do leito é um fator importante no processo de transferência de calor. Para um dado diâmetro do forno a superficie disponível do leito para transferência de calor gás-leito aumenta com a porcentagem de enchimento com A, proporcional a  $\eta^{0,27}$  para  $0,04 \le \eta \le 0,30$ ; ao passo que a proporção da superfície/volume do leito varia com  $\eta^{-0.73}$ , e o coeficiente gás-sólido varia com  $\eta^{0,171}$ .

A taxa de alimentação da carga e o ângulo de inclinação do forno têm efeito insignificante sobre  $h_{gs}$  e  $h_{gp}$ . Em um leito em deslizamento, o ângulo de inclinação não tem efeito sobre a transferência de calor. A velocidade axial das partículas foi aproximadamente uma ordem de magnitude menor que a velocidade lateral e cerca de três ordens de magnitude abaixo da velocidade livre do gás. O efeito do tamanho das partículas foi pequeno sobre a transferência de calor, sendo que as partículas menores mostraram o menor coeficiente.

# **2.4. TRANSFERÊNCIA DE CALOR REGENERATIVO**

A rotação do forno causa uma resposta transiente entre uma fina camada na superfície da parede interna, tanto que, na condução de energia para o ambiente interno, a parede atua como um regenerador (Barr et aL,1989). A condução de calor na parede de um forno rotativo é tratada por Gorog et al. (1982) utilizando-se a equação a seguir:

$$
\frac{\delta}{\delta x} (k_p \frac{\delta T_p}{\delta x}) + \frac{k_p}{x} \frac{\delta T_p}{\delta x} + \frac{1}{x^2} \frac{\delta}{\delta \beta} (k_p \frac{\delta T_p}{\delta \beta}) + \frac{\delta}{\delta z} (k_p \frac{\delta T_p}{\delta z}) =
$$
\n
$$
\rho_p c p_p \frac{\delta T_p}{\delta t}
$$
\n(2.4)

onde:

é a condutividade térmica da parede;

T<sub>p</sub> é a temperatura da parede;

 $\mathcal{L}_{\mathcal{A}}$ 

**<sup>13</sup>**é o ângulo radiaL

O problema é então simplificado dividindo-se a parede em duas regiões: uma fina camada na superfície interna que sofre uma mudança cíclica regular de temperatura quando a parede gira e passa sob a carga; uma camada estacionária que se estende da região ativa até a superfície externa e  $\delta T_p / \delta t = 0$ . Condições adicionais foram feitas: as propriedades termofisicas da parede do forno são constantes; a condução de calor na direção longitudinal é desprezível e  $\delta T_p / \delta z = 0$ ; a condução de calor na direção circunferencial é desprezível e  $\delta T_n/\delta \beta = 0$ . Portanto a equação se reduz a duas condições:

(I) Para  $r_{in} \le r \le r_F$ 

$$
\frac{\delta^2 T_p}{\delta r^2} + \frac{1}{r} \frac{\delta T_p}{\delta r} = \frac{\rho_p c p_p}{k_p} \frac{\delta T_p}{\delta t}
$$
 (2.5)

onde  $r_{in}$  é o raio interno do forno e  $r_F$  é o raio que separa a camada estacionária da não estacionária.

(II) Para  $r_F \le r \le r_{ext}$ 

$$
\frac{\delta^2 T_p}{\delta r^2} + \frac{1}{r} \frac{\delta T_p}{\delta r} = 0
$$
 (2.6)

onde r<sub>ext</sub> é o raio externo do forno (Fig. 2.1). Observa-se que a quantidade de calor regenerativo dos sólidos aumenta com a velocidade rotacional e condutividade térmica do refratário, ao passo que, os efeitos provocados pela fração de enchimento e pela espessura do refratário são insignificantes.

## **2.5. ANÁLISE DA CHAMA**

Conforme apresentado por Beér e Chigier (1972), as chamas podem variar entre pré-misturadas e em difusão. As chamas pré-misturadas têm seus reagentes completamente misturados antes de entrar na chama. Nas chamas em difusão o combustível e o ar não são misturados, ocorrendo uma vazão cocorrente entre os reagentes. O combustível e o oxidante, geralmente ar, raramente são completamente pré-misturados no queimador. O que se faz mais frequentemente é a mistura de uma pequena proporção de ar de combustão (ar primário), por razões de estabilidade da chama e também pelo uso de ar secundário pré-aquecido favorecendo efeitos de

eficiência termodinâmica. **O** momento do jato da vazão de combustível-ar é utilizado para direcionar a chama e para controlar a mistura. Os modelos de mistura e vazão dependem da energia pressurizada convertida em energia cinética e também das características fisicas do queimador. A entrada de ar secundário no jato é devido à fricção que depende do coeficiente de troca turbulento e do gradiente de velocidade. O coeficiente de troca turbulento é várias vezes maior que o coeficiente de troca molecular. Os jatos transversais (ar secundário) tratados por uma abordagem semiempírica para predição dos parâmetros da vazão têm mostrado resultados com boa aproximação. Quando o jato está confinado há um suprimento limitado de fluido secundário disponível. Como resultado, surge um gradiente adverso de pressão ao longo do jato. Dois métodos de predição das características dos jatos confinados podem ser apresentados. Um se baseia na consideração simplificada que o desenvolvimento de um jato confinado é determinado por seu momento e que a entrada e expansão do jato não são afetados pela parede do recinto. O outro baseiase sobre um tratamento detalhado de equações de movimento, de resultados aplicados mais gerais. Em se tratando de combustíveis líquidos, os estudos teóricos mostram que a taxa de combustão de uma gota é função também de sua taxa de vaporização, que por sua vez é governada pela transferência de calor proveniente da chama.

Segundo Gorog et ai. (1983), as características da chama são significativamente influenciadas pelo caminho percorrido pelo ar secundário e que é principalmente determinado pelo *design* do capuz do queimador no qual o ar secundário é introduzido e, predições acuradas do modelo somente podem ser obtidas de um teste conduzido sob uma escala de modelo geométrico correto em um sistema particular. Poucos estudos têm sido feitos sobre as características da chama em

16

fornos rotativos (Rhuland, Pearce, Moles et al.,Jenkins e Moles (1981), Young e Cross entre os mais recentes). Devido às altas temperaturas dos gases a radiação é considerada o mecanismo dominante de transferência de calor. Quanto às características radiativas da chama, dependendo das condições de operação, a emissividade da chama cai entre a emissividade dos gases claros e um alto valor de 0,95. A emissividade da chama é função da composição do combustível, proporção combustível-ar, temperatura do combustível e do ar, e da forma da chama, entre as principais variáveis. O calor específico da mistura do jato ar-combustível foi considerado constante para qualquer posição axial e o desvio associado com uma aproximação deste tipo foi menor que 10% (Gorog et ai., 1983). Os coeficientes de transferência de calor convectivo foram mantidos constantes, já que na zona da chama a convecção constribui menos que 10% sobre o fluxo de calor total aos sólidos. A distância (região de estabelecimento do jato) da iniciação da combustão em relação ao queimador é obtida da seguinte equação:

$$
z = 6 \left( \frac{\rho_e}{\rho_{pc}} \right)^{0.5} \left( \frac{\rho_e}{\rho_{as}} \right)^{0.5} d_0 \tag{2.7}
$$

onde:

 $\rho_e$  é a densidade equivalente do combustível-gás;  $\rho_{\rm nc}$  é a densidade dos produtos da combustão;  $\rho_{\text{as}}$  a densidade do ar secundário; d<sub>o</sub> o diâmetro equivalente do queimador.

Entretanto, para chamas industriais não se espera que esta distância seja tão ampla quanto a obtida pela equação acima, que pode então ser alterada empiricamente para um melhor ajuste. Empregou-se então, a seguinte relação para a taxa de entrada de ar secundário(jatos transversais) pelo jato de ar combustível:

$$
m_{en} = \left[\frac{0.17z}{d_0} \left(\frac{\rho_{pc}}{\rho_e}\right)^{\frac{1}{2}} \left(\frac{\rho_{as}}{\rho_e}\right)^{\frac{1}{2}} - 1\right] m_0
$$
 (2.8)

onde:

**m0** equivale à vazão mássica que sai do bocal (combustível e ar primário); **z** é a posição axial.

Observou-se que aumentando a temperatura do ar secundário, há um aumento significativo do comprimento da chama  $(C_{ch})$  mas com pouco efeito sobre o máximo valor de temperatura e sobre o fluxo de calor para os sólidos. Este aumento do comprimento da chama é resultado de uma diminuição na taxa de entrada de ar secundário devido á sua menor densidade de acordo com a equação de Beér:

$$
C_{ch} = 6 d_0 (1 + AC^*) \left( \frac{\rho_e}{\rho_{pc}} \right)^{0.5} \left( \frac{\rho_e}{\rho_{as}} \right)^{0.5}
$$
 (2.9)

onde:

**A C"** é a proporção estequiométrica ar-combustível para um queimador duplo coaxial em análise neste trabalho (Gorog et al., 1983).

Com o aumento do ar primário, diminui o comprimento da chama e aumentam o pico de temperatura e o fluxo de calor. **Já** com o enriquecimento de oxigênio no ar primário resulta numa chama mais curta e no aumento da máxima temperatura da chama e do fluxo de calor à carga.

Assumindo uma variação no diâmetro equivalente do queimador, mantendose fixa as demais variáveis numa condição de operação ilustrativa, podemos obervar o comportamento da vazão de entrada do ar secundário no jato (Eq. 2.8, Fig 2.3).

### Dados:

 $z = 5,35$  m Combustível: Gás Natural Relação Estequiométrica ar combustível para um queimador fictício: 3,2 kg/kg Poder calorífico: 5,521E7 J/kg Perda de Hidrogênio: 0,0982 Vazão mássica de combustível: 0,0901 kg/seg Vazão mássica de ar primário: l ,24 kg/seg Densidade equivalente do combustível-gás: 0,677 kg/m<sup>3</sup> Densidade dos produtos de combustao: 0,105 kg/m<sup>3</sup> Densidade do ar secundário: 0,7048 kg/m<sup>3</sup> (500 K)

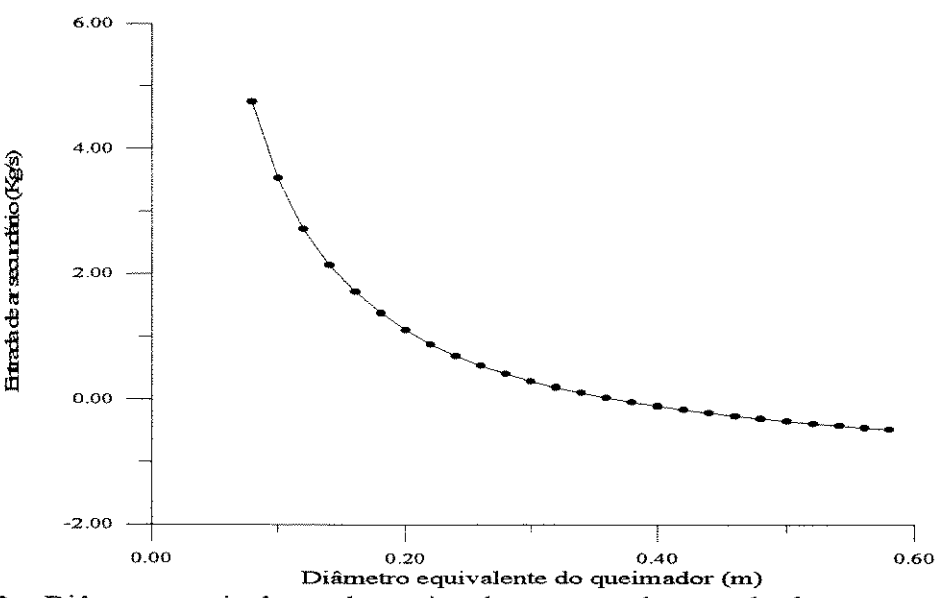

Figura 2.3 - Diâmetro equivalente do queimador x taxa de entrada de ar secundário, em  $z = 5,35$  m.

Podemos ainda calcular a geração de calor (q<sub>ger</sub>), Eq. 2.10, com base na vazão de ar secundário que entra no jato pela seguinte correlação (Gorog et aL,1983)

$$
q_{ger} = m_{en} \frac{Hf(1-H1)}{AC}
$$
 (2.10)

onde:

**m ••** é a taxa de entrada de ar secundário;

**Hf** é o poder calorífico do combustível;

**m** a porcentagem de perda de hidrogênio;

AC a proporção estequiométrica ar-combustível em base mássica.

Obtemos assim a curva para o calor gerado em função da variação do diâmetro equivalente do queimador para as mesmas condições de operação anteriores (Fig. 2.4). A relação estequiométrica ar/combustível está sendo calculada para um queimador duplo coaxial (Gorog et al., 1983).

Com as mesmas condições podemos ainda obter o comprimento da chama pela equação de Beér (Eq. 2.9, Fig. 2.5).

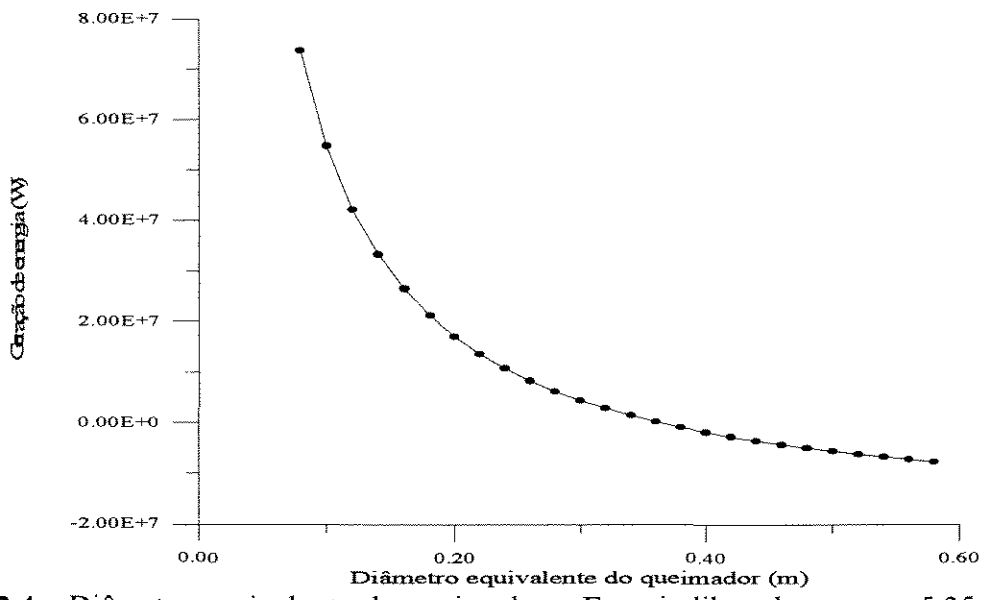

**Figura 2.4** - Diâmetro equivalente do queimador x Energia liberada, em  $z = 5.35$  m.
**CAPÍTULO 2 REVISÃO BIBLIOGRÁFICA** 

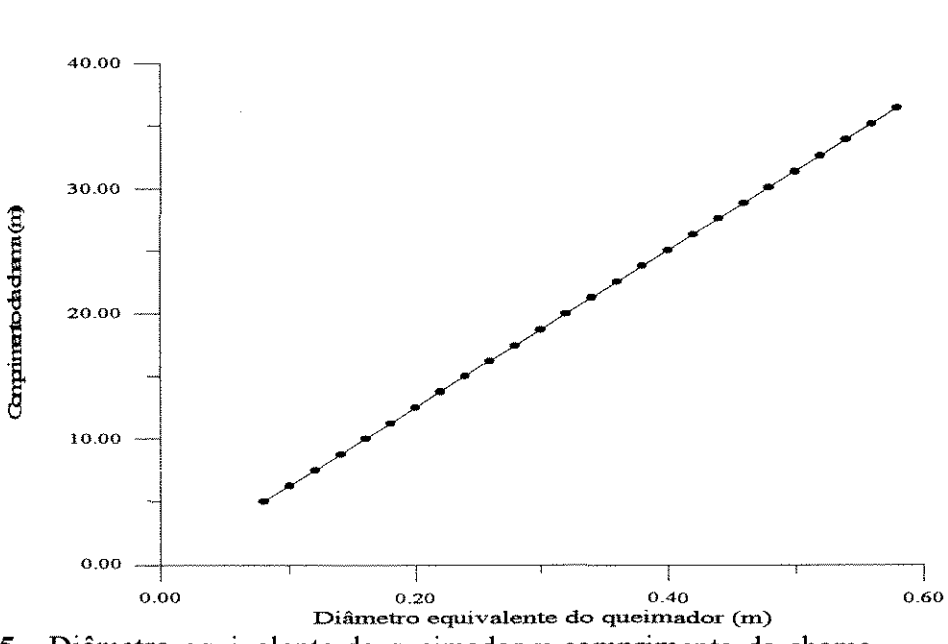

**Figura 2.5** - Diâmetro equivalente do queimador x comprimento da chama.

Por meio do mesmo procedimento , varia-se a densidade do ar secundário, verificando-se o comportamento da vazão de entrada de ar secundário pelo jato , do calor gerado e do comprimento da chama (Figs. 2.6, 2.7 e 2.8 respectivamente).

Dados:

 $z = 5,35$  m Relação Estequiométrica ar/combustível para um queimador fictício: 3,2 kg/kg Diâmetro equivalente do queimador: 0,2 m Poder Calorífico do combustível: 5,521E7 J/kg Perda de Hidrogênio: 0,0982 Densidade equivalente da mistura comb./ar: 0,677 Densidade dos produtos da combustão: 0,105 posição axial: 5,35 m

Verificamos, conforme o gráfico um comportamento exponencial da taxa de

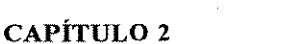

REVISÃO BIBLIOGRÁFICA

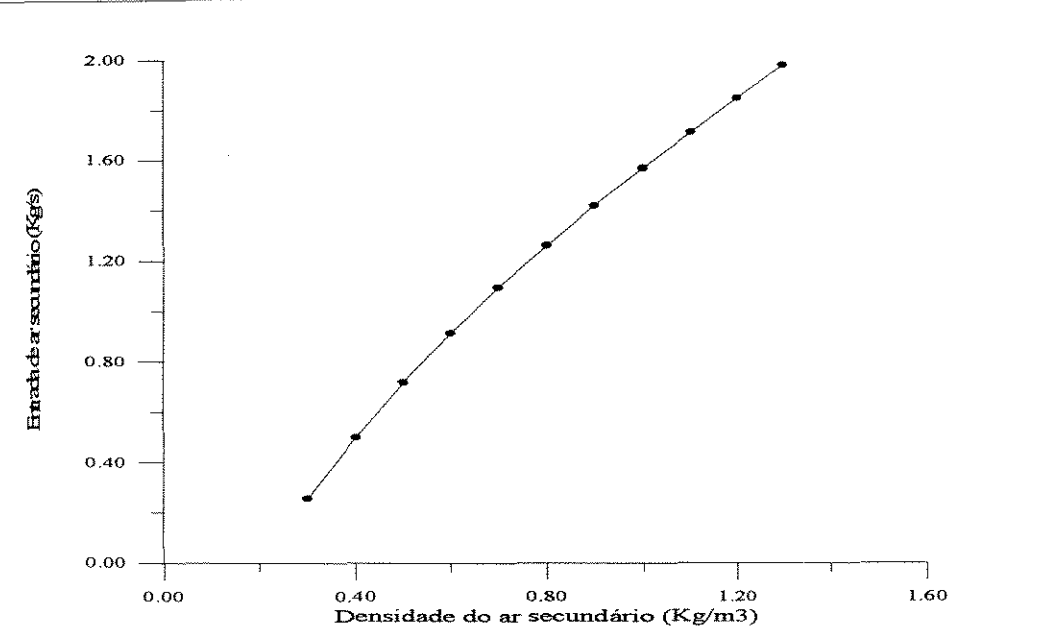

Figura 2.6 - Densidade do ar secundário x taxa de entrada de ar secundário, em  $z = 5,35$  m.

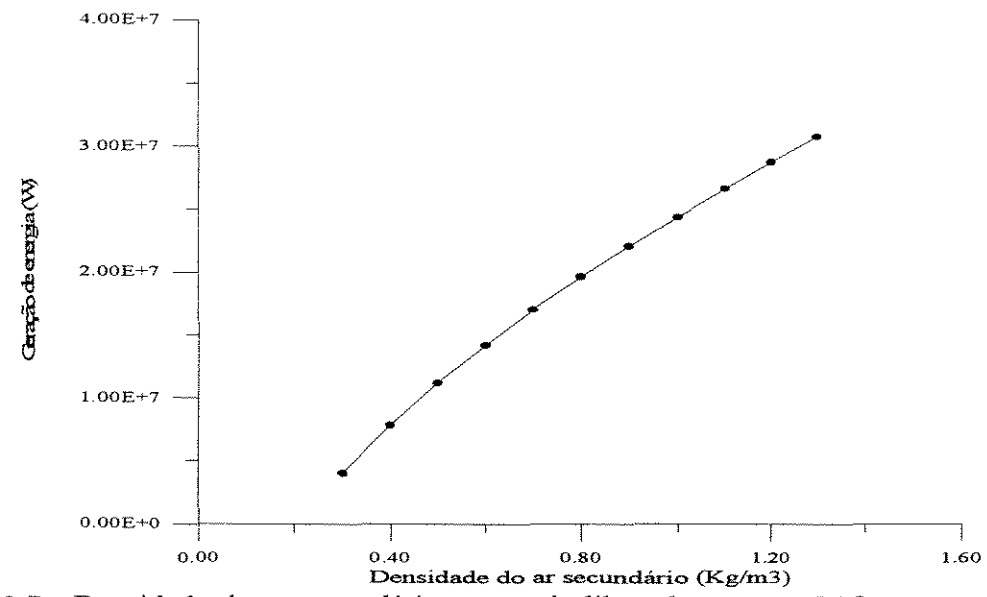

Figura 2.7 - Densidade do ar secundário x energia liberada, em  $z = 5.35$  m.

entrada de ar secundário cujo valor aumenta bruscamente com a diminuição do diâmetro equivalente do queimador (Fig. 2.3). A geração de calor segue o mesmo perfil, já que esta é função direta, conforme a equação, da taxa de entrada do ar

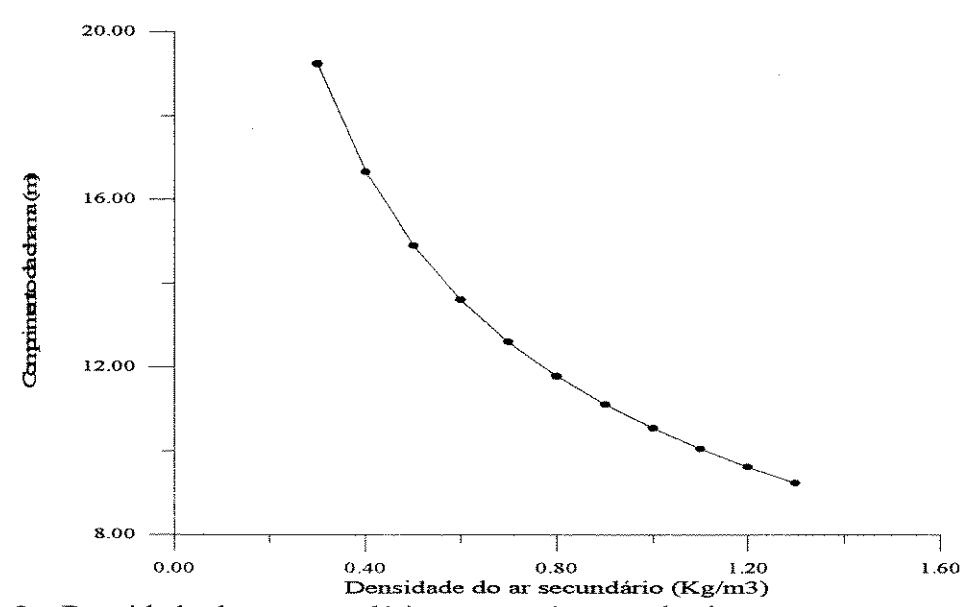

**Figura 2.8** - Densidade do ar secundário x comprimento da chama.

secundário (Fig. 2.4). Já o comprimento da chama é função linear de  $d_{\alpha}$ , e tem uma forte dependência da relação estequiométrica ar/combustível, que varia não apenas com o tipo de combustível mas também com as características fisicas do queimador (Fig. 2.5). Analisando-se agora os gráficos em que se varia a densidade do ar secundário, e sabendo-se que esta densidade é inversamente proporcional á temperatura, notamos que a taxa de entrada de ar secundário aumenta com a diminuiçao de sua temperatura (Fig. 2.6), também facilmente observado diretamente da equação. O comprimento da chama diminui com a diminuição da temperatura devido ao aumento da entrada de ar secundário (Fig. 2.8).

Jenkins e Moles (1981) fazem as seguintes considerações em seu trabalho para o jato da chama: a região de estabelecimento do jato equivale a três diâmetros do bocal e nenhuma entrada de ar secundário ocorre nesta região. O jato se expande em um ângulo de 22• axissimetricamente. A entrada de ar secundário é governada pela expressão de Ricou e Spalding (1961). Assim que o jato atinge a parede a

entrada de ar secundário cessa e a vazão passa a ser uniforme na direção do duto.

## **2.6. TRANSFERÊNCIA DE CALOR RADIATIVO**

Radiação térmica é definida como a energia radiante emitida por um meio devido unicamente à temperatura desse meio . **O** intervalo de comprimento de onda da radiação térmica é de aproximadamente  $0,3$  a 50  $\mu$ m, compreendendo três subcategorias: ultravioleta (10<sup>-2</sup> a 0,4 µm), visível (0,4 a 0,7 µm) e infravermelho  $(0,7)$  a pouco mais de 10  $\mu$ m) (Sparrow e Cess, 1970).

Em engenharia, frequentemente os cálculos de troca radiativa são efetuados dentro da consideração de que as superfícies envolvidas são cinzentas, isto é,  $\epsilon = \alpha$ . Em geral, quando a radiação emitida e a incidente estão confinadas num mesmo intervalo de comprimento de onda e a emissividade espectral é relativamente constante neste intervalo, a caracterização de corpo cinzento é razoáveL Entretanto, quando os intervalos de comprimento de onda correspondentes à radiação emitida e incidente são diferentes, sérios erros podem resultar assumindo-se a condição de corpo cinzento. Esta condição também falha quando o intervalo de comprimento de onda ativo contém forte banda de emissão ou absorção.

Uma forma exata para se conduzir os cálculos de troca radiativa, seria considerar suas propriedades monocromaticamente e então integrá-las sobre o intervalo inteiro de comprimento de onda. Entretanto as informações espectrais necessárias para se efetuar tais cálculos não se encontram disponíveis para quase a totalidade dos materiais de engenharia.

Outro emprego usual em engenharia é a caracterização de superfícies difusas.

**CAPÍTULO 2** REVISÃO BIBLIOGRÁFICA

Numa superfície que reflete ou emite difusamente, a intensidade da radiação refletida ou emitida é uniformemente distribuída, seja qual for a natureza da radiação incidente, e também se esta chega como um raio direcionado ao longo da normal da superfície, ou quase tangenciando a mesma, ou ainda uniformemente distribuída sobre o hemisfério. Em todos os casos a radiação refletida por uma superfície difusa será sempre a mesma e de intensidade uniforme.

Gorog et ai. ( 1981) estudando a reflexão da energia radiativa emitida pelo gás conclui que para as condições em estudo e para fornos rotativos onde o caminho de absorção é muito maior que 0,4 m quase toda a energia refletida pela parede será reabsorvida pelo gás. Barr et ai. (1989) em estudo de um forno piloto também expõe que mais de 80% da radiação refletida do gás que parte de uma superfície é reabsorvida pelo mesmo gás sem atingir a outra superfície. Logo, a contribuição da energia refletida sobre o coeficiente de transferência global é pequena. Considerandose um gás como real, a transmissividade para sua própria radiação é tipicamente menor que 0,2 enquanto para radiações de corpo negro ou cinzento pode ser tão alta quanto 0,6.

## **2.6.1. CIRCUITO ELÉTRICO ANALÓGICO**

Gorog et ai. (1982) descreve que a distribuição de temperatura da parede do forno rotativo e a vazão de calor foram em larga escala independentes das condições operacionais e o modelo a ser utilizado para predição da quantidade de calor recebido pelo sólido e perdido pela parede externa pode ser bastante simplificado pelo uso do método do circuito elétrico analógico (Oppenheim, 1956) incorporando fluxos de calor radiativos, convectivos e condutivos. Outros modelos também se utilizaram deste método (Gorog et aL,l983; Silcox e Pershing ,1990).

#### **2.6.2. FATORES DE FORMA**

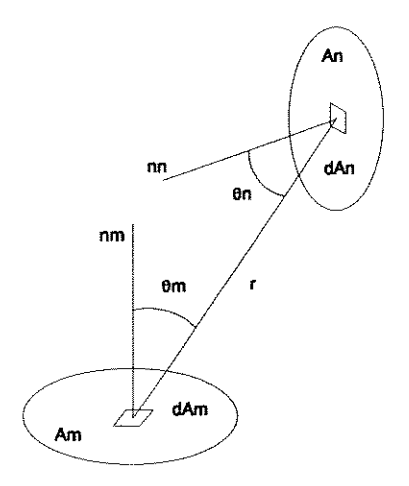

**Figura 2.9** - Geometria para trocas radiantes entre duas áreas diferenciais.

**O** fator de forma é também conhecido como fator de visibilidade, fator angular ou fator de configuração, e representa a fração de energia radiante distribuída difusamente que deixa uma superfície e atinge uma outra. Seu valor está compreendido entre zero e a unidade. **O** fator de forma é função da geometria das duas superficies dependendo também da distribuição direcional da radiação da fonte. Se considerarmos duas superficies **Am e An** (Fig. 2.9), e a fração da energia radiante que parte de **Am** e atinge **An** sendo designada por **Fm-n•** o fator de forma é obtido da seguinte equação:

$$
F_{m-n} = \frac{1}{A_m} \int_{A_m} \int_{A_n} \frac{\cos \theta_m \cos \theta_n dA_m dA_n}{\pi x^2}
$$
 (2.13)

onde:

**Om e O.** são os ângulos formados entre as normais **nm e nn** às superfícies e a reta ligando os dois elementos de comprimento **r.** 

Se for considerado o princípio da conservação da energia, pode ser derivada outra propriedade do fator de forma, onde a energia radiante que deixa uma superfície **n** dentro de um confinamento atinge as várias superfícies do mesmo e nenhuma energia pode ser perdida. Portanto:

$$
\sum_{n=1}^{N} F_{mn} = 1 \quad . \tag{2.14}
$$

É válida a relação de reciprocidade:

$$
A_m \cdot F_{mn} = A_n \cdot F_{nm} \tag{2.15}
$$

desde que as superfícies envolvidas sejam difusas.

## **2.6.3. RADIAÇÃO EM GASES**

Um gás com momento de dipolo (CO<sub>2</sub>, CO, H<sub>2</sub>O, NH<sub>3</sub>, hidrocarbonetos) são absorvedores e emissores seletivos de radiação, isto é, absorvem e emitem radiação somente entre certos comprimentos de onda, e esta seletividade varia com a temperatura do gás, pressão e forma. O gás no interior dos fornos são compostos principalmente de misturas de  $CO_2-H_2O$  em nitrogênio gerados pela queima do combustível com o ar. Hottel e Sarofim (1967) sugeriram para esses gases que a radiação pode ser visualizada como uma soma ponderada de um determinado número de componentes gasosos cinzentos fictícios, aproximando-se assim para as características de banda de um gás real. Assim, a emissividade do gás pode ser representada por:

$$
\epsilon_g = \sum_{i}^{n} a_{i(r_g)} (1 - e^{-\kappa_i \cdot p \cdot M}) \qquad (2.16)
$$

onde:

**K;** é o coeficiente de absorção para a emissividade;

**p** é a pressão parcial;

**M** o comprimento de raio médio;

a; é um fator utilizado para o modelo de emissividade do gás, devendo ser positivo e:

$$
\sum_{i}^{n} a_{i} = 1 \quad . \tag{2.17}
$$

Da mesma forma para a absortividade:

$$
\alpha_g = \sum_{i}^{n} b_{i(r_g)} (1 - e^{-\zeta_i \cdot p \cdot M}) \qquad (2.18)
$$

onde:

*é,;* é o coeficiente de absorção para a absortividade;

**b;** é um fator utilizado para o modelo de absortividade do gás, devendo ser positivo

e:

$$
\sum_{i}^{n} b_i = 1 \quad . \tag{2.19}
$$

É comum adotarem-se valores fixos para o coeficiente de absorção **(K;)** pois variam pouco sobre um amplo intervalo de temperatura.

Jenkins e Moles (1981) incorporaram um fator de fuligem e partículas de pó em sua aproximação de gás cinzento para o cálculo das características emissivas:

$$
\kappa_{i} = U C_d + \kappa_{bi} C_b + \kappa_{qi} p \qquad (2.20)
$$

onde **U** equivale a **3/(2dppp),** sendo:

 $\mathbf{d}_{\mathrm{p}}$ o diâmetro e $\mathbf{p}_{\mathrm{p}}$ a densidade das partículas de pó;

 $c_d$  e  $c_b$  as concentrações de pó e fuligem respectivamente;

**p** a pressão parciaL

E a emissividade média é então representada pela equação:

$$
\epsilon_m = \sum_{i=0}^n a_{gi(T)} (1 - e^{-\kappa_i M}) \qquad . \qquad (2.21)
$$

## *3. MODELAGEM MATEMATICA*

### **3.1. DESENVOLVIMENTO DO MODELO**

**O** modelo para o forno rotativo utilizado no presente trabalho parte do artigo publicado por Silcox e Pershing, 1990. Considera as seguintes vazões mássicas: jato da chama, gás anular que envolve o jato (a vazão mássica do jato e do gás anular são considerados independentes) e a carga sólida (Fig. 3.1 ). **O** modelo para o cálculo da troca radiativa é efetuado pela subdivisão axial do forno Gá sugerido por Hottel e Sarofim em 1967) em várias seções de igual tamanho (Fig. 3.1), e nestas foram formuladas as expressões para a troca radiativa, com base no circuito elétrico analógico (Figura 3 .2). Cada vazão assim como as superfícies expostas (parede cilíndrica interna e externa, e parede circular onde se localiza o queimador) estão caracterizadas por uma temperatura uniforme para cada seção.

O *jato da chama* é dimensionado como um cilindro concêntrico ao eixo axial do forno apresentando diâmetro constante ao longo do mesmo, sendo subdividido em duas regiões: a da chama propriamente dita, e a dos produtos da combustão (Fig. 3.1). **O** jato tem uma forma cilíndrica com escoamento pistonado e em regime estacionário e com um tratamento de jato que não é afetado pelas paredes. A taxa de combustão para cada seção é especificada, e está diretamente relacionada á taxa de entrada de ar secundário, que se mistura instantanemente e queima uma quantidade estequiométrica de combustíveL

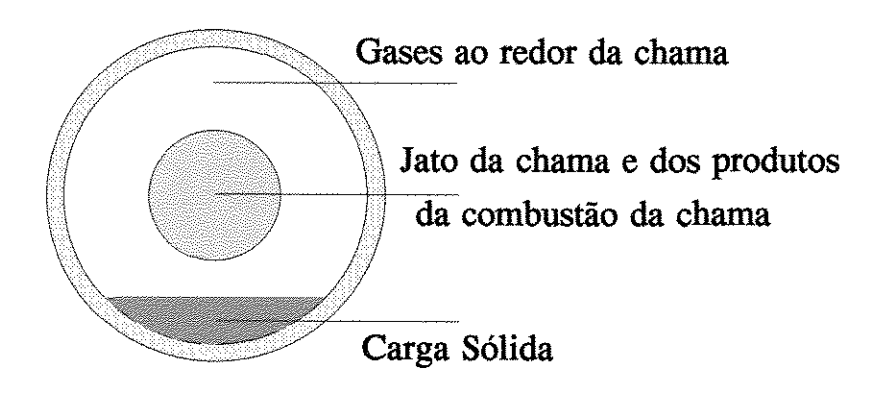

**(a)** 

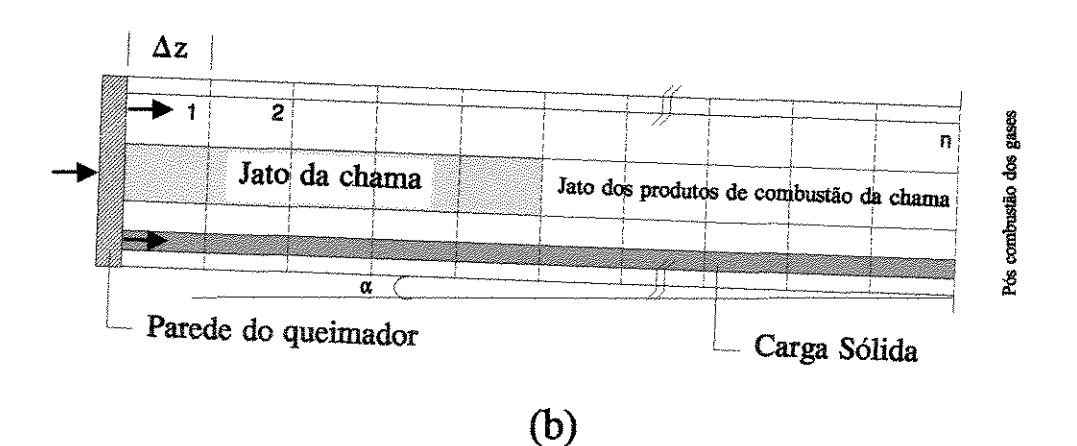

Figura 3.1 - Diagrama esquemático do forno rotativo, com representação da seção transversal (a), e configuração em seções (b).

Um procedimento utilizado para a determinação da relação estequiométrica ar/combustível, com base na análise química do combustível se encontra no anexo E. A cinética da combustão pode ser considerada instantânea (Kuo, 1986). A entrada do ar secundário pelo jato pode continuar ocorrendo mesmo na região dos produtos da combustão, podendo ser estimada da equação 2.8. O ar secundário é fornecido pela vazão anular dos gases e considera-se que sua taxa de entrada seja constante axialmente, excluindo-se naquelas duas seções onde inicia, e onde cessa a sua entrada: no início ocorre uma região de estabelecimento do jato que abrange parte da primeira seção (onde se localiza o queimador), não ocorrendo entrada de ar secundário antes desta região, cuja posição deve ser definida (estimada da eq. 2.7); e a entrada cessa quando o jato atinge a parede do forno (este ponto é estimado como estando na seção onde o gás anular é praticamente todo consumido). Admite-se também que o ar primário se queime instantaneamente no início da chama devido à sua pré-mistura com o combustível.

A *carga sólida* entra no forno na direção cocorrente aos gases, em escoamento pistonado e regime estacionário, e a rotação do forno é considerada ser suficiente para movimentá-la uniformemente mantendo um perfil radial isotérmico numa dada posição axial (Fig. 3 l) A profundidade do leito assim como sua área superficial não variam ao longo do comprimento, e a superfície é considerada plana e cuja área superficial é igual ao produto do comprimento da corda pelo comprimento do forno (Anexo B). Não ocorre a evaporação da umidade do leito até sua temperatura atingir 1 00°C, após o que, permanece nesta temperatura até que toda a umidade seja removida. A vazão da umidade liberada pelo leito soma-se à vazão do gás anular. Não está sendo considerada a presença de hidrocarbonetos na carga sólida, portanto não há geração de energia ou produtos de reação devido a estes.

32

O *gás anular* escoa em regime estacionário e em fluxo pistonado entre a parede e o jato da chama, sendo considerado transparente à radiação e recebendo a umidade liberada pelo leito (Fig. 3.1 ). Sua vazão vai se reduzindo pela sua entrada no jato.

A temperatura do pós combustor deve ser especificada pois possui uma taxa de geração de energia independente do forno rotativo. A espessura e condutividade da parede do queimador são especificadas, e admitindo-se que sua superfície externa esteja em contato com o ambiente. As capacidades caloríficas estão sendo consideradas constantes para qualquer posição axial.

A transferência de calor que representa o modelo inclui:

a) radiação do jato atingindo a parede e a carga sólida;

b) convecção entre a vazão anular de gás com a parede e a carga;

c) condução através da parede;

d) convecção e radiação entre a parede e a carga;

e) convecção e radiação no lado externo da parede;

f) troca radiativa na primeira seção entre a parede interna do queimador e os demais elementos da primeira seção (jato da chama, carga sólida e parede interna);

g) troca radiativa na última seção entre a câmara de pós-combustão e os demais elementos da última seção (jato dos produtos da combustão da chama, carga sólida e parede interna).

Os seguintes postulados são considerados no modelo a seguir para a radiosidade: todas as superfícies são isotérmicas e cinzentas numa dada seção. A radiação refletida em todas as superfícies está difusamente distribuída. Assim, toda radiação incidente é refletida com uma intensidade uniforme independente da direção que provenha. A radiação emitida por todas as superfícies também está difusamente

33

distribuída. Esta é uma simplificação notada quando se verifica que a energia radiante de uma superficie é a soma da radiação emitida e da refletida. Portanto a radiosidade de todas as superficies serão consideradas constantes ao longo das mesmas. Isto possibilita que os fatores de forma sejam tratados de forma independente da intensidade e distribuição superficial do fluxo de energia radiativa (Sparrow e Cess, 1970).

A emissividade do jato da chama é especificada para cada seção, e da identidade de Kirchhoff temos a emissividade igual à absortividade ( $\varepsilon_g = \alpha_g$ ). Troca radiativa entre uma seção e outra adjacente está sendo considerada. O fator de forma entre duas superficies finitas **m e n** é calculado da expressão 2.13 na forma integrada para as geometrias utilizadas (Anexo C).

### **3.2. COEFICIENTES CONVECTIVOS**

O *coeficiente de transferência de calor convectivo gás-parede (h<sub>cv g-p</sub>)* para fomo rotativo pode ser determinado da seguinte correlação (Gorog et al.,l982) :

$$
h_{cv\ g\text{-}p} = 0,036\frac{k_g}{D}Re^{0.8}Pr^{0.33}(\frac{D}{L})^{0.055}
$$
 (3.1)

onde:

 $\mathbf{k}_{g}$  é a condutividade térmica do gás (W/mK);

**D** é o diâmetro interno do forno (m);

Re é o número de Reynolds;

**Pr** é o número de Prandtl;

L é o comprimento do forno (m).

Esta equação se aplica para vazão turbulenta não desenvolvida completamente, para um cilindro de dimensões entre 10<L/D<400.

O *coeficiente de transferência de calor gás-sólido (h<sub>cv g-</sub>)* é o menos conhecido dentre os coeficientes. Os estudos propõem que (Gorog et al.,l982) :

$$
h_{cv\ g\to s} = 0, 4G_g^{0,62}
$$
 (3.2)

onde:

 $Gg$  é a vazão mássica em kg/m<sup>2</sup>h.

Esta equação é válida para fornos entre 0,19 e 0,4 m de diâmetro interno. Seu uso para escalas maiores, entretanto, não está ainda totalmente estabelecido. Contudo, isto é amenizado levando-se em conta que na zona da chama a convecção contribui com menos de 10% sobre o fluxo total de calor para o sólido (Gorog et al.,1983)\_

Transmissão de calor convectivo ocorre com o leito estático em contato com a parede. Vários pesquisadores já propuseram modelos de estado não estacionário para a condução de calor durante o tempo de contato da carga sólida. Tscheng e Watkinson (1979) chegaram à seguinte correlação para o *coeficiente de transferência convectivo parede-sólido*  $(h_{\alpha}, h_{\beta})$ :

$$
\frac{h_{cv\ p\to s} \cdot 1_{p}'}{k_{s}} = 11.6 \left( \frac{\omega r_{in}^{2} \beta}{\delta} \right)^{0.3}
$$
 (3.3)

equação válida para  $\omega r_{in}^2/8/8 \le 10^4$ , sendo que:

 $I_p$ <sup>'</sup> é o comprimento da circunferência da parede coberta pelo sólido (m);

é a condutividade térmica do sólido (W/mK);

*w* é a velocidade rotacional (rot/s);

 $\delta$  é a difusividade térmica dos sólidos (m<sup>2</sup>/s);

**(3** é o ângulo central do setor ocupado pelo leito sólido (rad).

Venkateswaran e Brimacombe (1977) usaram a seguinte correlação para o *coeficiente condutivo, convectivo e radiativo parede-sólido*  $(h_{p-})$ *:* 

$$
h_{p+s} \simeq 5h_{g+s} \tag{3.4}
$$

equação que pode ser utilizada como termo de comparação.

Para o *coeficiente convectivo parede externa-ambiente (h<sub>cv pe-</sub>)* é utilizada a equação simplificada para convecção natural em cilindro horizontal em regime turbulento (Holman, 1983):

----- ---------

$$
h_{cv \, p e^{-a}} = 1,24 \left( T_{pe} - T_a \right)^{\frac{1}{3}}
$$
 (3.5)

onde:

 $\mathbf{T}_{\mathbf{p}\mathbf{e}}$ é a temperatura da parede externa (K);

 $T_a$  é a temperatura ambiente (K).

 $\frac{1}{2} \frac{1}{2}$ 

## 3.3. **BALANÇOS DE MASSA E ENERGIA**

Três volumes de controle são definidos : chama, gases ao redor da chama, e a carga sólida.

### **3.3.1 JATO DA CHAMA**

*Balanço mássico numa dada seção:* 

Podemos incluir como constituintes do jato as seguintes vazões: combustível e ar primário que saem do queimador, ar secundário proveniente dos gases anulares e gases resultantes da combustão:

$$
m_{j(i+1)} = m_{j(i)} + \Delta m_{en(i)}
$$
 (3.6)

onde:

 $m_{j(i)}$  é a vazão mássica do jato no nodo i (kg/s);

 $\Delta m_{en(i)}$  é a taxa entrada de ar secundário na seção i (kg/s).

*Balanço de energia numa dada seção:* 

 $\int$  *Entalpia do jato*  $\int_{z+\Delta z} = \int$  *Entalpia do jato*  $\int_{z} + \int$  *Entalpia do ar secundário*  $\int_{i} +$ f *Energia radiativa trocada com o sólido ];* + f *Energia radiativa trocada com a parede }*1 + f *Energia gerada pela combustão ];* 

$$
m_{j(i+1)} \cdot cp_j \cdot (T_{j(i+1)} - T_{ref}) = m_{j(i)} \cdot cp_j \cdot (T_{j(i)} - T_{ref})
$$
  
+ 
$$
\Delta m_{en(i)} \cdot cp_j \cdot (T_{g(i)} - T_{ref}) + q_{js(i)} + q_{jp(i)} + q_{ger(i)}
$$
 (3.7)

portanto:

$$
T_{j(i+1)} = T_{ref} + \frac{1}{m_{j(i+1)} \cdot cp_j} (q_{jH(i)} + q_{js(i)} + q_{jp(i)} + q_{ger(i)})
$$
 (3.8)

onde:

$$
q_{jH(i)} = m_{j(i)} cp_j (T_{j(i)} - T_{ref}) + \Delta m_{en(i)} cp_j (T_{g(i)} - T_{ref})
$$
\n
$$
q_{js(i)} = \frac{J_s - E_j}{R_{js}} + \frac{J_s^{i-1} - E_j}{R_{js1}} + \frac{J_s^{i+1} - E_j}{R_{js2}}
$$
\n
$$
q_{jp(i)} = \frac{J_p - E_j}{R_{jp}} + \frac{J_p^{i-1} - E_j}{R_{jp1}} + \frac{J_p^{i+1} - E_j}{R_{jp2}} + \frac{J_q - E_j}{R_{jq}} \delta_{i1} + \frac{E_{pc} - E_j}{R_{jpc}} \delta_{in}
$$
\n
$$
q_{ger(i)} = Fcb_{(i)} \cdot m_{cb} \cdot H_{cb}
$$
\n(3.9)

e:

**cpi** é a capacidade calorífica do jato (J/kgK);

 $T_{j(0)}$  é a temperatura do jato no nodo i  $(K)$ ;

**Tref** é a temperatura de referência (K);

 $T_{g(i)}$  é a temperatura média do gás anular na seção i (K);

**E** é o poder emissivo (W/m<sup>2</sup>K);

**J** é a radiosidade (W/m<sup>2</sup>K);

**R** é a resistência definida na seção 3.4.1.

## 3.3.2 GÁS ANULAR

*Balanço mássico numa dada seção :* 

$$
m_{q(i+1)} = m_{q(i)} - \Delta m_{en(i)} + \Delta m_{aq(i)}
$$
 (3.10)

onde:

 $m_{g(i)}$  é a vazão mássica de gás anular no nodo i (kg/s);  $\Delta m_{\text{ag}(i)}$  é a umidade liberada pelo leito na seção i (kg/s).

*Balanço de energia numa dada seção :* 

f *Entalpia do gás lz+Az* <sup>=</sup>f *Entalpia do gás ],* - f *Entalpia do ar secundário];* + f *Entalpia do vapor de água];* + f *Energia trocada por convecção ];* 

$$
m_{g(i+1)} \cdot cp_g \cdot (T_{g(i+1)} - T_{ref}) = m_{g(i)} \cdot cp_g \cdot (T_{g(i)} - T_{ref})
$$
  
- 
$$
\Delta m_{en(i)} \cdot cp_g \cdot (T_{g(i)} - T_{ref}) + \Delta m_{ag(i)} \cdot cp_{va} \cdot (373 - T_{ref}) + q_{g(i)}
$$
 (3.11)

portanto:

$$
T_{g(i+1)} = T_{ref} + \frac{q_{gH(i)} + q_{g(i)}}{m_{g(i+1)} \cdot cp_g}
$$
(3.12)

sendo:

$$
q_{gH(i)} = m_{g(i)} \cdot cp_g \cdot (T_{g(i)} - T_{ref}) - \Delta m_{en(i)} \cdot cp_g \cdot (T_{g(i)} - T_{ref})
$$
  
+  $\Delta m_{ag(i)} \cdot cp_{va} \cdot (373 - T_{ref})$  (3.13)  

$$
q_{g(i)} = \frac{E_p - E_g}{RC2} + \frac{E_s - E_g}{RC3}
$$

e:

 $\mathbf{cp}_{g}$  é a capacidade calorífica do gás (J/kgK);

 $\mathcal{F}_{\mathcal{A}}$ 

 $\ddot{\phantom{1}}$ 

 $cp_{va}$  é a capacidade calorífica do vapor d'água (J/kgK).

## **3.3.3. SÓLIDO**

*Balanço mássico numa dada seção:* 

$$
m_{su(i)} = m_{aq(i)} + m_{ss}
$$
 (3.14)

onde:

**m<sub>su(i)</sub>** é a vazão mássica de sólido úmido no nodo i (kg/s); **m.,** é a vazão mássica de sólido seco (kg/s). **m**<sub>ag(i)</sub> é a vazão mássica de umidade no nodo i (kg/s).

*Balanço de energia numa dada seção:* 

*[ Entalpia do sólido*  $f_{z+\Delta z} = f$  *Entalpia do sólido*  $f_z + f$  *Energia trocada por radiação e convecção j,* 

$$
m_{su(i+1)} \cdot cp_{su(i+1)} \cdot (T_{s(i+1)} - T_{ref}) =
$$
  
\n
$$
m_{su(i)} \cdot cp_{su(i)} \cdot (T_{s(i)} - T_{ref}) + q_{s(i)}
$$
\n(3.15)

portanto:

$$
T_{s(i+1)} = T_{ref} + \frac{m_{su(i)} \cdot cp_{su(i)} \cdot (T_{s(i)} - T_{ref}) + q_{s(i)}}{m_{su(i+1)} \cdot cp_{su(i+1)}} \tag{3.16}
$$

 $\mathcal{P}_{\mathcal{A}}$ 

sendo:

$$
q_{s(i)} = \frac{J_s - E_s}{R_s} + \frac{E_g - E_s}{R_{c3}} + \frac{E_p - E_s}{R_{c1}}
$$
(3.17)

e:

**cp,.m** é a capacidade calorífica do sólido úmido no nodo i  $T_{s(i)}$  é a temperatura da carga sólida no nodo i (K).

Balanço de massa para a umidade no sólido, válido a 373 K para  $m_{ag} > 0$ :

$$
\Delta m_{ag(i)} = \frac{q_{s(i)}}{\Delta H_{\rm v}} \tag{3.18}
$$

e:  $\Delta m_{\text{ag}(i)} = 0$  para Ts < 373 K.

## **3.4. CIRCUITO ELÉTRICO ANALÓGICO**

**O** *circuito elétrico analógico* desenvolvido para o modelo está representado na figura 3.2. No presente trabalho é considerado uma dada superficie exposta de uma determinada seção trocando energia radiativa com as demais, e também com as superfícies das duas seções contíguas. Trocas de energia entre seções adjacentes estão representadas pelos superescritos **i+ 1 e i-1,** posterior e anterior respectivamente. Observe-se que na primeira seção não existem os potenciais da seção adjacente anterior (corrigido pela função delta de Kronecker,  $\delta_{il}$ ) e as trocas se efetuam com a parede do queimador. Na última, da mesma forma, não existem os potenciais da seção adjacente posterior (corrigido pela função delta de Kronecker,  $\delta_{\rm in}$ ), efetuandose as trocas radiativas com a câmara de pós-combustão. Condução e convecção são incluídos no circuito por um artificio, ondes os coeficientes condutivos e convectivos são repassados para um coeficiente análogo, representado por um asterisco  $(h^* e k^*)$ (Anexo D). Os valores das resistências são calculados através das características radiativas e geométricas, ou como funções dos coeficientes convectivos ou condutivos dos elementos (definidas na seção 3.4.1).

Têm-se como potenciais desconhecidos as radiosidades do sólido **(J,),** parede interna  $(J_p)$ , parede externa  $(J_{pe})$ , parede interna onde se localiza o queimador  $(J_q)$ , parede externa do queimador  $(J_{\text{qe}})$ , os poderes emissivos da parede interna  $(E_{\text{p}})$ , parede externa  $(E_{pe})$ , parede interna do queimador  $(E_q)$ , parede externa do queimador  $(E_{\text{qe}})$ . Desses fatores resulta um sistema de equações não lineares para cada seção, que deve ser resolvido simultaneamente com o sistema das seções adjacentes devido às trocas radiativa e entálpica entre elas.

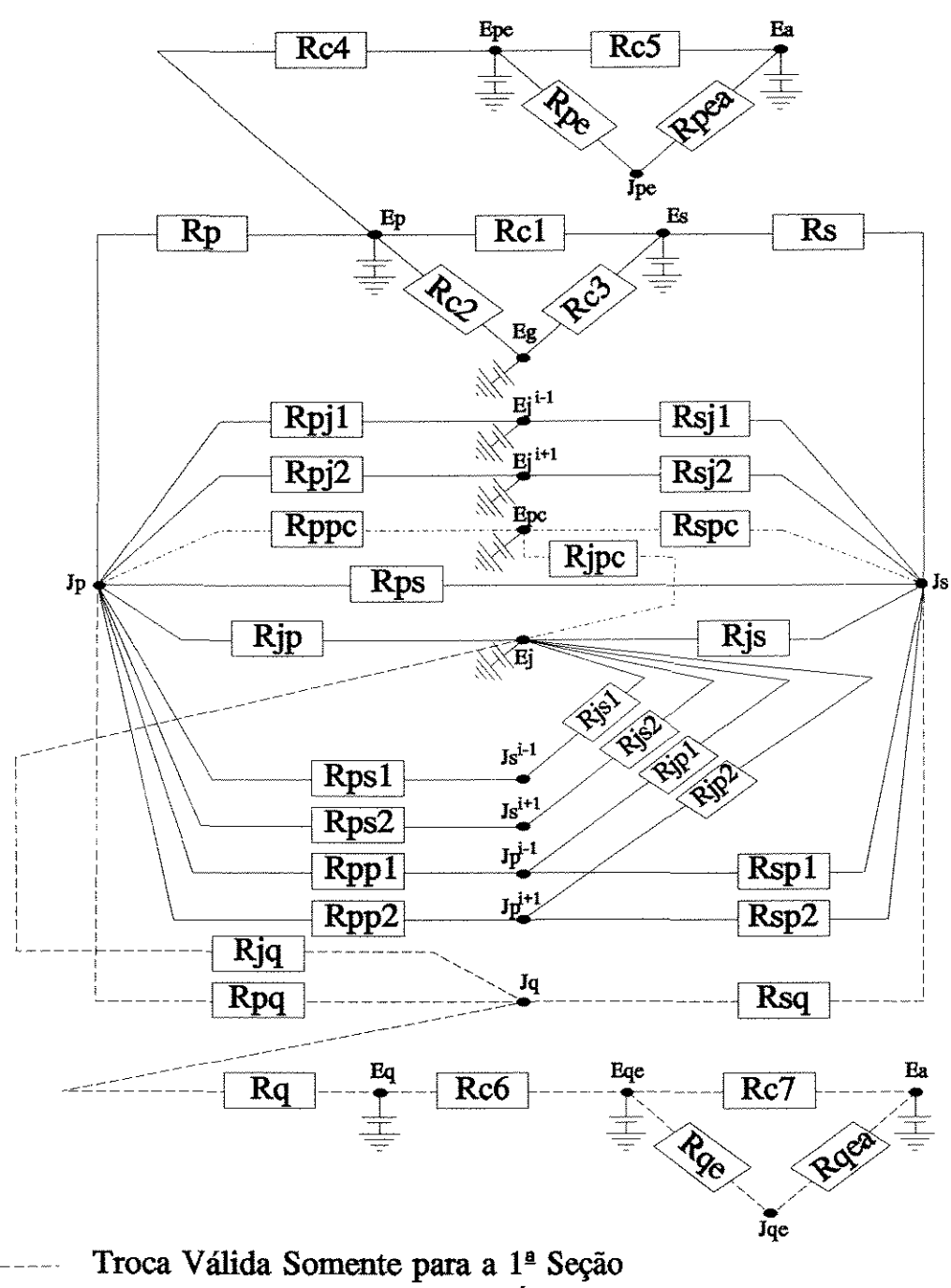

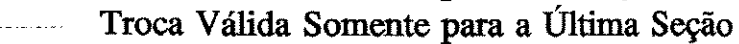

Figura 3.2 - Circuito Elétrico Analógico modificado de Silcox & Pershing (1990).

 $\frac{1}{2} \frac{1}{2} \frac{1}{2}$ 

 $\mathcal{L}_{\rm{max}}$ 

Os demais potenciais, poder emissivo do jato (E), do sólido (E,), do gás anular (E<sub>g</sub>), do pós-combustor (E<sub>pc</sub>) e ambiente (E<sub>a</sub>), são obtidos através da temperatura calculada no balanço de energia ou devem ser especificadas como é o caso da temperatura do pós-combustor e a ambiente (sendo  $\mathbf{E} = \sigma \mathbf{T}^4$  e  $\sigma$  é a constante de Stefan-Boltzmann que vale  $5,669.10^{8}$  W/m<sup>2</sup>K<sup>4</sup>).

# **3.4.1. DEFINIÇÃO DAS RESISTÊNCIAS**

$$
R_{jg2} = R_{jg1} \t R_{gp2} = R_{ps1}
$$
\n
$$
R_{jp} = \frac{1}{\epsilon_j A_j F_{jp}}
$$
\n
$$
R_{ps} = \frac{1}{\tau_g A_s F_{gp}}
$$
\n
$$
R_{pj1} = \frac{1}{\epsilon_j A_j F_{jp}^{lat}}
$$
\n
$$
R_{sj1} = R_{js1}
$$
\n
$$
R_{pj2} = R_{jp1}
$$
\n
$$
R_{sj2} = R_{js1}
$$
\n
$$
R_{pj3} = R_{js1}
$$
\n
$$
R_{pj4} = R_{pp1}
$$
\n
$$
R_{pj5} = R_{jp1}
$$
\n
$$
R_{pj6} = R_{pj7}
$$
\n
$$
R_{pj7} = R_{jp1}
$$
\n
$$
R_{pj8} = R_{pj9}
$$
\n
$$
R_{pj9} = R_{pj1}
$$
\n
$$
R_{pj1} = R_{jp1}
$$
\n
$$
R_{pj1} = R_{jp1}
$$
\n
$$
R_{pj2} = R_{pj1}
$$
\n
$$
R_{pj3} = R_{pj1}
$$
\n
$$
R_{pj4} = \frac{1 - \epsilon_g}{\epsilon_g A_p F_{jp1}}
$$

$$
R_{ps2} = R_{ps1} \qquad R_s = \frac{1}{\epsilon_{s'}}
$$

$$
R_{pj2} = R_{jp1}
$$

$$
R_{ps1} = \frac{1}{\tau_g A_s F_{sp}^{lat}} \qquad R_{pe} = \frac{1 - \epsilon_{pe}}{\epsilon_{pe} A_{pe}}
$$

1

$$
R_{js} = \frac{1}{\epsilon_j A_j F_{js}}
$$

$$
R_{sp1} = R_{ps1}
$$
\n
$$
R_{pe1} = \frac{1}{A_{pe}}
$$
\n
$$
\epsilon_{j} A_{j} F_{js}^{lat}
$$

$$
R_{pq} = \frac{1}{\tau_g A_p F_{pq}}
$$
\n
$$
R_{jpc} = \frac{1}{\epsilon_j A_j F_{jpc}}
$$
\n
$$
R_{cg} = \frac{1}{\tau_g A_s F_{spc}}
$$
\n
$$
R_{cp} = \frac{1}{\tau_g A_s F_{spc}}
$$
\n
$$
R_{c7} = \frac{1}{A_q h_{qext}^*}
$$

$$
R_{sq} = \frac{1}{\tau_g A_s F_{sq}} \qquad R_{c1} = \frac{1}{A_{cob} h_{ps}^*}
$$

$$
R_q = \frac{1 - \epsilon_q}{\epsilon_q A_q} \qquad R_{c2} = \frac{1}{A_p h_{gp}^*}
$$

$$
R_{qe} = \frac{1 - \epsilon_{qe}}{\epsilon_{qe} A_{qe}}
$$
  $R_{c3} = \frac{1}{A_s h_{gs}^*}$ 

$$
R_{q\neq a} = \frac{1}{A_{qe}} \qquad R_{cq} = \frac{\ln \frac{r_{ext}}{r_{in}}}{2\pi \Delta z k_p^*}
$$

$$
R_{ppc} = \frac{1}{\tau_g A_p F_{ppc}}
$$
 
$$
R_{cs} = \frac{1}{A_{pe} h_{ext}^*}
$$

 $\mathcal{F}_{\mathcal{A}}$ 

# 3.4.2. DEFINIÇÃO DOS COEFICIENTES CONVECTIVOS E CONDUTIVOS ANÁLOGOS

A obtenção dos coeficientes análogos é descrita no Anexo D.

$$
h_{ps}^* = \frac{h_{cv\ p\text{-}s}}{\sigma\left(T_p^2 + T_s^2\right)\left(T_p + T_s\right)}\tag{3.19}
$$

$$
h_{gp}^* = \frac{h_{cv\ g\rightarrow p}}{\sigma\left(T_g^2 + T_p^2\right)\left(T_g + T_p\right)}
$$

$$
h_{gs}^* = \frac{h_{cv\ g\rightarrow s}}{\sigma\left(T_g^2 + T_s^2\right)\left(T_g + T_s\right)}\tag{3.21}
$$

$$
h_{ext}^* = \frac{h_{cv\,pe-a}}{\sigma\left(T_{pe}^2 + T_a^2\right)\left(T_{pe} + T_a\right)}
$$
(3.22)

$$
h_{qext}^* = \frac{h_{pe-a}}{\sigma \left( T_{qe}^2 + T_a^2 \right) \left( T_{qe} + T_a \right)} \tag{3.23}
$$

$$
k_p^* = \frac{k_p}{\sigma \left( T_p^2 + T_{pe}^2 \right) \left( T_p + T_{pe} \right)}
$$

$$
k_{q}^{*} = \frac{k_{q}}{\sigma (T_{q}^{2} + T_{qe}^{2}) (T_{q} + T_{qe})}
$$
 (3.25)

 $\mathcal{F}_{\mathcal{A}}$  $\mathcal{L}_{\rm{max}}$ 

3.4.3. POTENCIAIS DESCONHECIDOS

Os potenciais desconhecidos são determinados pela lei das correntes de Kirchhoff (ou aplicação do princípio da conservação da energia para cada superfície), conforme o circuito elétrico analógico (Fig 3.2) :

$$
J_q = \frac{\frac{E_q}{R_q} + \frac{J_p}{R_{pq}} + \frac{E_j}{R_{jq}} + \frac{J_s}{R_{sq}}}{\frac{1}{R_q} + \frac{1}{R_{pq}} + \frac{1}{R_{jq}} + \frac{1}{R_{sq}}}
$$
(3.26)

$$
E_q = \frac{\frac{J_q}{R_q} + \frac{E_{qe}}{R_{c6}}}{\frac{1}{R_q} + \frac{1}{R_{c6}}}
$$
(3.27)

$$
E_{qe} = \frac{\frac{E_q}{R_{ce}} + \frac{U_{qe}}{R_{qe}} + \frac{E_a}{R_{c7}}}{\frac{1}{R_{ce}} + \frac{1}{R_{qe}} + \frac{1}{R_{c7}}}
$$
(3.28)

$$
J_{qe} = \frac{\frac{E_{qe}}{R_{qe}} + \frac{E_a}{R_{qea}}}{\frac{1}{R_{qe}} + \frac{1}{R_{qea}}}
$$
(3.29)

 $\bar{1}$ 

$$
J_{p} = \frac{\frac{E_{j}}{R_{jp}} + \frac{E_{p}}{R_{p}} + \frac{E_{j}^{j+1}}{R_{pj2}} + \frac{E_{j}^{j-1}}{R_{pj}} + \frac{J_{s}^{j-1}}{R_{ps1}} + \frac{J_{s}^{j+1}}{R_{ps2}} + \frac{J_{p}^{j+1}}{R_{pp1}} + \frac{J_{p}^{j+1}}{R_{pp2}} + \frac{J_{q}\delta_{j1}}{R_{pp2}} + \frac{E_{p\tilde{c}}\delta_{jn}}{R_{pp\tilde{c}}}
$$
\n
$$
\frac{1}{R_{jp}} + \frac{1}{R_{p}} + \frac{1}{R_{p}j2} + \frac{1}{R_{pj1}} + \frac{1}{R_{ps1}} + \frac{1}{R_{ps1}} + \frac{1}{R_{ps2}} + \frac{1}{R_{pp2}} + \frac{1}{R_{pp2}} + \frac{\delta_{j1}}{R_{pq}} + \frac{\delta_{in}}{R_{pp\tilde{c}}}
$$
\n(3.30)

#### **CAPÍTULO 3**

-----------------------------

**MODELAGEM MATEMÁTICA** 

$$
J_{g} = \frac{\frac{J_{p}}{R_{ps}} + \frac{E_{j}^{j+1}}{R_{sj2}} + \frac{E_{j}^{j-1}}{R_{sj1}} + \frac{E_{g}}{R_{sp2}} + \frac{J_{p}^{j+1}}{R_{sp1}} + \frac{E_{j}}{R_{js}} + \frac{J_{q}\delta_{ij}}{R_{sg}} + \frac{E_{pc}\delta_{in}}{R_{spc}}}{\frac{1}{R_{ps}} + \frac{1}{R_{sj2}} + \frac{1}{R_{sj1}} + \frac{1}{R_{s}} + \frac{1}{R_{sp2}} + \frac{1}{R_{sp2}} + \frac{1}{R_{sj}} + \frac{1}{R_{sj}} + \frac{\delta_{ij}}{R_{sg}} + \frac{\delta_{in}}{R_{spc}}}
$$
(3.31)

$$
E_p = \frac{\frac{J_p}{R_p} + \frac{E_{ge}}{R_{cd}} + \frac{E_g}{R_{c2}} + \frac{E_g}{R_{c1}}}{\frac{1}{R_p} + \frac{1}{R_{cd}} + \frac{1}{R_{c2}} + \frac{1}{R_{c2}}}
$$
(3.32)

$$
E_{pe} = \frac{\frac{E_p}{R_{c4}} + \frac{E_a}{R_{c5}} + \frac{J_{pe}}{R_{pe}}}{\frac{1}{R_{c4}} + \frac{1}{R_{c5}} + \frac{1}{R_{pe}}}
$$
(3.33)

$$
J_{pe} = \frac{\frac{E_{pe}}{R_{pe}} + \frac{E_a}{R_{pea}}}{\frac{1}{R_{pe}} + \frac{1}{R_{pea}}}
$$
(3.34)

sendo,  $\delta_{i1}$ : 1 para  $i = 1$ 0 para  $i \neq 1$  $\delta_{in}$ : 1 para i = n 0 para i  $\neq$  n, onde n = n° de seções

As equações não lineares (3.20 a 3.28) são resolvidas juntamente com as equações do balanço de massa e energia (3.6 a 3.19) utilizando o procedimento iterativo do método de Gauss.

## **3.5. DIAGRAMA DE FLUXO**

Um algorítmo computacional foi escrito para o modelo matemático, representado pelo diagrama de fluxo a seguir (Fig 3.3). **O** programa foi desenvolvido em linguagem Fortran (Anexo A).

 $\mathcal{F}_{\mathcal{A}}$  $\sim$   $\sim$ 

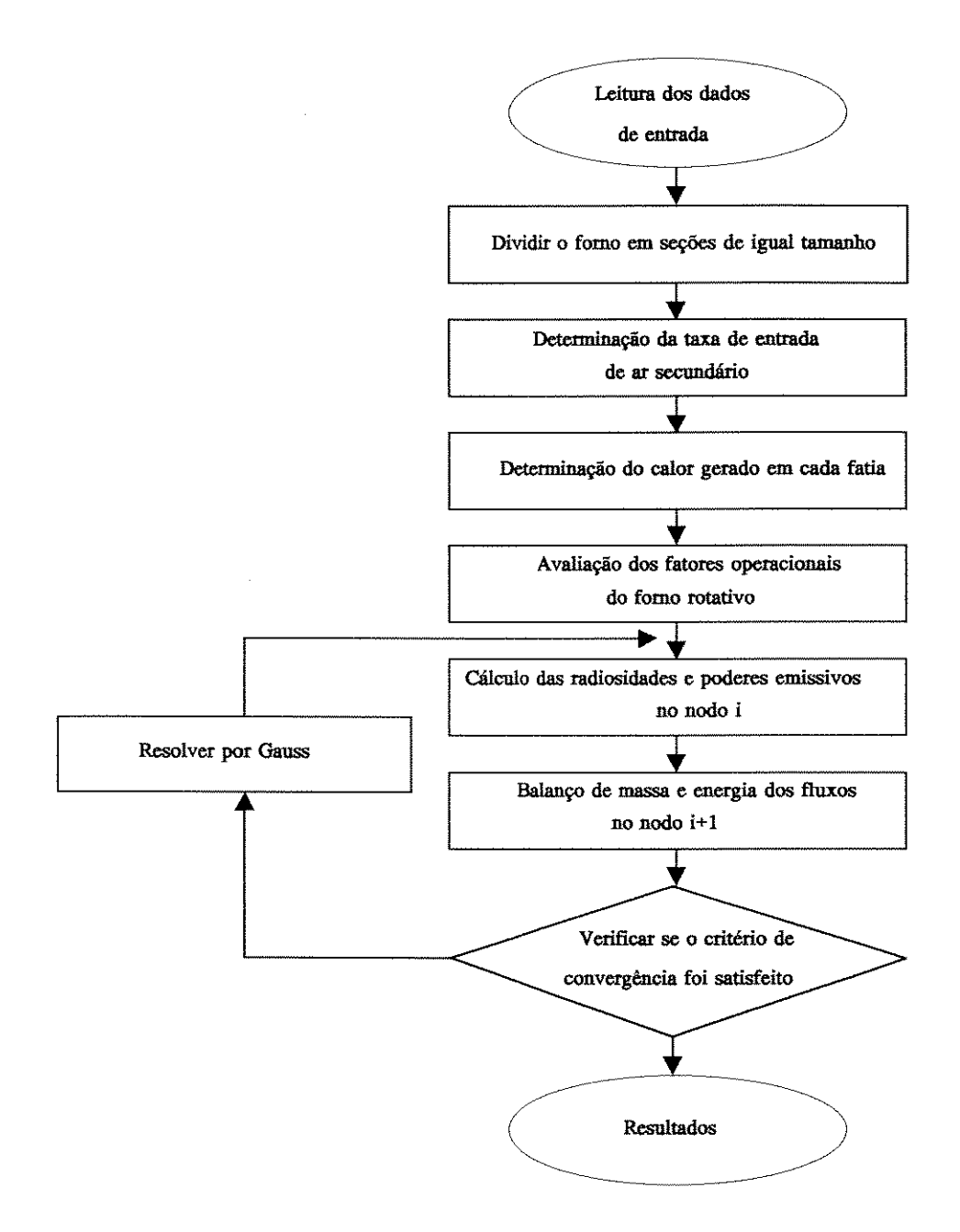

Figura 3.3 - Diagrama de Fluxo.

## *4. RESULTADOS E DISCUSSÃO*

Uma simulação inicial será feita utilizando-se condições de operação que estão sendo denominadas de *padrão*, com as variáveis estimadas para escalas tipicamente de fornos rotativos utilizados na incineração de resíduos (parte dos dados provém da condição de operação do forno da Rhodia, entretanto devido ao mesmo ter permanecido inativado durante toda a execução do projeto, os dados tiveram de ser de antigos registros, e pelo mesmo motivo outros dados tiveram de ser estimados).

#### **DADOS DO FORNO DA RHODIA**

Os dados operacionais a seguir (padrão) foram obtidos do "Balanço Material e Térmico do Incinerador de Cubatão- Rhodia":

• as temperaturas de entrada: da carga sólida, do jato da chama (mistura de combustível e ar primário), e do ar secundário;

• as vazões mássicas: de sólido seco (sem presença de hidrocarbonetos), e de umidade; (deve-se observar entretanto que a energia liberada pela queima dos hidrocarbonetos, principalmente para fornos de incineração de resíduos cuja carga pode apresentar elevado poder calorífico, pode representar uma parcela significativa na definição da temperatura do leito e consequentemente na de todo o sistema);

- a vazão mássica de combustível, composição e PCI;
- e as vazões mássicas de ar primário (ar quente) e ar secundário (ar frio).

O tempo de residência médio da carga sólida para a efetuação das análises paramétricas pode ser obtido pela fórmula (Rhodia):

$$
\theta = \frac{L}{2 \pi t g \alpha \omega r_{in}} \tag{4.1}
$$

e que resulta num tempo de residência de 5220 s. Esta equação se ajusta bem com os gráficos apresentados por Tscheng & Watkinson (1979) para um sistema no qual a altura do leito ou fração de enchimento é uniforme ao longo do forno, sendo:

**9** o tempo de residência em segundos;

**L** o comprimento do forno em metros;

**a** o ângulo de inclinação do forno em graus;

**ro** o número de rotações em rps e;

**r,.** o raio interno do forno em metros.

A chama, assim como o forno, foram divididos em seções, de maneira que cada uma seja 1110 do comprimento total do forno. Gorog et ai. (1983) fizeram a dividisão da chama em fatias mais finas que 0,5 m para um forno de diâmetro interno de 3,04m e não observaram melhoras significativas na solução final. Conforme informações técnicas da empresa, a chama formada pelo tipo de queimador utilizado é bastante curta (< 2 m), e assim o valor adotado para o comprimento na simulação *padrão* é a distância de apenas uma seção (1,2 m), e a chama ocupará a segunda seção, sendo que a primeira é considerada como a região de estabelecimento do jato.

Três diferentes tipos de refratários com diferentes condutividade térmicas são utilizados para o revestimento ao longo do forno. Logo na seção onde ocorre a junção entre estes refratários, uma média ponderada foi adotada para a condutividade térmica. Os valores de emissividade da parede interna e da parede externa foram estimados (Perry & Chilton) para valores típicos de refratários maus radiadores e chapa de aço com forte camada rugosa de óxido respectivamente. O valor da emissividade da chama foi obtido do trabalho de Gorog et ai. (1983) para óleo combustível n° 6. A condutívidade térmica da parede do queimador é considerada como a condutividade do metal, já que não há a presença de refratário protetor nesta região. A difusividade térmica dos sólidos foi estimada por comparação com os 'materiais estruturais e resistentes ao calor' (Holman, 1983). A relação estequiométrica ar/combustível utilizada é calculada pelo método apresentado no anexo E, para óleo combustível 2B (Rhodia.) com a composição mássica a seguir:

carbono  $C(1,3) : 87\%$ ; hidrogênio  $C(2,3) : 11\%$ ; umidade  $C(3,3)$  1%; enxofre  $C(10,3) : 1\%$ ;

resultando no valor de 13,78 kg ar/kg combustível. Gorog et al. (1983) citam um valor de 13,26 para a relação estequiomética ar/combustível do 'óleo combustível n° 6'. O poder calorífico inferior é de 9400 Kcallkg em média. Não há registros sobre a densidade ou a condutividade térmica do leito e portanto foram adotadas do artigo de Silcox & Pershing (1990) para *'baseline'.* A soma das taxas de entrada de ar secundário no jato de todas as seções deve corresponder no máximo à vazão de gás anular de alimentação (uma reduzida vazão de gás anular deve permanecer para a obtenção da convergência).
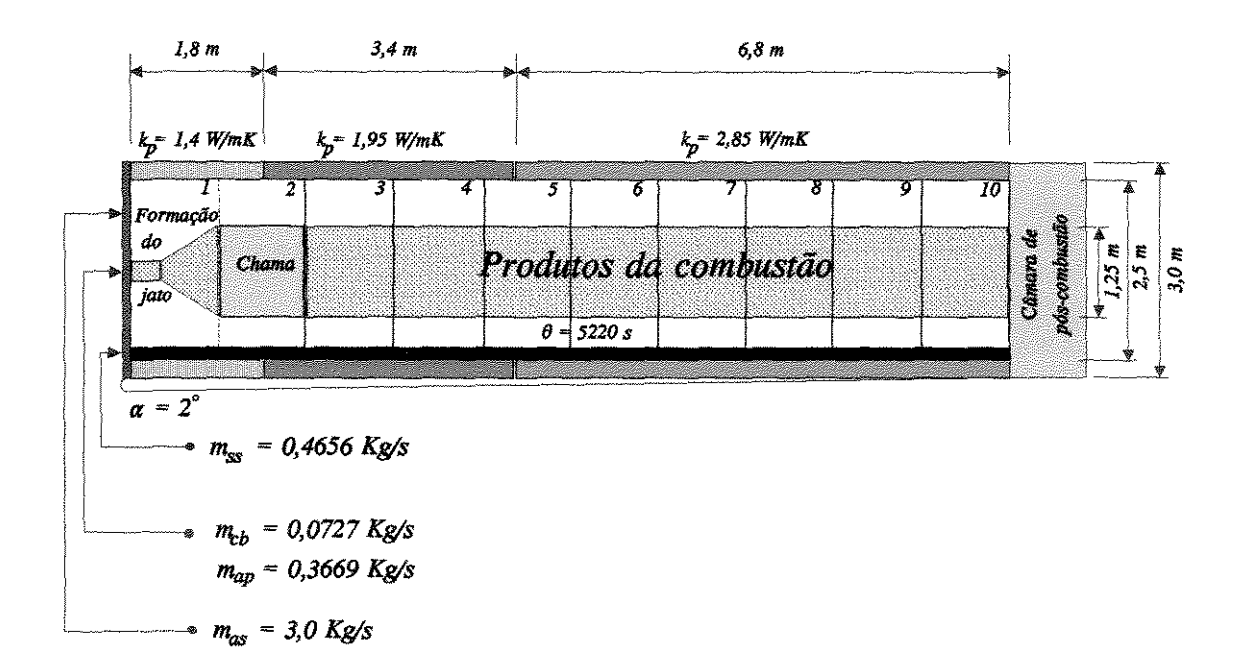

Figurn 4.1 - Condições padrão.

O arquivo de saída de dados F-EX.DAT, listado a seguir é gerado pelo programa FRN (com excessão da simbologia, das unidades e da tabela 4.1) obtido pelas condições *padrão:* 

### ENTRADA DE DADOS

n + 1 - Número de nodos: 11 CP;- Calor específico do jato: 1069.0000 J/kg.K cp.- Calor específico do gás: 1230.0000 J/kg.K cp<sub>va</sub> - Calor específico do vapor de água: 2100.0000 J/kg.K cp<sub>ae</sub> - Calor específico da água: 4200.0000 J/kg.K cp, - Calor específico do sólido seco: 840.0000 J/kg.K  $\Delta z$  - Espessura das seções: 1.2000 m  $\Delta H_v$  - Entalpia de vaporização: .2257E+07J/kg  $\delta$  - Difusividade Térmica: .2700E-06 m<sup>2</sup>/s E, - Emissividade do sólido: .80  $\varepsilon_{pe}$  - Emissividade da parede externa: .80  $\varepsilon_{\rm p}$  - Emissividade da parede interna: .75 Precisão no cálculo das temperaturas : .1 OOOE-02 Gg- Vazão mássica estimada de gás: 1 05 7.0000 kg/m<sup>2</sup>h  $\psi$  - Viscosidade média dos gases:  $3.510^{-5}$  kg/m.s hq - Espessura da parede do queimador: .1500 m Hc- Poder calorífico do combustível: .3936E+08 J/kg k<sub>pq</sub> - Condutividade térmica da parede do queimador: 20.0000 W/m.K k<sub>s</sub> - Condutividade térmica do sólido: .6100 W/m.K k.- Condutividade térmica do gás: .0495 W/m.K L - Comprimento total do forno: 12.0000 m m, - Vazão mássica de sólido seco: . 4656 kg/s  $m_{cb(t)}$  - Vazão mássica de combustível: .0727 kg/s m<sub>ap</sub> - Vazão mássica de ar primário: .3669 kg/s  $m_{\text{a}g(t)}$  - Vazão mássica de umidade na entrada: .0967 kg/s  $m_{s(1)}$  - Vazão mássica de gás na entrada: 3.1000 kg/s  $m_{i(1)}$  - Vazão mássica do jato na entrada: .4396 Pr - Número de Prandtl para o gás: .6820 r.x- Raio externo do forno: 1.4000 m  $r_{in}$  - Raio interno do forno: 1.2500 m r; - Raio do jato: .6250 m

58

### CAPÍTULO 4

 $\omega$  - Velocidade rotacional: .0330 rotações/s  $p_s$  - Densidade do sólido seco: 1490.0000 kg/m<sup>3</sup> Rar/cb - Relação Estequiométrica Ar/Combustível: 13.7800 kg/kg T,- Temperatura ambiente: 303.0000 K Tref- Temperatura de referência: 298.0000 K  $T_{pc}$  - Temperatura da câmara de pós-combustão: 873.0000 K e - Tempo de residência das partículas sólidas: 5220.0000 s  $\tau$  - Transmissividade do gás: .90

| seção   |                                                                                                | 4 |  |                           |                         |              | 10 |
|---------|------------------------------------------------------------------------------------------------|---|--|---------------------------|-------------------------|--------------|----|
|         |                                                                                                |   |  | $\mathbf{C} = \mathbf{C}$ | $\overline{\mathbf{O}}$ | $0 \qquad 0$ |    |
|         | $\Delta m_{en}$ 0 3 0 0 0 0 0<br>$\epsilon_i$ 0,1 0,8 0,4 0,4 0,4 0,4 0,4<br>Fcb 0 1 0 0 0 0 0 |   |  |                           | $0,4$ $0,4$ $0,4$ $0,4$ |              |    |
|         |                                                                                                |   |  |                           | $\mathbf{O}$            |              |    |
| $k_{p}$ | $\begin{vmatrix} 1,4 & 1,67 & 1,95 & 2,55 & 2,85 & 2,85 & 2,85 & 2,85 & 2,85 \end{vmatrix}$    |   |  |                           |                         |              |    |

Tabela 4.1 - Dados para a simulação padrão.

sendo:

 $\Delta m_{\text{en}}$  - Taxa de entrada de ar secundário (kg/s)

 $\varepsilon$ <sub>i</sub> - Emissividade do jato

Fcb - Fração consumida de combustível numa dada seção

k. - Condutividade térmica do refratário (W /m.K)

# SAÍDA DE DADOS

Fator de forma do jato para a parede adjacente : . 1 7 44 Fator de forma do jato para o sólido adjacente .0263 Fator de forma do sólido para a parede adjacente : .2519 Fator de forma da parede para a parede adjacente : .2443 Fator de forma do jato para a parede : .5203 Fator de forma do jato para o sólido : .0783 Fator de forma do sólido para a parede : . 1 2 71 Fator de forma da parede para a parede do queimador: .2759 Fator de forma do jato para a parede do queimador : .2007 Fator de forma do sólido para a parede do queimador : .2519 Fator de forma da parede para a câmara de pós-combustão: .2759 Fator de forma do jato para a câmara de pós-combustão : .2007

Fator de forma do sólido para a câmara de pós-combustão : .2519

Área da seção transversal ocupada pelo sólido : .0469 Área do jato : 4.7124 Área do sólido : 1.0533 Área da parede interna : 8.3485 Área coberta pelo sólido : 1.0762 Área da parede externa : 10.5558 Área da parede do queimador: 4.9087

Coeficiente transf. calor, parede-sólido : I 50.0000 Coeficiente transf. calor, gás-sólido: 29.9907

Tint da parede do queimador: 331.7644 Text da parede do queimador: 329.9024

# VAZÕES MÁSSICAS (kg/s)

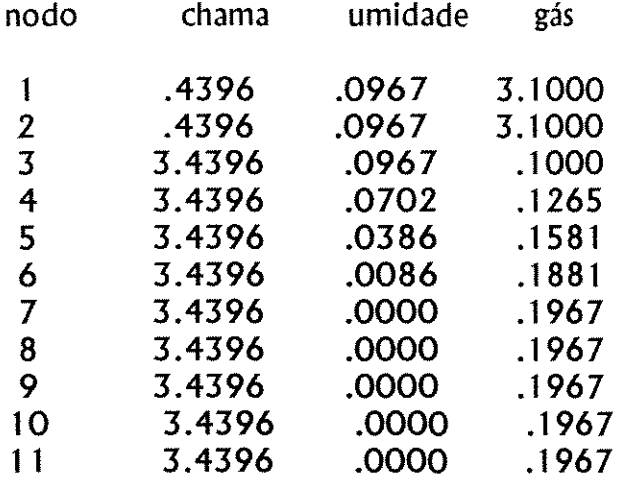

I - Energia gerada em cada seção

2 - Coeficiente transf. calor, parede externa

3 - Número de Reynolds

4 - Coeficiente transf.calor, gás-parede

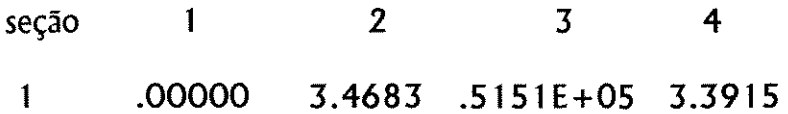

### CAPITUL04 RESULTADOS

 $\sim$  $\mathcal{L}_{\text{max}}$ 

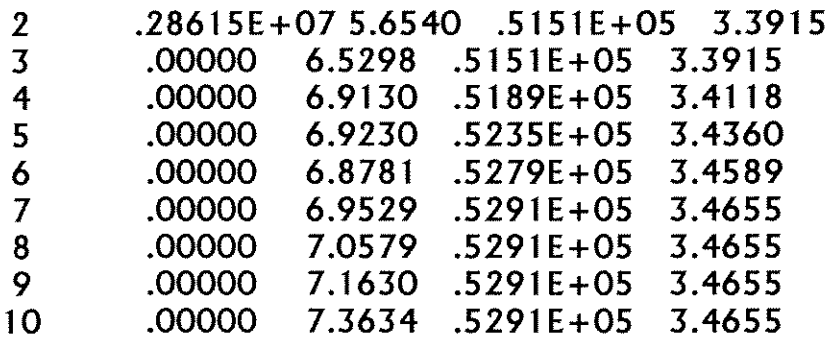

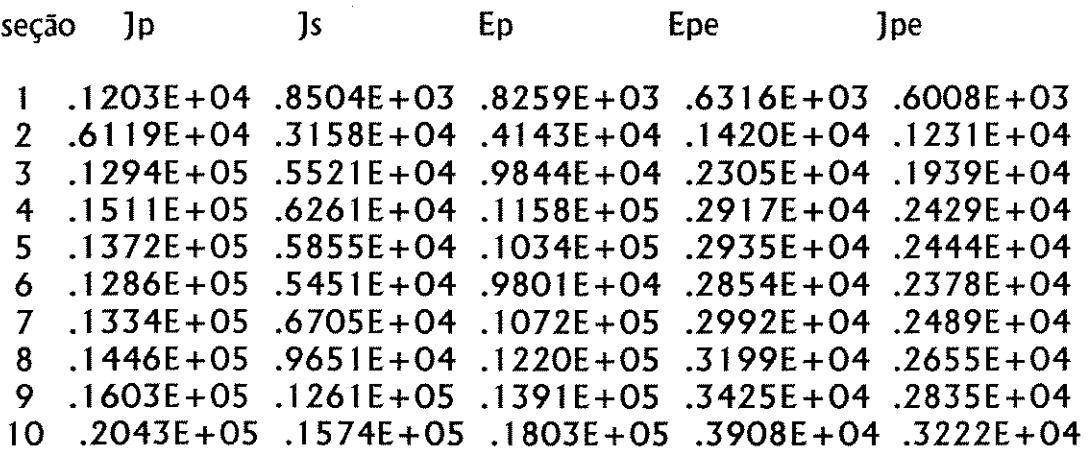

Obtém-se, então, os seguintes resultados para o perfil de temperaturas em cada seção, ou preferindo-se, numa posição adimensional x/L correspondente, no centro da seção:

# **CAPÍTULO 4 RESULTADOS**

 $\frac{1}{2} \frac{1}{2} \frac{1}{2} \frac{1}{2}$ 

| seção                | x/L  | Tp     | T <sub>s</sub> | Tpe    | $T_J$    |
|----------------------|------|--------|----------------|--------|----------|
| 1                    | 0.05 | 332.98 | 312.60         | 318.26 | 512.87   |
| $\overline{z}$       | 0.15 | 478.25 | 345.10         | 382.44 | 812.55   |
| $\boldsymbol{\beta}$ | 0.25 | 587.58 | 373.00         | 429.34 | 1,093.22 |
| $\boldsymbol{4}$     | 0.35 | 612.29 | 373.00         | 454.06 | 1,056.39 |
| 5                    | 0.45 | 605.38 | 409.13         | 458.04 | 1,025.38 |
| 6                    | 0.55 | 628.26 | 522.06         | 467.19 | 998.70   |
| $\overline{7}$       | 0.65 | 671.44 | 636.48         | 483.81 | 975.98   |
| 8                    | 0.75 | 698.07 | 690.81         | 493.66 | 956.85   |
| 9                    | 0.85 | 716.75 | 718.20         | 500.40 | 940.79   |
| 10                   | 0.95 | 755.97 | 749.43         | 514.11 | 928.15   |

**Tabela 4.2 · Perfil de temperaturas obtidos da simulação padrão.** 

 $\frac{1}{25}$ 

CAPÍTULO 4 RESULTADOS

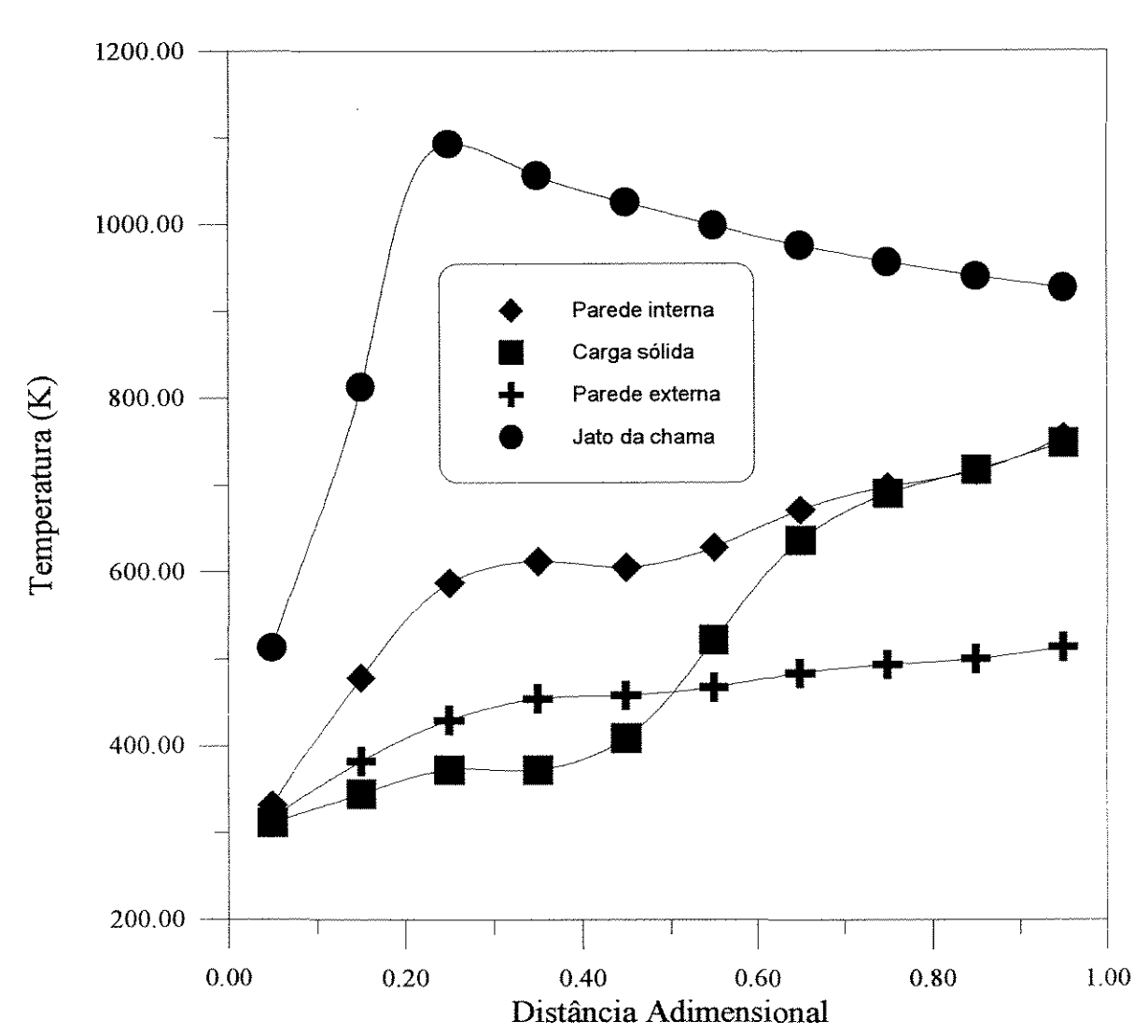

**Figura 4.2** - Perfis de temperatura obtidos com a condição padrão.

A seguir são realizadas análises de sensitividade paramétrica individualmente com variações 15 % acima (Análises Paramétricas Superiores) e 15 % abaixo (Análises Paramétricas Inferiores) para as principais variáveis, em relação ás condições *padrão.* Para as alterações dos valores de temperatura, as mesmas foram antes convertidas para graus Celsius, para obtenção de valores mais realísticos, principalmente quando se condira a temperatura ambiente. Alguns parâmetros atuam modificando outros; assim k<sub>g</sub>, Re e Pr determinam o valor de h<sub>cv g-p</sub>; k<sub>s</sub>,  $\omega$  e  $\delta$ determinam o valor de  $h_{\text{cv p-s}}$ . Há a preferência então da análise sobre os coeficientes convectivos  $h_{cy\,ps}$  e  $h_{cy\,gs}$ . Os coeficientes convectivos  $h_{cy\,gp}$  e  $h_{cy\,pe-a}$  são funções da temperatura e portanto diferem a cada seção.

# **4.1. ANÁLISES PARAMÉTRICAS SUPERIORES**

 $\frac{1}{2} \frac{1}{4} \frac{1}{2}$ 

 $\mathbb{Z}_2$ 

**CAPÍTULO 4** RESULTADOS

 $\sum_{i=1}^N \frac{1}{\sigma_i} \sum_{j=1}^N \frac{1}{\sigma_j} \sum_{j=1}^N \frac{1}{\sigma_j} \sum_{j=1}^N \frac{1}{\sigma_j} \sum_{j=1}^N \frac{1}{\sigma_j} \sum_{j=1}^N \frac{1}{\sigma_j} \sum_{j=1}^N \frac{1}{\sigma_j} \sum_{j=1}^N \frac{1}{\sigma_j} \sum_{j=1}^N \frac{1}{\sigma_j} \sum_{j=1}^N \frac{1}{\sigma_j} \sum_{j=1}^N \frac{1}{\sigma_j} \sum_{j=1}^N \frac{1}{\sigma_j} \sum_{j$ 

 $\begin{array}{c} \frac{1}{2} & \frac{1}{2} \\ \frac{1}{2} & \frac{1}{2} \end{array}$ 

|                       | Tabela 4.a.1.1 - Variação positiva em $\varepsilon$ . |                |                         |        |      |        |                                                                                                    |        |      |                 |
|-----------------------|-------------------------------------------------------|----------------|-------------------------|--------|------|--------|----------------------------------------------------------------------------------------------------|--------|------|-----------------|
| seção                 | 1                                                     | $\overline{c}$ | $\overline{\mathbf{3}}$ | 4      | 5    | 6      | 7                                                                                                   | 8      | 9    | 10 <sup>°</sup> |
| $\varepsilon_{\rm j}$ | 0,115                                                 | 0,92           | 0,46                    | 0,46   | 0,46 | 0,46   | 0,46                                                                                                | 0,46   | 0,46 | 0,46            |
|                       |                                                       |                |                         |        |      |        | Tabela 4.a.1 - Perfil de temperaturas obtido da variação em $\varepsilon$ ; conforme tabela 4.a.1.1 |        |      |                 |
|                       |                                                       | x/L            |                         | T p    |      | T s    |                                                                                                    | Tpe    |      | $T_J$           |
|                       | 0,05                                                  |                |                         | 336,75 |      | 313,28 |                                                                                                    | 320,02 |      | 512,80          |
|                       | 0,15                                                  |                |                         | 495,91 |      | 345,78 |                                                                                                    | 389,06 |      | 812,96          |
|                       | 0,25                                                  |                |                         | 611,83 |      | 373,00 |                                                                                                    | 437,75 |      | 1.091,40        |
|                       | 0,35                                                  |                |                         | 636,82 |      | 373,00 |                                                                                                    | 463,34 |      | 1.050,16        |
|                       | 0,45                                                  |                |                         | 637,18 |      | 449,69 |                                                                                                    | 470,69 |      | 1.016,46        |
|                       | 0,55                                                  |                |                         | 672,94 |      | 593,72 |                                                                                                    | 484,37 |      | 988,35          |
|                       | 0,65                                                  |                |                         | 708,65 |      | 689,15 |                                                                                                    | 497,49 |      | 965,14          |
|                       | 0, 75                                                 |                |                         | 726,71 |      | 727,78 |                                                                                                    | 503,93 |      | 946,01          |
|                       | 0,85                                                  |                |                         | 738,26 |      | 745,28 |                                                                                                    | 507,98 |      | 930,12          |
|                       | 0,95                                                  |                |                         | 770,10 |      | 769,61 |                                                                                                    | 518,91 |      | 917,73          |

Tabela 4.a.2 - Perfil de temperaturas obtido da variação positiva em  $\epsilon_p$  para 0,8625.

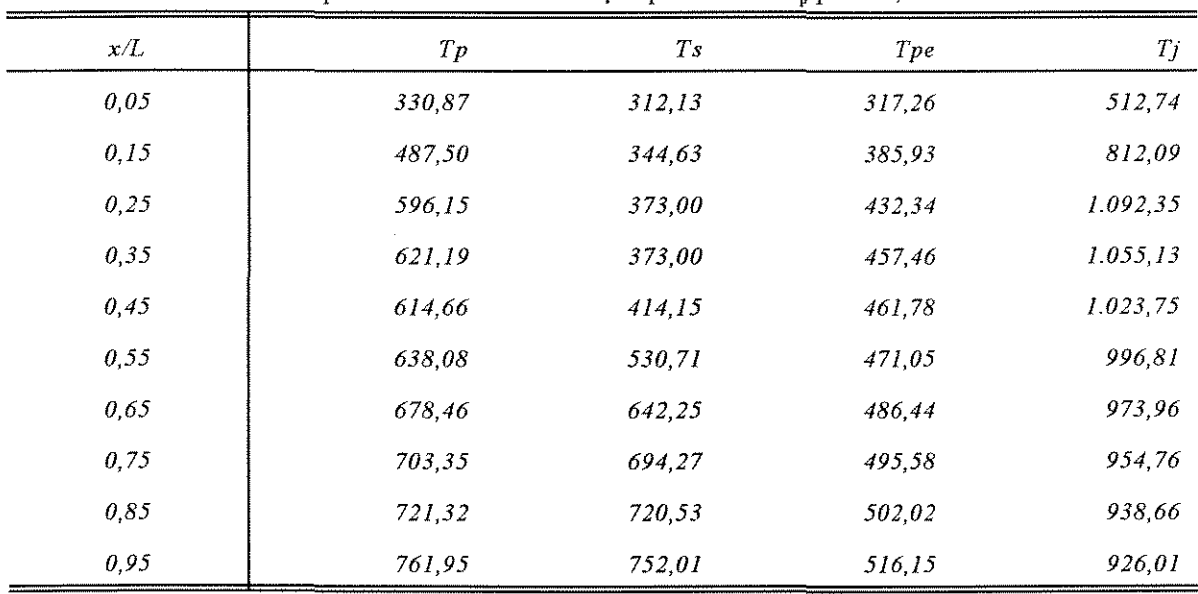

# **CAPÍTULO 4** RESULTADOS

 $\mathcal{F}_{\mathcal{A}}$ 

 $\frac{1}{2} \left( \frac{1}{2} \right)$  ,  $\frac{1}{2} \left( \frac{1}{2} \right)$ 

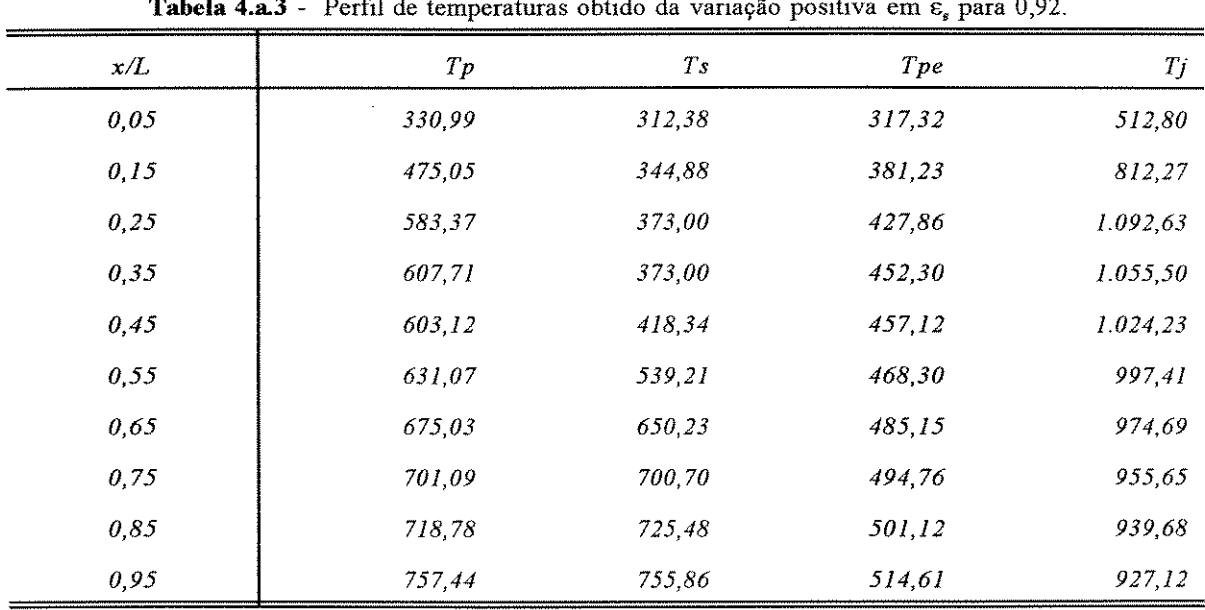

**Tabela 4.a.3** - Perfil de temperaturas obtido da variação positiva em  $\varepsilon$ , para 0,92.

Tabela 4.a.4 - Perfil de temperaturas obtido da variação positiva em  $\varepsilon_{pe}$  para 0,92.

| x/L  | T p    | Ts     | Tpe    | Tj       |
|------|--------|--------|--------|----------|
| 0,05 | 332.65 | 312,54 | 317,47 | 512,86   |
| 0.15 | 477,26 | 345,04 | 379,06 | 812,54   |
| 0.25 | 586,15 | 373,00 | 424,13 | 1.093,18 |
| 0.35 | 610,30 | 373,00 | 448,06 | 1.056,33 |
| 0,45 | 602.40 | 406,92 | 451.67 | 1.025.28 |
| 0.55 | 623,90 | 517,67 | 459,96 | 998,53   |
| 0.65 | 666,81 | 632,16 | 475,89 | 975,70   |
| 0,75 | 693.31 | 686,55 | 485,33 | 956,45   |
| 0.85 | 711.98 | 713.96 | 491,81 | 940,25   |
| 0.95 | 751,95 | 745,51 | 505,25 | 927,51   |

**CAPÍTULO 4 RESULTADOS** 

 $\mathcal{F}_{\mathcal{L}}^{\mathcal{L}}$  , where

| 1410сія т.а. з — | $\mu$ of the temperatures obting the variage positive on $x_g$ pair $\sigma, \sigma$ . Where |                |        |          |  |  |  |
|------------------|----------------------------------------------------------------------------------------------|----------------|--------|----------|--|--|--|
| x/L              | T p                                                                                          | T <sub>S</sub> | Tpe    | Тj       |  |  |  |
| 0,0.5            | 332,53                                                                                       | 312,52         | 318,04 | 512,86   |  |  |  |
| 0, 15            | 476.65                                                                                       | 345.02         | 381,84 | 812,54   |  |  |  |
| 0.25             | 585,98                                                                                       | 373,00         | 428,78 | 1.093,19 |  |  |  |
| 0.35             | 610,96                                                                                       | 373,00         | 453,55 | 1.056,35 |  |  |  |
| 0,45             | 603,89                                                                                       | 408,13         | 457.43 | 1.025,31 |  |  |  |
| 0,55             | 626,27                                                                                       | 520,34         | 466,40 | 998,60   |  |  |  |
| 0,65             | 669,61                                                                                       | 635,31         | 483,12 | 975,85   |  |  |  |
| 0.75             | 696,66                                                                                       | 690,23         | 493.15 | 956,68   |  |  |  |
| 0,85             | 715,81                                                                                       | 718,14         | 500,06 | 940,59   |  |  |  |
| 0,95             | 755,37                                                                                       | 749,73         | 513,90 | 927.95   |  |  |  |

**Tabela 4.a.5** - Perfil de temperaturas obtido da variação positiva em k, para 0,057 W/mK.

Tabela 4.a.6 - Perfil de temperaturas obtido da variação positiva em cp<sub>i</sub> para 1229,35 J/kgK.

| x/L  | T p    | Ts     | Tpe    | Tj     |
|------|--------|--------|--------|--------|
| 0,05 | 325,25 | 311,20 | 314,57 | 512,84 |
| 0,15 | 431.35 | 336,84 | 363,98 | 761,01 |
| 0,25 | 516,97 | 366,14 | 403.35 | 998.41 |
| 0,35 | 544.31 | 373,00 | 426,82 | 976.02 |
| 0,45 | 534.93 | 373,00 | 428,15 | 956,05 |
| 0.55 | 525,35 | 373,00 | 423,87 | 937,82 |
| 0.65 | 533,13 | 435,83 | 427,35 | 921,14 |
| 0,75 | 579,48 | 536,02 | 447,36 | 906,19 |
| 0,85 | 621,12 | 598,17 | 464,36 | 893,26 |
| 0,95 | 692,40 | 657,79 | 491,59 | 883,41 |

 $\mathcal{L}_{\mathcal{A}}$ 

### **CAPÍTULO 4 RESULTADOS**

 $\frac{1}{2} \sum_{i=1}^n \frac{1}{2} \sum_{j=1}^n \frac{1}{2} \sum_{j=1}^n \frac{1}{2} \sum_{j=1}^n \frac{1}{2} \sum_{j=1}^n \frac{1}{2} \sum_{j=1}^n \frac{1}{2} \sum_{j=1}^n \frac{1}{2} \sum_{j=1}^n \frac{1}{2} \sum_{j=1}^n \frac{1}{2} \sum_{j=1}^n \frac{1}{2} \sum_{j=1}^n \frac{1}{2} \sum_{j=1}^n \frac{1}{2} \sum_{j=1}^n \frac{1}{2} \sum_{j=$ 

| A GALIS AND THEM I | refer to competitum option on turning positive our epg para with the exception |             |        |          |  |  |  |
|--------------------|--------------------------------------------------------------------------------|-------------|--------|----------|--|--|--|
| x/L                | T p                                                                            | $T_{\rm S}$ | Tpe    | Tj       |  |  |  |
| 0,05               | 332,96                                                                         | 312,59      | 318,25 | 512,87   |  |  |  |
| 0,15               | 478.10                                                                         | 345,09      | 382,39 | 812,54   |  |  |  |
| 0,25               | 587,15                                                                         | 373,00      | 429,19 | 1.093,19 |  |  |  |
| 0,35               | 611,57                                                                         | 373,00      | 453,79 | 1.056,36 |  |  |  |
| 0,45               | 603,98                                                                         | 407,08      | 457,47 | 1.025,33 |  |  |  |
| 0,55               | 625,77                                                                         | 518,01      | 466,21 | 998,61   |  |  |  |
| 0,65               | 668,76                                                                         | 632,51      | 482,80 | 975,82   |  |  |  |
| 0,75               | 695.16                                                                         | 686,67      | 492.60 | 956,61   |  |  |  |
| 0,85               | 713.61                                                                         | 713,64      | 499.27 | 940.45   |  |  |  |
| 0,95               | 753,25                                                                         | 744,72      | 513,17 | 927,73   |  |  |  |

**Tabela 4.a.7** - Perfil de temperaturas obtido da variação positiva em cp. para 1414,5 J/kgK.

Tabela 4.a.8 - Perfil de temperaturas obtido da variação positiva em cp<sub>ss</sub> para 966 J/kgK.

| x/L  | Tp     | T <sub>s</sub> | Tpe    | Tj        |
|------|--------|----------------|--------|-----------|
| 0,05 | 332,93 | 312,28         | 318,23 | 512,87    |
| 0,15 | 477,97 | 344,78         | 382,34 | 812,55    |
| 0.25 | 587.45 | 373,00         | 429,29 | 1.093,21  |
| 0,35 | 611,87 | 373,00         | 453,90 | 1.056,37  |
| 0,45 | 602,04 | 400,27         | 456,68 | 1.025, 31 |
| 0,55 | 618,16 | 497,17         | 463,18 | 998,45    |
| 0,65 | 656,57 | 605,60         | 478,18 | 975,39    |
| 0,75 | 683,28 | 664,89         | 488,22 | 955,79    |
| 0,85 | 704.64 | 698,71         | 496.04 | 939,28    |
| 0,95 | 747.96 | 733,18         | 511,35 | 926,34    |

### **CAPÍTUL04 RESULTADOS**

 $\hat{\mathcal{A}}$ 

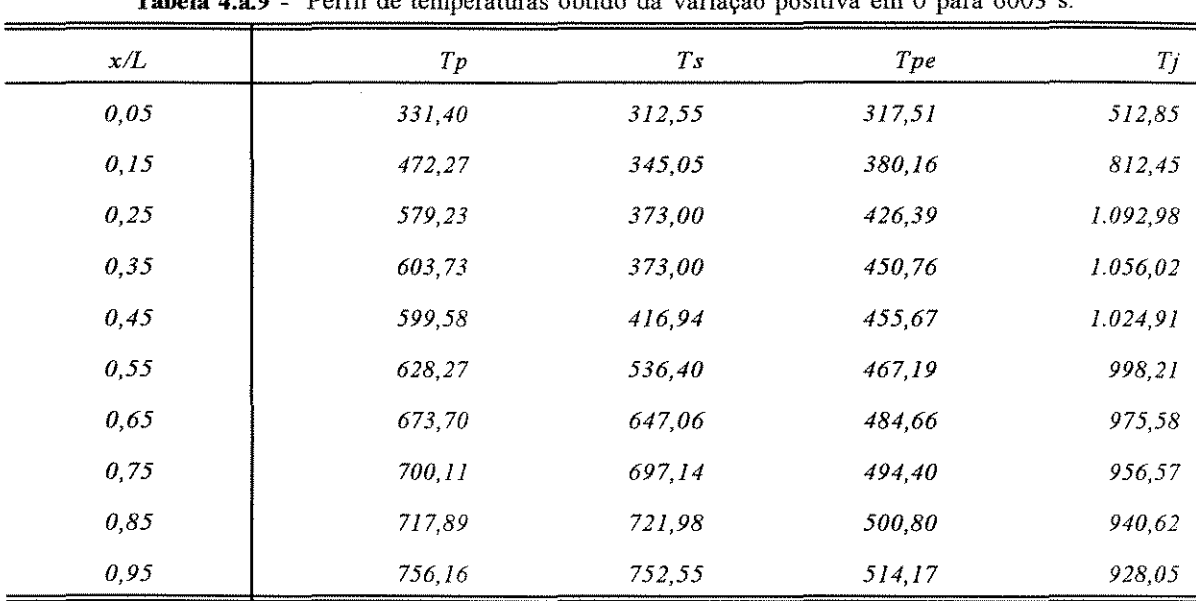

**Tabela 4.a.9** - **Perfil de temperaturas obtido da variação positiva em e para 6003 S.** 

**Tabela 4.a.10** - **Perfil de temperaturas obtido da variação positiva em rj para 0,7188 m.** 

| x/L  | Tp     | Ts     | Tpe    | $T_J$    |
|------|--------|--------|--------|----------|
| 0,05 | 335,01 | 312,95 | 319.21 | 512.72   |
| 0,15 | 488,45 | 345,45 | 386,29 | 812,77   |
| 0,25 | 615,26 | 373.00 | 438.92 | 1.091,26 |
| 0,35 | 637,47 | 373,00 | 463,58 | 1.050,10 |
| 0,45 | 636,62 | 447,12 | 470,48 | 1.016,41 |
| 0,55 | 671,26 | 589,47 | 483,74 | 988,25   |
| 0,65 | 707,23 | 686,52 | 496,98 | 964,98   |
| 0,75 | 725,58 | 726,22 | 503,53 | 945.81   |
| 0.85 | 737.16 | 744,09 | 507,60 | 929.86   |
| 0,95 | 768,63 | 768,09 | 518,41 | 91739    |

### **CAPÍTULO 4** RESULTADOS

 $\label{eq:2} \frac{d\mathbf{y}}{dt} = \frac{1}{2} \mathbf{y} + \mathbf{y} \, ,$ 

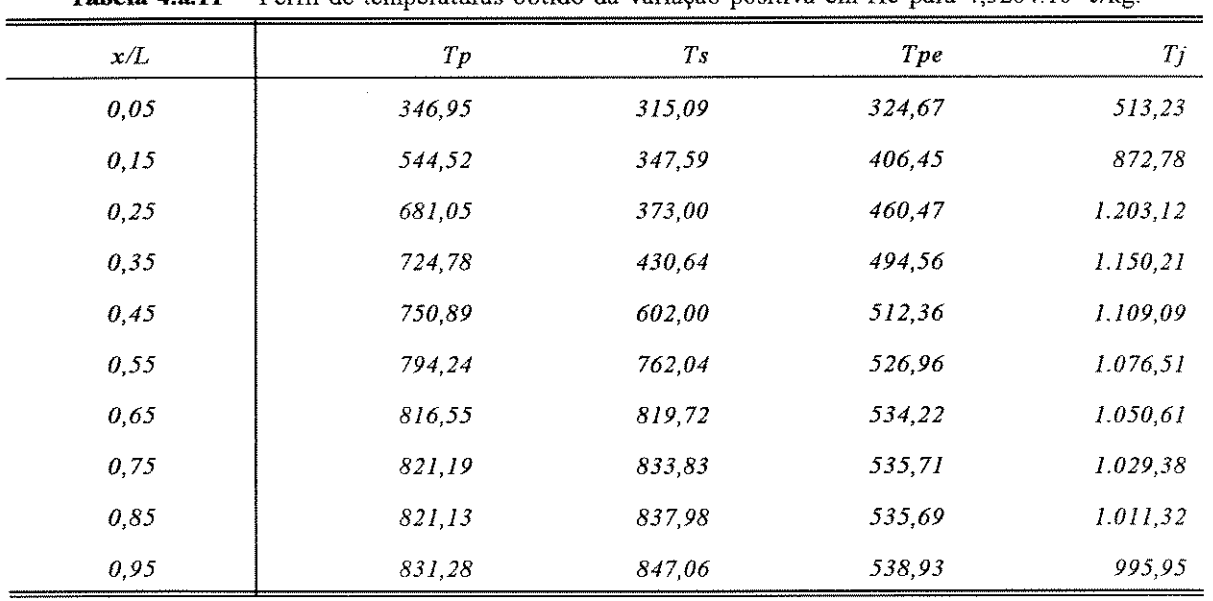

**Tabela 4.a.ll** - **Perfíl de temperaturas obtido da variação positiva em Hc para 4,5264.10<sup>7</sup>Jlkg.** 

**Tabela 4.a.12** - Perfil de temperaturas obtido da variação positiva em  $m_{agg(1)}$  para 0,1112 kg/s.

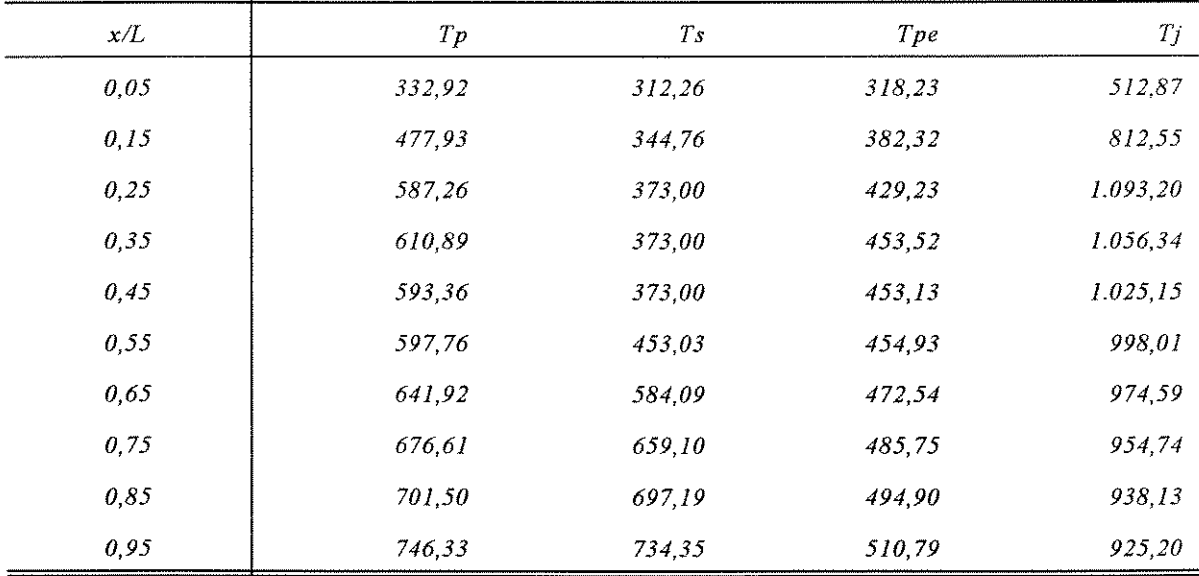

 $\mathcal{F}_{\text{eff}}$ 

 $\mathcal{L}$ 

 $\frac{1}{2} \sum_{i=1}^n \frac{1}{2} \sum_{j=1}^n \frac{1}{2} \sum_{j=1}^n \frac{1}{2} \sum_{j=1}^n \frac{1}{2} \sum_{j=1}^n \frac{1}{2} \sum_{j=1}^n \frac{1}{2} \sum_{j=1}^n \frac{1}{2} \sum_{j=1}^n \frac{1}{2} \sum_{j=1}^n \frac{1}{2} \sum_{j=1}^n \frac{1}{2} \sum_{j=1}^n \frac{1}{2} \sum_{j=1}^n \frac{1}{2} \sum_{j=1}^n \frac{1}{2} \sum_{j=$ 

| JAUVIA T.A.LV " | T viiii uv temperatūrus voltuv uz variavav positiva om m <sub>as</sub> v <sub>2</sub> -3-4 mag. |        |        |          |
|-----------------|-------------------------------------------------------------------------------------------------|--------|--------|----------|
| x/L             | Tp                                                                                              | Ts     | Tpe    | Tj       |
| 0,05            | 331,35                                                                                          | 312,24 | 317,49 | 512,85   |
| 0,15            | 471.99                                                                                          | 344,74 | 380,06 | 812,45   |
| 0,25            | 579.10                                                                                          | 373,00 | 426,34 | 1.092,98 |
| 0,35            | 603,28                                                                                          | 373,00 | 450,58 | 1.056,00 |
| 0,45            | 595,85                                                                                          | 407,05 | 454,15 | 1.024,82 |
| 0,55            | 617.17                                                                                          | 510,00 | 462,79 | 997,94   |
| 0,65            | 658.02                                                                                          | 616,08 | 478,74 | 974,93   |
| 0,75            | 685,14                                                                                          | 672,20 | 488,91 | 955,45   |
| 0,85            | 705.95                                                                                          | 703,59 | 496,52 | 939,04   |
| 0,95            | 748,29                                                                                          | 737,06 | 511,46 | 926,18   |

**Tabela 4.a.13** - Perfil de temperaturas obtido da variação positiva em m. 0.5354 kg/s.

Tabela 4.a.14 - Perfil de temperaturas obtido da variação positiva em m<sub>cb</sub> para 0,0836 kg/s.

| x/L  | Tp     | T <sub>S</sub> | Tpe    | $T_J$     |
|------|--------|----------------|--------|-----------|
| 0,05 | 346,94 | 315,09         | 324,67 | 513,23    |
| 0,15 | 544,49 | 347,59         | 406,44 | 872,76    |
| 0,25 | 681,00 | 373,00         | 460,45 | 1.203,07  |
| 0.35 | 724,72 | 430,58         | 494.54 | 1.150,17  |
| 0,45 | 750,81 | 601,88         | 512,34 | 1.109,05  |
| 0,55 | 794,17 | 761.94         | 526,93 | 1.076, 48 |
| 0,65 | 816,49 | 819,65         | 534,20 | 1.050,57  |
| 0,75 | 821.13 | 833,77         | 535,70 | 1.029,35  |
| 0,85 | 821.09 | 837,93         | 535.68 | 1.011,28  |
| 0,95 | 831,24 | 847,02         | 538,92 | 995,92    |

 $\bar{z}$ 

| LAUVIA THILU | I citri de temperaturas contro da variação positiva em mo <sub>l</sub> e para 2,10 mo <sup>re</sup> |             |        |          |
|--------------|----------------------------------------------------------------------------------------------------|-------------|--------|----------|
| x/L          | $_{Tp}$                                                                                             | $T_{\rm S}$ | Tpe    | Tj       |
| 0,05         | 325,55                                                                                              | 311,26      | 314,72 | 512,68   |
| 0,15         | 433,91                                                                                              | 337,47      | 365,02 | 765,10   |
| 0,25         | 521,49                                                                                              | 366.71      | 405,09 | 1.006,30 |
| 0,35         | 548,78                                                                                              | 373,00      | 428,69 | 982,79   |
| 0,45         | 538,99                                                                                              | 373.00      | 429,95 | 961,92   |
| 0,55         | 530,92                                                                                              | 380,86      | 426,37 | 942,95   |
| 0,65         | 543,35                                                                                              | 451,60      | 431,87 | 925,68   |
| 0,75         | 589,15                                                                                              | 550,01      | 451,39 | 910,29   |
| 0,85         | 628,83                                                                                              | 608,98      | 467,42 | 897,02   |
| 0,95         | 697,23                                                                                              | 665.99      | 493,35 | 886,90   |

Tabela 4.a.15 - Perfil de temperaturas obtido da variação positiva em mg $_{(1)}$  para 3,45 kg/s.

Tabela 4.a.16 - Perfil de temperaturas obtido da variação positiva em  $T_{j(1)}$  para 550,15 K.

| x/L  | T p     | Ts     | Tpe    | Tj        |
|------|---------|--------|--------|-----------|
| 0,05 | 335,38  | 313,04 | 319,38 | 548,44    |
| 0,15 | 485, 42 | 345,54 | 385,15 | 831,79    |
| 0,25 | 591.26  | 373.00 | 430,63 | 1.096,47  |
| 0,35 | 615,27  | 373,00 | 455,20 | 1.059,25  |
| 0,45 | 610.14  | 416.83 | 459,96 | 1.027,96  |
| 0,55 | 636,15  | 535,47 | 470,29 | 1.001, 12 |
| 0,65 | 678,25  | 646,20 | 486,36 | 978,34    |
| 0,75 | 703,57  | 697,80 | 495,66 | 959,19    |
| 0.85 | 721,16  | 723,59 | 501,97 | 943,10    |
| 0,95 | 758,99  | 753,62 | 515,14 | 930,41    |

# **CAPÍTULO 4 RESULTADOS**

 $\mathcal{F}_{\mathcal{A}}$ 

 $\sim$ 

 $\label{eq:2} \begin{split} \mathcal{F}^{(1)}_{\text{max}}&=\frac{1}{2}\sum_{\substack{\mathcal{F}^{(1)}_{\text{max}}\leq\mathcal{F}^{(1)}_{\text{max}}\\ \mathcal{F}^{(2)}_{\text{max}}\leq\mathcal{F}^{(1)}_{\text{max}}}}\mathcal{F}^{(1)}_{\text{max}}\end{split}$ 

| <b>Tabela 4.a.1</b> / - Felli de temperaturas obtido da variação positiva em 1 <sub>8(1)</sub> para 313,23 K. |        |                |        |          |  |
|----------------------------------------------------------------------------------------------------|--------|----------------|--------|----------|--|
| x/L                                                                                                    | Tp     | T <sub>s</sub> | Tpe    | Tj       |  |
| 0,05                                                                                                    | 333,88 | 312,88         | 318,68 | 512,88   |  |
| 0, 15                                                                                                    | 480,94 | 345,38         | 383,46 | 814.86   |  |
| 0,25                                                                                                    | 590,96 | 373,00         | 430.53 | 1.097.48 |  |
| 0,35                                                                                                    | 615,85 | 373,00         | 455.42 | 1.060,10 |  |
| 0,45                                                                                                    | 610,37 | 415.51         | 460.06 | 1.028,70 |  |
| 0,55                                                                                                    | 635,79 | 533,59         | 470,15 | 1.001,78 |  |
| 0,65                                                                                                    | 678,14 | 645,51         | 486,31 | 978,92   |  |
| 0,75                                                                                                    | 703,71 | 697,75         | 495,71 | 959,70   |  |
| 0,85                                                                                                    | 721,43 | 723,79         | 502,06 | 943,57   |  |
| 0,95                                                                                                    | 759,24 | 753,87         | 515,22 | 930,85   |  |

**Tabela 4.a.17** - Perfil de temperaturas obtido da variação positiva em Tsco para 313.25 K.

**Tabela 4.a.18** - **Perfil de temperaturas obtido da variação positiva em Ta para 307,5 K.** 

| x/L  | Tp     | T <sub>s</sub> | Tpe    | Тj       |
|------|--------|----------------|--------|----------|
| 0,05 | 333,79 | 312,72         | 320,84 | 512,87   |
| 0,15 | 478,92 | 345,22         | 384.67 | 812,57   |
| 0,25 | 588,12 | 373,00         | 431.26 | 1.093,24 |
| 0,35 | 612,89 | 373,00         | 455,79 | 1.056,42 |
| 0,45 | 606,32 | 410,09         | 459.84 | 1.025,43 |
| 0,55 | 629,67 | 523,83         | 469.15 | 998,77   |
| 0,65 | 672,77 | 637,95         | 485,67 | 976,08   |
| 0,75 | 699,30 | 692,05         | 495,44 | 956,98   |
| 0.85 | 717,88 | 719,31         | 502,12 | 940.95   |
| 0,95 | 756,84 | 750,37         | 515.69 | 928,34   |

 $\sim$ 

### **CAPÍTULO 4 RESULTADOS**

|       | <b>Tabela 4.4.17</b> - 1 GHI de temperaduras obtido da variação positiva cm $\mathbf{r}_{s(i)}$ para 3.3.5 n. |                   |        |          |  |
|-------|----------------------------------------------------------------------------------------------------|-------------------|--------|----------|--|
| x/L   | T p                                                                                                    | $T_{\mathcal{S}}$ | Tpe    | Тj       |  |
| 0,05  | 336,76                                                                                                    | 317,49            | 320,02 | 512,88   |  |
| 0, 15 | 480,09                                                                                                    | 347,37            | 383,14 | 812,62   |  |
| 0,25  | 587.89                                                                                                    | 373,00            | 429.45 | 1.093,32 |  |
| 0,35  | 612,58                                                                                                    | 373,00            | 454.17 | 1.056,50 |  |
| 0,45  | 606.83                                                                                                    | 413,33            | 458.62 | 1.025,50 |  |
| 0,55  | 631,52                                                                                                    | 528,96            | 468.48 | 998,86   |  |
| 0,65  | 674.04                                                                                                    | 640,78            | 484,79 | 976,20   |  |
| 0,75  | 699.93                                                                                                    | 693,45            | 494.34 | 957,13   |  |
| 0,85  | 718,08                                                                                                    | 719,98            | 500,87 | 941,11   |  |
| 0,95  | 756,81                                                                                                    | 750,70            | 514,39 | 928,49   |  |

**Tabela 4.a.19** - **Perfil de temperaturas obtido da variação positiva em Ta(!) para 313,25 K.** 

Tabela 4.a.20 - Perfil de temperaturas obtido da variação positiva em T<sub>pe</sub> para 963 K.

| x/L  | Tp     | Ts     | Tpe    | Тĵ        |
|------|--------|--------|--------|-----------|
| 0,05 | 332.98 | 312,60 | 318,26 | 512,87    |
| 0,15 | 478,25 | 345,10 | 382,44 | 812,55    |
| 0,25 | 587,58 | 373,00 | 429,34 | 1.093,22  |
| 0,35 | 612,30 | 373,00 | 454,06 | 1.056,39  |
| 0,45 | 605,40 | 409,14 | 458,05 | 1.025, 38 |
| 0.55 | 628,37 | 522,12 | 467,24 | 998,71    |
| 0.65 | 671,92 | 636.74 | 483,99 | 976,00    |
| 0,75 | 700,19 | 692,04 | 494.43 | 956,95    |
| 0,85 | 726.07 | 723,84 | 503.71 | 941,28    |
| 0,95 | 792.15 | 771.54 | 526,27 | 930,38    |

# **CAPÍTULO 4** RESULTADOS

 $\hat{\boldsymbol{\gamma}}_{\boldsymbol{\alpha}}$ 

|       | <b>Tabela 4.a.</b> Z <sub>1</sub> - Pertil de temperaturas obtido da variação positiva em n <sub>os</sub> para 172,5 <i>w</i> /m K |                |        |          |  |
|-------|----------------------------------------------------------------------------------------------------|----------------|--------|----------|--|
| x/L   | Tp                                                                                                    | T <sub>s</sub> | Tpe    | Tj       |  |
| 0,05  | 329,52                                                                                                    | 312,51         | 316,62 | 512,83   |  |
| 0, 15 | 465,47                                                                                                    | 345,01         | 377,54 | 812,38   |  |
| 0,25  | 572,00                                                                                                    | 373,00         | 423.81 | 1.092,84 |  |
| 0,35  | 596,15                                                                                                    | 373,00         | 447,80 | 1.055,82 |  |
| 0,45  | 594.34                                                                                                    | 422,16         | 453.53 | 1.024.67 |  |
| 0,55  | 628,39                                                                                                    | 545,71         | 467.24 | 998,01   |  |
| 0.65  | 676,47                                                                                                    | 653,47         | 485,69 | 975,47   |  |
| 0,75  | 702,99                                                                                                    | 700,65         | 495.45 | 956,60   |  |
| 0,85  | 720,03                                                                                                    | 723,73         | 501,56 | 940,74   |  |
| 0,95  | 756,99                                                                                                    | 753,48         | 514,46 | 928,23   |  |

**Tabela 4.a.21** - **Perfil de temperaturas obtido da variação positiva em para 172,5 W /m<sup>2</sup>K** 

Tabela 4.a.22 - Perfil de temperaturas obtido da variação positiva em h<sub>as</sub> para 34,4893 W/m<sup>2</sup>K

| x/L   | T p    | Ts     | Tpe    | Тj       |
|-------|--------|--------|--------|----------|
| 0,05  | 332,98 | 312.60 | 318,26 | 512,87   |
| 0, 15 | 478,25 | 345,10 | 382,45 | 812,55   |
| 0,25  | 587,61 | 373,00 | 429,35 | 1.093,22 |
| 0,35  | 612.33 | 373,00 | 454,08 | 1.056.40 |
| 0,45  | 605,48 | 409.63 | 458,08 | 1.025,39 |
| 0,55  | 628,47 | 522,71 | 467,27 | 998,71   |
| 0.65  | 671.33 | 635.63 | 483.77 | 975,98   |
| 0,75  | 697.27 | 688,27 | 493.37 | 956,83   |
| 0,85  | 715,62 | 715,25 | 499.99 | 940,73   |
| 0,95  | 755,14 | 746.97 | 513.82 | 928.05   |

 $\hat{\Sigma}_{\rm eff}$ 

 $\bar{\tau}$ 

CAPÍTULO 4 RESULTADOS

 $\frac{1}{\sqrt{2}}$ 

# 4.2. ANÁLISES PARAMÉTRICAS INFERIORES

 $\lambda$ 

 $\mathcal{P}(\mathcal{A})$ 

 $\mathbb{Z}$ 

**CAPÍTULO 4 RESULTADOS** 

 $\frac{1}{\sqrt{2}}\frac{1}{\sqrt{2}}\frac{1}{\sqrt{2}}$ 

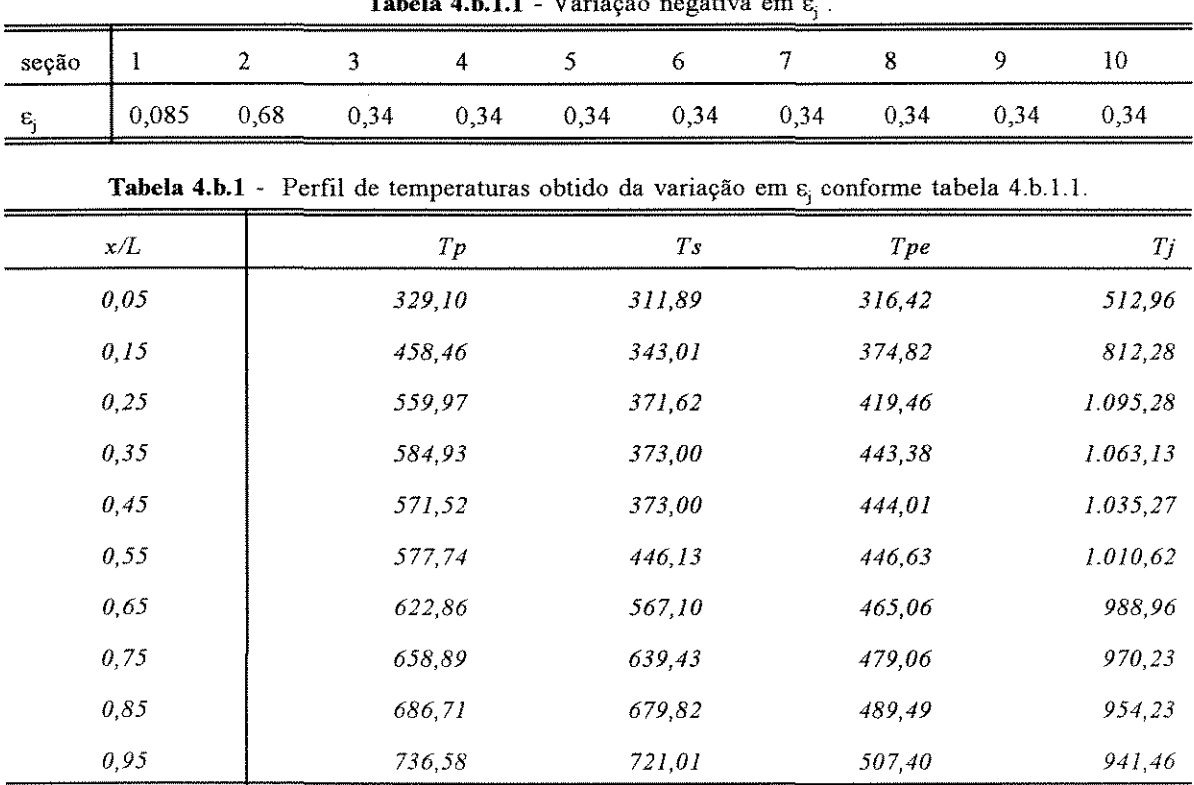

**Tabela 4.b.l.l - Variação negativa em** Ej .

Tabela 4.b.2 - Perfil de temperaturas obtido da variação negativa em  $\varepsilon_p$  para 0,6375.

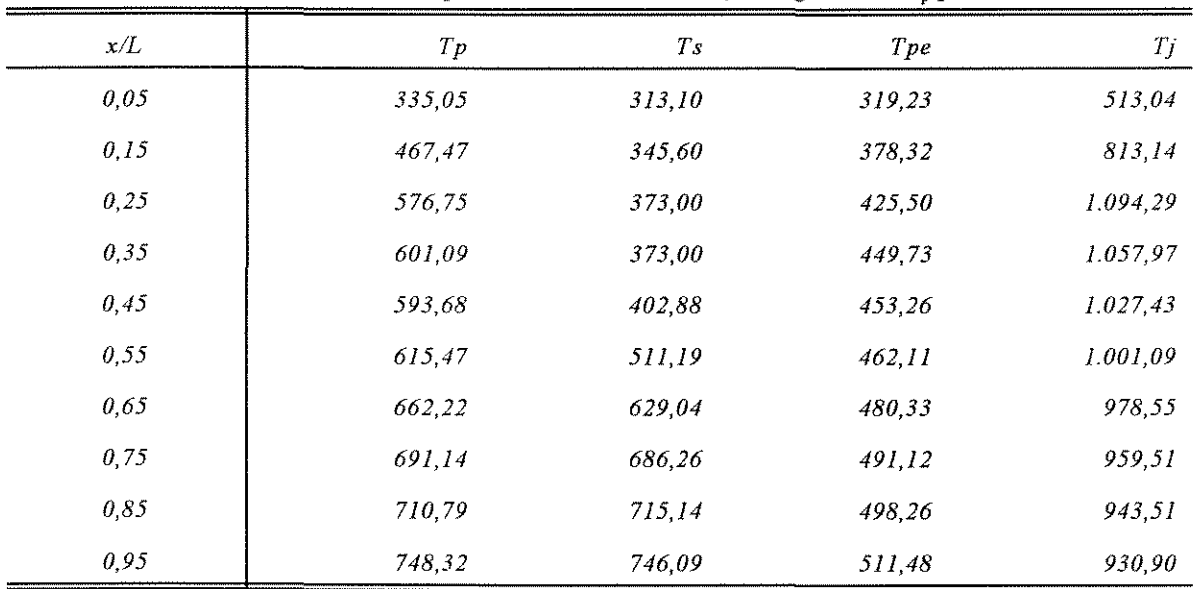

### **CAPÍTULO 4** RESULTADOS

l,

 $\hat{\boldsymbol{\beta}}$ 

| <b>Tabela 4.9.5</b> - Perm de temperaturas obtido da variação negativa em $\epsilon$ , para 0,00. |        |             |        |          |
|---------------------------------------------------------------------------------------------------|--------|-------------|--------|----------|
| x/L                                                                                               | T p    | $T_{\rm S}$ | Tpe    | Tj       |
| 0,05                                                                                              | 335,02 | 312,80      | 319,21 | 512,94   |
| 0, 15                                                                                             | 481.58 | 345.30      | 383,70 | 812,85   |
| 0,25                                                                                              | 591,98 | 373,00      | 430,88 | 1.093,83 |
| 0,35                                                                                              | 617,13 | 373,00      | 455,91 | 1.057,33 |
| 0,45                                                                                              | 607,84 | 399,49      | 459,03 | 1.026,61 |
| 0,55                                                                                              | 625,55 | 503,94      | 466,12 | 1.000,09 |
| 0,65                                                                                              | 667,82 | 621,52      | 482,45 | 977,38   |
| 0,75                                                                                              | 694.88 | 679.64      | 492,49 | 958,17   |
| 0,85                                                                                              | 714,52 | 709,81      | 499,60 | 942,02   |
| 0.95                                                                                              | 754,30 | 742.02      | 513,54 | 929,31   |

**Tabela 4.b.3** - **Perfil de temperaturas obtido da variação negativa em <sup>h</sup>5 para 0,68.** 

**Tabela 4.b.4** - **Perfil de temperaturas obtido da variação negativa em Epe para 0,68.** 

| x/L  | Tp     | T <sub>s</sub> | Tpe    | Tj        |
|------|--------|----------------|--------|-----------|
| 0,05 | 333,35 | 312,65         | 319,13 | 512,87    |
| 0.15 | 479,35 | 345.15         | 386,21 | 812,57    |
| 0,25 | 589.19 | 373,00         | 435,19 | 1.093,26  |
| 0.35 | 614,53 | 373,00         | 460,80 | 1.056,47  |
| 0,45 | 608,74 | 411,61         | 465,23 | 1.025, 51 |
| 0,55 | 633,19 | 527,01         | 475,41 | 998,91    |
| 0,65 | 676,66 | 641,34         | 492,83 | 976,30    |
| 0,75 | 703,45 | 695.61         | 503,16 | 957,31    |
| 0,85 | 722,15 | 722,99         | 510,20 | 941,40    |
| 0,95 | 760,52 | 753,85         | 524,21 | 928,90    |

 $\frac{1}{2}$  ,  $\frac{1}{2}$ 

 $\mathbb{Z}^2$ 

 $\hat{\mathcal{A}}$  $\frac{1}{2} \sum_{i=1}^{n} \frac{1}{2} \sum_{j=1}^{n} \frac{1}{2} \sum_{j=1}^{n} \frac{1}{2} \sum_{j=1}^{n} \frac{1}{2} \sum_{j=1}^{n} \frac{1}{2} \sum_{j=1}^{n} \frac{1}{2} \sum_{j=1}^{n} \frac{1}{2} \sum_{j=1}^{n} \frac{1}{2} \sum_{j=1}^{n} \frac{1}{2} \sum_{j=1}^{n} \frac{1}{2} \sum_{j=1}^{n} \frac{1}{2} \sum_{j=1}^{n} \frac{1}{2} \sum_{j=1}^{n$ 

|      | <b>Labera</b> what $\sim$ 1 cm de temperaturas obtain da variavas hegativa cm $\kappa_g$ para $\sigma_g$ ( $\sigma_{\rm max}$ ) while. |                |        |           |  |
|------|----------------------------------------------------------------------------------------------------|----------------|--------|-----------|--|
| x/L  | T p                                                                                                    | T <sub>S</sub> | Tpe    | Tj        |  |
| 0,05 | 333,46                                                                                                    | 312,67         | 318,48 | 512,87    |  |
| 0,15 | 479.90                                                                                                    | 345,17         | 383,07 | 812,57    |  |
| 0,25 | 589,28                                                                                                    | 373,00         | 429,94 | 1.093,24  |  |
| 0,35 | 613,75                                                                                                    | 373,00         | 454,62 | 1.056,44  |  |
| 0,45 | 607.03                                                                                                    | 410.22         | 458.71 | 1.025, 46 |  |
| 0.55 | 630,47                                                                                                    | 523,96         | 468,06 | 998,81    |  |
| 0,65 | 673.45                                                                                                    | 637,76         | 484,57 | 976,13    |  |
| 0.75 | 699,64                                                                                                    | 691.45         | 494,23 | 957,04    |  |
| 0,85 | 717.83                                                                                                    | 718.29         | 500.78 | 941,00    |  |
| 0,95 | 756,67                                                                                                    | 749,12         | 514,34 | 928,38    |  |

**Tabela 4.b.5** - Perfil de temperaturas obtido da variação negativa em k. para 0,0421W/mK.

**Tabela 4.b.6** - **Perfil de temperaturas obtido da variação negativa em cpj para 908,65 J/kgK.** 

| x/L  | T p    | $T_{\mathcal{S}}$ | Tpe    | Тj        |
|------|--------|-------------------|--------|-----------|
| 0,05 | 350.08 | 315,64            | 326,07 | 513,19    |
| 0,15 | 557,27 | 348,14            | 410,83 | 883,74    |
| 0,25 | 695,82 | 373,00            | 465,09 | 1.217,22  |
| 0,35 | 737.51 | 447,63            | 498,83 | 1.151,99  |
| 0,45 | 760 37 | 629.06            | 515,61 | 1.103.72  |
| 0.55 | 796.87 | 773,85            | 527,82 | 1.066,69  |
| 0,65 | 812.41 | 818,94            | 532,89 | 1.037,82  |
| 0,75 | 812.27 | 826,72            | 532,84 | 1.014, 38 |
| 0,85 | 809,64 | 827,64            | 531,99 | 994.57    |
| 0,95 | 820.66 | 835,90            | 535,54 | 978,04    |

 $\hat{\gamma}_{\rm eff}$ 

 $\overline{\phantom{a}}$ 

### **CAPÍTULO 4 RESULTADOS**

|      | ----- --- --------------- | ----------- | $\mathbf{r}$ g $\mathbf{r}$ and $\mathbf{r}$ and $\mathbf{r}$ |           |
|------|---------------------------|-------------|---------------------------------------------------------------|-----------|
| x/L  | T p                       | $T_{\rm S}$ | Tpe                                                           | Tj        |
| 0.05 | 333,01                    | 312,60      | 318,27                                                        | 512,87    |
| 0.15 | 478,43                    | 345,10      | 382,51                                                        | 812,57    |
| 0,25 | 588,13                    | 373,00      | 429,53                                                        | 1.093,25  |
| 0,35 | 613,19                    | 373.00      | 454,41                                                        | 1.056,44  |
| 0,45 | 607.09                    | 411,70      | 458,73                                                        | 1.025, 45 |
| 0.55 | 631,28                    | 527,06      | 468,38                                                        | 998,82    |
| 0,65 | 674.63                    | 641.23      | 485,01                                                        | 976,18    |
| 0.75 | 701,48                    | 695.66      | 494,90                                                        | 957,14    |
| 0.85 | 720,42                    | 723.52      | 501,70                                                        | 941,20    |
| 0,95 | 759,12                    | 754.86      | 515,18                                                        | 928,66    |

**Tabela 4.b. 7** - Perfil de temperaturas obtido da variação negativa em cp. para 1045,5 J/kgK.

Tabela 4.b.8 - Perfil de temperaturas obtido da variação negativa em cp<sub>ss</sub> para 714 J/kgK.

| x/L  | Tp     | Ts     | Tpe    | $T_J$    |
|------|--------|--------|--------|----------|
| 0,05 | 333,05 | 312,97 | 318,29 | 512,87   |
| 0,15 | 478,56 | 345,47 | 382,56 | 812,56   |
| 0.25 | 587.75 | 373.00 | 429,40 | 1.093,23 |
| 0,35 | 612,87 | 373,00 | 454,28 | 1.056,42 |
| 0,45 | 609,88 | 421.08 | 459,86 | 1.025,49 |
| 0.55 | 641,23 | 554.41 | 472,27 | 999,05   |
| 0.65 | 689,54 | 672.49 | 490,54 | 976,78   |
| 0.75 | 713.94 | 71630  | 499,39 | 958,21   |
| 0.85 | 728,38 | 735,42 | 504,52 | 942,62   |
| 0,95 | 763,43 | 764,25 | 516,65 | 930,27   |

 $\frac{1}{\sqrt{2}}\sum_{i=1}^{n-1}\frac{1}{\sqrt{2}}\left(\frac{1}{\sqrt{2}}\right)^2$ 

i.

| <b>Tabela 4.0.7</b> • Pettii de temperaturas obtido da variação negativa em o para 44.97 s. |        |                |        |          |
|---------------------------------------------------------------------------------------------|--------|----------------|--------|----------|
| x/L                                                                                         | Tp     | T <sub>s</sub> | Tpe    | Тĵ       |
| 0,05                                                                                        | 334,92 | 312,64         | 319,16 | 512,89   |
| 0,15                                                                                        | 485,07 | 345,14         | 385,02 | 812,68   |
| 0,25                                                                                        | 597,12 | 373,00         | 432,68 | 1.093,50 |
| 0,35                                                                                        | 622,03 | 373,00         | 457,78 | 1.056,84 |
| 0,45                                                                                        | 612,07 | 400,04         | 460,74 | 1.025,96 |
| 0,55                                                                                        | 628,64 | 505,11         | 467,34 | 999,30   |
| 0,65                                                                                        | 669.03 | 623,43         | 482,90 | 976,49   |
| 0,75                                                                                        | 695.62 | 682,61         | 492,76 | 957,21   |
| 0,85                                                                                        | 715,27 | 713,23         | 499,87 | 941,02   |
| 0,95                                                                                        | 755,64 | 745,49         | 513,99 | 928,30   |

**Tabela 4.b.9** - **Perfil de temperaturas obtido da variação negativa em e para 4437 S.** 

**Tabela 4.b.l0** - **Perfil de temperaturas obtido da variação negativa em rj para 0,5313 m.** 

| x/L  | T p    | $T_{\rm S}$ | Tpe    | Tj       |
|------|--------|-------------|--------|----------|
| 0.05 | 330.41 | 312.14      | 317.04 | 513,00   |
| 0,15 | 464.51 | 344,63      | 377,18 | 812,37   |
| 0.25 | 558.35 | 372,99      | 418,87 | 1.095,36 |
| 0,35 | 584.41 | 373,00      | 443,17 | 1.063,17 |
| 0,45 | 571.38 | 373,00      | 443,95 | 1.035,29 |
| 0,55 | 578,17 | 447.80      | 446,81 | 1.010,65 |
| 0.65 | 624,14 | 569.88      | 465,56 | 989,02   |
| 0,75 | 660.01 | 641,30      | 479,49 | 970,31   |
| 0.85 | 687.83 | 681,26      | 489.91 | 954,34   |
| 0,95 | 737.93 | 722,66      | 507,87 | 941,65   |

 $\mathcal{P}_{\mathcal{A}}$ 

|      |              |        |        | ັ      |
|------|--------------|--------|--------|--------|
| x/L  | $T_{I\!\!P}$ | T s    | Tpe    | Tj     |
| 0,05 | 324,30       | 311,03 | 314,11 | 512,65 |
| 0,15 | 424,96       | 335,37 | 361,35 | 753,04 |
| 0,25 | 506,08       | 364.83 | 399,12 | 981,89 |
| 0,35 | 532,38       | 373.00 | 421,80 | 957,77 |
| 0,45 | 522,39       | 373,00 | 422,54 | 936,45 |
| 0,55 | 511,73       | 373.00 | 417,69 | 917,12 |
| 0,65 | 510,87       | 406,11 | 417,30 | 899,47 |
| 0,75 | 539,20       | 482,70 | 430,04 | 883,55 |
| 0,85 | 585,40       | 554,75 | 449,83 | 869,71 |
| 0,95 | 667,57       | 622,69 | 482,35 | 859.42 |

**Tabela 4.b.ll** - **Perfil de temperaturas obtido da variação negativa em Hc para 3,3456.10<sup>7</sup>J/kg.** 

**Tabela 4.b.l2** - **Perfil de temperaturas obtido da variação negativa em mag(l) para 0,0822 kg/s.** 

| Tj       | Tpe    | Ts     | Tp     | x/L  |
|----------|--------|--------|--------|------|
| 512,87   | 318,29 | 312,98 | 333,06 | 0,05 |
| 812,56   | 382,59 | 345,48 | 478,62 | 0,15 |
| 1.093,24 | 429,49 | 373,00 | 587,99 | 0,25 |
| 1.056,47 | 454,79 | 373,00 | 614,18 | 0,35 |
| 1.025,71 | 464,08 | 454,62 | 620,41 | 0,45 |
| 999,64   | 480,56 | 595.07 | 662,81 | 0,55 |
| 977,74   | 493,74 | 680,07 | 698,29 | 0,65 |
| 959,34   | 500,55 | 717,59 | 717,18 | 0,75 |
| 943,77   | 505,36 | 737,09 | 730,78 | 0,85 |
| 931,39   | 517,24 | 763,65 | 765,18 | 0,95 |

 $\frac{1}{2} \frac{1}{\sqrt{2}}$ 

 $\mathcal{L}$ 

 $\label{eq:2} \frac{1}{2} \sum_{i=1}^n \frac{1}{2} \sum_{j=1}^n \frac{1}{2} \sum_{j=1}^n \frac{1}{2} \sum_{j=1}^n \frac{1}{2} \sum_{j=1}^n \frac{1}{2} \sum_{j=1}^n \frac{1}{2} \sum_{j=1}^n \frac{1}{2} \sum_{j=1}^n \frac{1}{2} \sum_{j=1}^n \frac{1}{2} \sum_{j=1}^n \frac{1}{2} \sum_{j=1}^n \frac{1}{2} \sum_{j=1}^n \frac{1}{2} \sum_{j=1}^n \frac{1}{$ 

 $\ddot{\phantom{a}}$ 

| ************ |         |                |        |           |
|--------------|---------|----------------|--------|-----------|
| x/L          | $T_{P}$ | T <sub>s</sub> | Tpe    | Tj        |
| 0,05         | 334,98  | 313,02         | 319,19 | 512,89    |
| 0.15         | 485,37  | 345,52         | 585,13 | 812,68    |
| 0,25         | 597.27  | 373.00         | 432,73 | 1.093, 51 |
| 0.35         | 622.54  | 373,00         | 457,97 | 1.056,87  |
| 0.45         | 615,96  | 410.37         | 462,30 | 1.026,06  |
| 0.55         | 640.22  | 535,22         | 471,88 | 999,61    |
| 0,65         | 686,10  | 659,75         | 489,27 | 977,22    |
| 0,75         | 711.54  | 710,02         | 498,53 | 958,48    |
| 0,85         | 727,32  | 732,03         | 504,15 | 942,77    |
| 0,95         | 763,33  | 761,17         | 516,62 | 930,35    |

Tabela 4.b.13 - Perfil de temperaturas obtido da variação negativa em m<sub>a</sub> para 0,3958 kg/s.

Tabela 4.b.14 - Perfil de temperaturas obtido da variação negativa em m<sub>cb</sub> para 0,06180 kg/s.

| x/L  | Tp     | T <sub>S</sub> | Tpe     | Tj     |
|------|--------|----------------|---------|--------|
| 0.05 | 324,31 | 311,03         | 314, 11 | 512,65 |
| 0,15 | 424,98 | 335,37         | 361,36  | 753,07 |
| 0,25 | 506,11 | 364,84         | 399,13  | 981,94 |
| 0,35 | 532.42 | 373,00         | 421,81  | 957,82 |
| 0,45 | 522,42 | 373.00         | 422,55  | 936,50 |
| 0.55 | 511,76 | 373,00         | 417,71  | 917,16 |
| 0.65 | 510,92 | 406,18         | 417,32  | 899,50 |
| 0.75 | 539.28 | 482,83         | 430.08  | 883.58 |
| 0.85 | 585,47 | 554,85         | 449,86  | 869,74 |
| 0,95 | 667,61 | 622,76         | 482,37  | 859,45 |

 $\gamma_{\rm{th}}$ 

 $\ddot{\phantom{a}}$ 

### **CAPÍTULO 4 RESULTADOS**

 $\sim$ 

| ************** | $\frac{1}{2}$ of the componential both of a surface negative on $\frac{1}{2}$ $\frac{1}{2}$ $\frac{1}{2}$ $\frac{1}{2}$ $\frac{1}{2}$ $\frac{1}{2}$ |                |        |           |
|----------------|----------------------------------------------------------------------------------------------------|----------------|--------|-----------|
| x/L            | T p                                                                                                    | T <sub>S</sub> | Tpe    | Tj        |
| 0,05           | 348,05                                                                                                    | 315,27         | 325,17 | 513,25    |
| 0,15           | 548,25                                                                                                    | 347,77         | 407,74 | 875,34    |
| 0,25           | 683,36                                                                                                    | 373,00         | 461,20 | 1.203,05  |
| 0.35           | 722.07                                                                                                    | 431,29         | 493,64 | 1.142,03  |
| 0.45           | 742,56                                                                                                    | 598,87         | 509,48 | 1.096,00  |
| 0.55           | 781,53                                                                                                    | 750,79         | 522,74 | 1.060,19  |
| 0.65           | 800,18                                                                                                    | 803,04         | 528,91 | 1.032,03  |
| 0,75           | 802,28                                                                                                    | 814,38         | 529,59 | 1.009, 11 |
| 0,85           | 801,23                                                                                                    | 817,10         | 529,25 | 989,77    |
| 0, 95          | 814,63                                                                                                    | 827,28         | 533,60 | 973,70    |

**Tabela 4.b.15 -** Perfil de temperaturas obtido da variação negativa em m<sub>oto</sub> para 2,55 kg/s.

Tabela 4.b.16 - Perfil de temperaturas obtido da variação negativa em T<sub>j(l)</sub> para 477,85 K.

| x/L  | Tp     | T <sub>s</sub> | Tpe    | Тj       |
|------|--------|----------------|--------|----------|
| 0.05 | 330,97 | 312,22         | 317,31 | 477,18   |
| 0.15 | 471,90 | 344,72         | 380,02 | 793,10   |
| 0,25 | 583,98 | 373,00         | 428,07 | 1.089,77 |
| 0,35 | 609.23 | 373,00         | 452,88 | 1.053,37 |
| 0,45 | 600.66 | 401.85         | 456,12 | 1.022,66 |
| 0,55 | 620,53 | 509,23         | 464,13 | 996,16   |
| 0.65 | 664.69 | 626,92         | 481,27 | 973,52   |
| 0.75 | 692.54 | 683,80         | 491,64 | 954,42   |
| 0.85 | 712.29 | 712,76         | 498,80 | 938.39   |
| 0.95 | 752,91 | 745.19         | 513,06 | 925,82   |

# **CAPÍTULO 4 RESULTADOS**

|       | <b>Lavela 1.0.1</b> $\ell$ 1 vilil de temperaturas bondo da variação negativa em 1 $g(1)$ para 50.4, 15 km |                |        |          |
|-------|----------------------------------------------------------------------------------------------------|----------------|--------|----------|
| x/L   | Tp                                                                                                    | T <sub>S</sub> | Tpe    | Tj       |
| 0,05  | 332,09                                                                                                    | 312,31         | 317,84 | 512,86   |
| 0, 15 | 475,57                                                                                                    | 344,81         | 381,43 | 810,25   |
| 0,25  | 584,22                                                                                                    | 373,00         | 428,16 | 1.088,95 |
| 0,35  | 608.76                                                                                                    | 373,00         | 452,70 | 1.052,68 |
| 0,45  | 600,43                                                                                                    | 402,80         | 456,02 | 1.022,06 |
| 0,55  | 620,73                                                                                                    | 510,57         | 464,21 | 995,63   |
| 0,65  | 664,71                                                                                                    | 627,39         | 481,28 | 973,05   |
| 0,75  | 692,39                                                                                                    | 683,79         | 491,58 | 954,00   |
| 0,85  | 712,04                                                                                                    | 712,56         | 498,71 | 938,00   |
| 0,95  | 752,69                                                                                                    | 744,95         | 512,98 | 925,46   |

**Tabela 4.b.17.** Perfil de temperaturas obtido da variação negativa em Tg, para 302.75 K.

**Tabela 4.b.l8** - **Perfil de temperaturas obtido da variação negativa em Ta para 298,5 K.** 

| x/L  | T p     | T <sub>S</sub> | Tpe    | Tj        |
|------|---------|----------------|--------|-----------|
| 0.05 | 332,18  | 312,48         | 315,70 | 512,86    |
| 0,15 | 477,57  | 344,98         | 380,23 | 812,54    |
| 0,25 | 587,05  | 373,00         | 427,44 | 1.093, 19 |
| 0,35 | 611,70  | 373,00         | 452,35 | 1.056,36  |
| 0,45 | 604,45  | 408,18         | 456,25 | 1.025,34  |
| 0.55 | 626,86  | 520,31         | 465,25 | 998,64    |
| 0.65 | 670,11  | 635,01         | 481,96 | 975,89    |
| 0.75 | 696.84  | 689.57         | 491,89 | 956,72    |
| 0.85 | 715,63  | 717.11         | 498,69 | 940,63    |
| 0.95 | 755, 11 | 748,49         | 512,54 | 927,97    |

L.

|      | <b>Labela 4.0.17</b> - TVIIII de temperaturas voltuo da variação negativa em $x_{s(i)}$ para 502,19 K. |                |        |           |
|------|----------------------------------------------------------------------------------------------------|----------------|--------|-----------|
| x/L  | Tp                                                                                                    | T <sub>S</sub> | Tpe    | Tj        |
| 0,05 | 329,19                                                                                                 | 307,70         | 316,46 | 512,85    |
| 0,15 | 476.41                                                                                                 | 342,82         | 381,75 | 812,49    |
| 0,25 | 587.28                                                                                                 | 373,00         | 429,23 | 1.093, 11 |
| 0.35 | 612.01                                                                                                 | 373,00         | 453,95 | 1.056,29  |
| 0,45 | 603.93                                                                                                 | 404,92         | 457,45 | 1.025,27  |
| 0,55 | 625.00                                                                                                 | 515,13         | 465,90 | 998,55    |
| 0,65 | 668,82                                                                                                 | 632,12         | 482,83 | 975,76    |
| 0.75 | 696,19                                                                                                 | 688,13         | 492,97 | 956,57    |
| 0,85 | 715,41                                                                                                 | 716,40         | 499,92 | 940,47    |
| 0,95 | 755,13                                                                                                 | 748,15         | 513,82 | 927,81    |

**Tabela 4.b.l9 Perfil de temperaturas obtido da variação negativa em T,<sup>0</sup> ) para 302,75 K.** 

Tabela 4.b.20 - Perfil de temperaturas obtido da variação negativa em T<sub>pc</sub> para 783 K.

| x/L  | Tp     | T <sub>S</sub> | Tpe    | $T_J$    |
|------|--------|----------------|--------|----------|
| 0,05 | 332,98 | 312,60         | 318,26 | 512,87   |
| 0,15 | 478,25 | 345,10         | 382,44 | 812,55   |
| 0,25 | 587,58 | 373,00         | 429,34 | 1.093,22 |
| 0,35 | 612.29 | 373,00         | 454,06 | 1.056,39 |
| 0,45 | 605,36 | 409,12         | 458,03 | 1.025,38 |
| 0.55 | 628.19 | 522,03         | 467,16 | 998,70   |
| 0.65 | 671,11 | 636,30         | 483,69 | 975,97   |
| 0,75 | 696.61 | 689,95         | 493,12 | 956,78   |
| 0.85 | 710,16 | 714.24         | 498.03 | 940.44   |
| 0,95 | 727,85 | 732,69         | 504.34 | 926,57   |

# **CAPÍTULO 4** RESULTADOS

 $\frac{1}{\sqrt{2}}\sum_{i=1}^{n} \frac{1}{\sqrt{2}}\left(\frac{1}{\sqrt{2}}\right)^2$ 

|      | <b>Tain to The Term</b> of the completations voltable variagable pagativa on $n_{\text{gs}}$ paid 12 <i>1</i> , 7 m/m is. |        |        |          |
|------|----------------------------------------------------------------------------------------------------|--------|--------|----------|
| x/L  | T p                                                                                                    | T s    | Tpe    | Тj       |
| 0,05 | 337,58                                                                                                    | 312,69 | 320,40 | 512,91   |
| 0,15 | 493,12                                                                                                    | 345,19 | 388,03 | 812,78   |
| 0,25 | 605,36                                                                                                    | 373.00 | 435,53 | 1.093,69 |
| 0,35 | 630,53                                                                                                    | 373,00 | 460,99 | 1.057,11 |
| 0,45 | 618,29                                                                                                    | 393.82 | 463,24 | 1.026,29 |
| 0,55 | 629,81                                                                                                    | 493.57 | 467,80 | 999,61   |
| 0,65 | 666,66                                                                                                    | 61461  | 482,01 | 976,68   |
| 0,75 | 692,42                                                                                                    | 677,10 | 491.59 | 957,26   |
| 0,85 | 712.64                                                                                                    | 710.15 | 498,93 | 940,93   |
| 0,95 | 754,52                                                                                                    | 743,73 | 513,61 | 928,13   |

**Tabela 4.b.21 -** Perfil de temperaturas obtido da variação negativa em h, para 127.5 W/m<sup>2</sup>K.

**Tabela 4.b.22** - **Perfil de temperaturas obtido da variação negativa em hgs para 25,4921 W/m<sup>2</sup>K.** 

| x/L  | Tp     | Ts     | Tpe    | Tj       |
|------|--------|--------|--------|----------|
| 0,05 | 332,98 | 312,60 | 318,26 | 512,87   |
| 0,15 | 478,24 | 345,10 | 382,44 | 812,55   |
| 0,25 | 587,55 | 373,00 | 429,33 | 1.093,22 |
| 0,35 | 612,25 | 373,00 | 454,04 | 1.056,39 |
| 0,45 | 605,28 | 408.64 | 458,00 | 1.025,38 |
| 0.55 | 628,06 | 521.40 | 467,11 | 998,70   |
| 0.65 | 671,53 | 637.27 | 483.84 | 975,98   |
| 0,75 | 698,87 | 693.39 | 493,95 | 956,87   |
| 0,85 | 717,94 | 721,38 | 500,82 | 940.85   |
| 0,95 | 756.89 | 752,21 | 514,42 | 928,26   |

 $\mathcal{A}$ 

A temperatura média entre as dez seções para cada uma das quatro variáveis: parede interna  $(T_p)$ , carga sólida  $(T_s)$ , parede externa  $(T_{pe})$  e jato  $(T_i)$  foi calculada, primeiro para a simulação *padrão,* e a após para todas as análises de sensisitividade paramétrica. A seguir a fração de variação em relação á *padrão* foi obtida (Tabelas 4.3 e 4.4) por:

$$
varia\varsigma\tilde{a}o = \frac{\overline{T} - \overline{T}_{padr\tilde{a}o}}{\overline{T}_{padr\tilde{a}o}}
$$
(4.2)

Apesar de se estar trabalhando com médias de temperaturas para a extensão do forno, as análises apresentaram boa representatividade para os perfis.

 $\bar{z}$ 

**CAPÍTULO 4 RESULTADOS E DISCUSSÃO** 

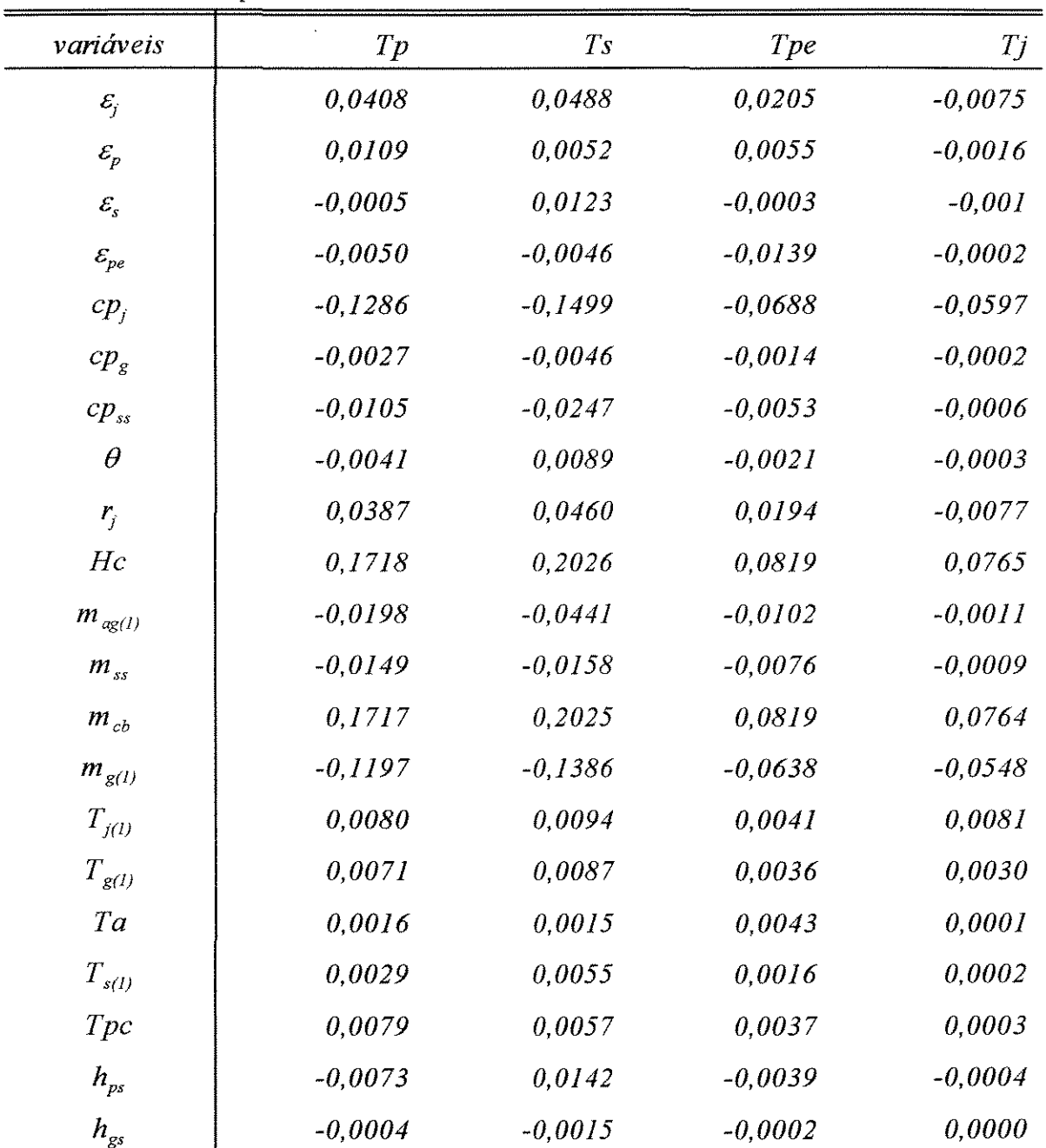

Tabela 4.3 - Variações das temperaturas médias nas 10 seções conforme as análises das sensitividades paramétricas 15% acima.

J.

**CAPITUL04 RESULTADOS E DISCUSSÃO** 

| variáveis          | Tp        | T <sub>S</sub> | Tpe       | Tj        |
|--------------------|-----------|----------------|-----------|-----------|
| $\mathcal{E}_j$    | $-0,0493$ | $-0,0592$      | $-0,0257$ | 0,0090    |
| $\varepsilon_p$    | $-0.0140$ | $-0,0067$      | $-0,0071$ | 0,0020    |
| $\mathcal{E}_s$    | 0,0006    | $-0,0135$      | 0,0004    | 0,0010    |
| $\mathcal{E}_{pe}$ | 0,0056    | 0,0051         | 0,0158    | 0,0003    |
| cp <sub>j</sub>    | 0,1751    | 0,2079         | 0,0836    | 0,071     |
| cp <sub>g</sub>    | 0,0033    | 0,0054         | 0,0016    | 0,0002    |
| $cp_{ss}$          | 0,0118    | 0,0270         | 0,0059    | 0,0007    |
| $\theta$           | 0,0047    | $-0,0109$      | 0,0024    | 0,0004    |
| r <sub>j</sub>     | $-0,0476$ | $-0,0567$      | $-0,0248$ | 0,0091    |
| Hc                 | $-0.1581$ | $-0,1819$      | $-0,0856$ | $-0,0785$ |
| $m_{ag(I)}$        | 0,0200    | 0,0434         | 0,0101    | 0,0013    |
| $m_{ss}$           | 0,0160    | 0,0162         | 0,0081    | 0,0010    |
| $m_{cb}$           | $-0.1580$ | $-0,1819$      | $-0,0855$ | $-0,0784$ |
| $m_{g(l)}$         | 0,1572    | 0,1850         | 0,0755    | 0,0638    |
| $T_{j(D)}$         | $-0,0078$ | $-0,0092$      | $-0,0040$ | $-0,0082$ |
| $T_{g(l)}$         | $-0,0071$ | $-0,0087$      | $-0,0036$ | $-0,0030$ |
| Ta                 | $-0,0016$ | $-0,0015$      | $-0,0042$ | $-0,0001$ |
| $T_{s(l)}$         | $-0,0029$ | $-0,0055$      | $-0,0016$ | $-0,0002$ |
| Tpc                | $-0,0060$ | $-0,0042$      | $-0,0028$ | $-0,0002$ |
| $h_{ps}$           | 0,0089    | $-0,0181$      | 0,0046    | 0,0005    |
| $h_{gs}$           | 0.0004    | 0,0016         | 0,0002    | 0,0000    |

Tabela 4.4 - Variações das temperaturas médias nas 10 seções conforme as análises das sensitividades paramétricas 15% abaixo.

Segue-se a classificação referente às Tabelas 4.3 e 4.4, onde se pondera os efeitos dos parâmetros de maior influência sobre os perfis de temperaturas simulados (destaque somente para aqueles com variação maior que 1% em módulo):

# *Análises Paramétricas Superiores*

*Temperatura Interna da Parede*  $(T_p)$ 

1) Poder calorífico do combustível (Hc): 17,18%

- 2) Vazão mássica de combustível  $(m_{cb})$ : 17,17%
- 3) Capacidade calorífica do jato (cp<sub>i</sub>):  $-12,86\%$
- 4) Vazão mássica de ar secundário  $(m_{g(1)})$ : -11,97%
- 5) Emissividade do jato  $(\epsilon_i)$ : 4,08%
- 6) Raio do jato  $(r_i)$ : 3,87%
- 7) Vazão mássica de umidade  $(m_{\text{ag(1)}}): -1,98\%$
- 8) Vazão mássica de sólido seco (m<sub>ss</sub>): -1,49%
- 9) Emissividade da parede interna  $(\epsilon_p)$ : 1,09%
- 10) Capacidade calorífica do sólido seco (cp<sub>ss</sub>): -1,05%

# *Temperatura da Carga Sólida (T)*

- 1) Poder calorífico do combustível (Hc): 20,26%
- 2) Vazão mássica de combustível  $(m_{cb})$ : 20,25%
- 3) Capacidade calorífica do jato (cp;): -14,99%
- 4) Vazão mássica de ar secundário (m<sub>g(1)</sub>): -13,86%
- 5) Emissividade do jato  $(\epsilon_i)$ : 4,88%
- 6) Raio do jato  $(r_i)$ : 4,6%

### CAPÍTUL04

- 7) Vazão mássica de umidade  $(m_{ag(1)})$ : -4,41%
- 8) Capacidade calorífica do sólido seco (cp<sub>ss</sub>): -2,47%
- 9) Vazão mássica de sólido seco (m<sub>ss</sub>): -1,58%
- 10) Coeficiente convectivo parede sólido  $(h_{ps})$ : 1,42%
- 11) Emissividade do sólido  $(\epsilon_n)$ : 1,23%

# *Temperatura Externa da Parede*  $(T_{pe})$

- 1) Poder calorífico do combustível (Hc): 8,19%
- 2) Vazão mássica de combustível  $(m_{ab})$ : 8,19%
- 3) Capacidade calorífica do jato (cp<sub>i</sub>):  $-6,88\%$
- 4) Vazão mássica de ar secundário (m<sub>g(1)</sub>: -6,38%
- 5) Emissividade do jato  $(\epsilon_i)$ : 2,05%
- 6) Raio do jato (r) 1,94%
- 7) Emissividade da parede externa  $(\epsilon_{\text{pe}})$ : -1,39%
- 8) Vazão mássica de umidade  $(m_{ag(1)})$ : -1,02%

# *Temperatura do Jato (T)*

- I) Poder calorífico do combustível (Hc): 7,65%
- 2) Vazão mássica de combustível  $(m_{cb})$ : 7,64%
- 3) Capacidade calorífica do jato (cp<sub>i</sub>): -5,97%
- 4) Vazão mássica de ar secundário ( $m_{g(1)}$ ): -5,48%
### *Análises Paramétricas Inferiores*

*Temperatura Interna da Parede (F)* 

1) Capacidade calorífica do jato (cp<sub>i</sub>):  $17,51\%$ 

2) Poder calorífico do combustível (Hc): -15,81%

3) Vazão mássica de combustível  $(m_{cb})$ : -15,80%

4) Vazão mássica de ar secundário  $(m_{g(1)})$ : 15,72%

5) Emissividade do jato  $(\epsilon_i)$ : -4,93%

6) Raio do jato  $(r_i)$ : -4,76%

7) Vazão mássica de sólido seco (mss): 1,60%

8) Emissividade da parede interna  $(\epsilon_p)$ : -1,40%

9)Capacidade calorífica do sólido seco  $(ep_{ss})$ : 1,18%

*Temperatura da Carga Sólida* (T,)

- 1) Capacidade calorífica do jato (cp;): 20,79%
- 2) Vazão mássica de ar secundário  $(m_{g(1)})$ : 18,50%
- 3) Poder calorífico do combustível (Hc): -18,19%
- 4) Vazão mássica de combustível  $(m_{cb})$ : -18,19%
- 5) Emissividade do jato  $(\epsilon_i)$ : -5,92%
- 6) Raio do jato  $(r_i)$ : -5,67%
- 7) Capacidade calorífica do sólido seco  $(ep_{ss})$ : 2,70%
- 8) Coeficiente convectivo parede sólido (h<sub>ps</sub>): -1,81%
- 9) Emissividade do sólido  $(\epsilon_s)$ : -1,35%
- 10) Tempo de residência da carga sólida  $(\theta)$ : -1,09%

### **CAPÍTUL04**

### *Temperatura Externa da Parede (T<sub>pe</sub>)*

- I) Poder calorífico do combustível (Hc): -8,56%
- 2) Vazão mássica de combustível  $(m_{cb})$ : -8,55%
- 3) Capacidade calorífica do jato (cp): 8,36%
- 4) Vazão mássica de ar secundário ( $m_{g(1)}$ ): 7,55%
- 5) Emissividade do jato  $(\epsilon_j)$ : -2,57%
- 6) Raio do jato  $(r_i)$ : -2,48%
- 7) Emissividade da parede externa  $(\epsilon_{pe})$ : 1,58%
- 8) Vazão mássica de umidade  $(m_{ag(1)})$ : 1,01%

## *Temperatura do jato (T)*

- I) Poder calorífico do combustível (Hc): -7,85%
- 2) Vazão mássica de combustível  $(m_{cb})$ : -7,84%
- 3) Capacidade calorífica do jato (cp<sub>i</sub>):  $7,10\%$
- 4) Vazão mássica de ar secundário  $(m_{g(1)})$ : 6,38%

## **4.3. DISCUSSÃO DAS ANÁLISES**

Os parâmetros Hc, m<sub>cb</sub>, cp<sub>i</sub> e m<sub>e(I)</sub> mostraram os efeitos mais elevados nas condições simuladas (embora em ordem diferente quando se vai de 15% acima a 15% abaixo) para todas as temperaturas médias, sendo que para os demais parâmetros:

 $a - (\mathbf{m}_{ss}, \varepsilon_{\rm p}, \mathbf{c}_{\rm p}_{ss}, \mathbf{h}_{\rm ps}, \varepsilon_{\rm s}, \varepsilon_{\rm pe}, \theta)$  **e**;

 $b$  - (coeficiente convectivo gás sólido  $(h_{gs})$ , temperatura ambiente (Ta), temperatura do pós combustor (Tpc), temperatura do jato na entrada (T<sub>i(1)</sub>), temperatura do ar secundário na entrada  $(T_{g(1)})$  e temperatura da carga sólida na entrada  $(T_{s(1)}$ ));

observam-se relativa insensibilidade: acima de I%, para pelo menos uma das temperaturas médias, para os primeiros parâmetros (a), e abaixo de I%, para os segundos (b). Gorog et ai, (1983) também citam a insensitividade com as variáveis de processo, na distribuição de temperatura na parede do forno e do fluxo de calor para os sólidos.

Um aumento no poder calorífico do combustível (Hc) provoca o aumento de todas as temperaturas médias. Sua alteração pode ser resultado, por exemplo, da mudança no tipo de combustível utilizado (segundo Gorog et ai. (1983), o poder calorífico do 'óleo combustível nº 6' é de 4,221.10<sup>7</sup> J/kg contra 5,521.10<sup>7</sup> J/kg do gás natural, ou seja, cerca de 31% menor). Entretanto na mudança do tipo de combustível também se alteram outras características importantes da chama como a sua emissividade que pode reduzir a transferência de calor ao ambiente.

**O** meio mais imediato, e igualmente eficiente, de elevar todos os níveis de temperatura no interior do forno é o aumento da vazão de combustível  $(m_{ch})$ , contudo isso também vai implicar na elevação dos custos.

As capacidades caloríficas do jato da chama e do jato dos produtos da combustão da chama (cp) apresentam grande efeito sobre todos os perfis provavelmente devido a alta temperatura do jato. **O** aumento em cpj equivale a uma maior capacidade de armagenagem de energia, resultando na diminuição da temperatura do jato e consequentemente na de todo o sistema. Um melhor ajuste nesta variável poderia ser obtido pela utilização de correlações para verificação de sua variação com a temperatura e composição.

O aumento na vazão de ar secundário (m<sub>g(1)</sub>) só se justifica quando se deseja um resfriamento, ou por motivos de estabilidade da chama. Um valor apropriado pode elevar consideravelmente a temperatura do jato e de todo o sistema. Esta variável é portanto de importância fundamental pois para um mesmo tipo e um mesmo consumo de combustível, o ajuste adequado irá proporcionar maiores temperaturas no interior do forno.

**O** aumento na emissividade do jato (Ej) implica numa maior emissão de energia para a carga sólida e a parede interna elevando a temperatura destes, mas consequentemente abaixando a temperatura do jato. Há grande alteração desta variável com o tipo de combustível utilizado, conforme citado por Gorog et al. (1983) : 0,25 para gás natural e 0,85 para óleo combustível. Entretanto uma vez definido o tipo de combustível esta já não se constitui mais numa variável ajustável. Deve ser observado que um aumento na emissividade (E) equivale a um aumento na absortividade ( $\alpha$ ) pois da identidade de Kirchhoff tem-se  $\epsilon = \alpha$ . Portanto para superfícies que recebem energia radiativa da chama uma maior emissividade significa

**CAPÍTULO 4 RESULTADOS E DISCUSSÃO** 

maior temperatura. Para o jato ocorre o inverso, já que este emite energia, e um aumento na sua emissividade reduz sua temperatura.

O valor do raio do jato (r;) foi escolhido aleatoriamente. A proporção diâmetro da chama para o diâmetro do forno é em geral maior que 0,5 (Gorog et ai., 1983). Entretanto o valor mais adequado só poderá ser obtido para o estudo de um queimador ou sistema de queimadores em particular.

As demais variáveis apresentaram efeitos bem inferiores aos parâmetros anteriores. A grande influência da umidade sobre o perfil da carga sólida já discutida anteriormente, aparece aqui com menor intensidade devido às análises se conduzirem em função das variações 15% acima (19,17% em umidade) ou 15% abaixo (14,91% em umidade) em relação à vazão de água na condição *padrão* (17,09% em umidade). A alteração de 15% em m<sub>ss</sub> ou em  $\theta$  resulta para ambos num mesmo volume ocupado pelo leito, já que sua densidade é considerada constante. Entretanto um maior valor de  $\theta$  eleva ligeiramente a temperatura do leito, enquanto um maior valor de m, a reduz ligeiramente. A influência da temperatura do pós combustor embora não seja tão significativa nas temperaturas médias apresenta efeito considerável nas temperaturas das superfícies nas últimas seções.

# **INFLUÊNCIA DA UMIDADE DO LEITO**

Os resultados para o perfil de temperatura do leito foram obtidos para as mesmas condições *padrão,* variando-se a fração mássica em umidade, conforme valores abaixo:

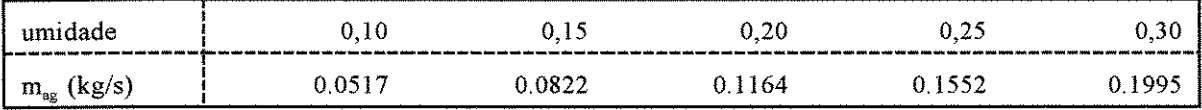

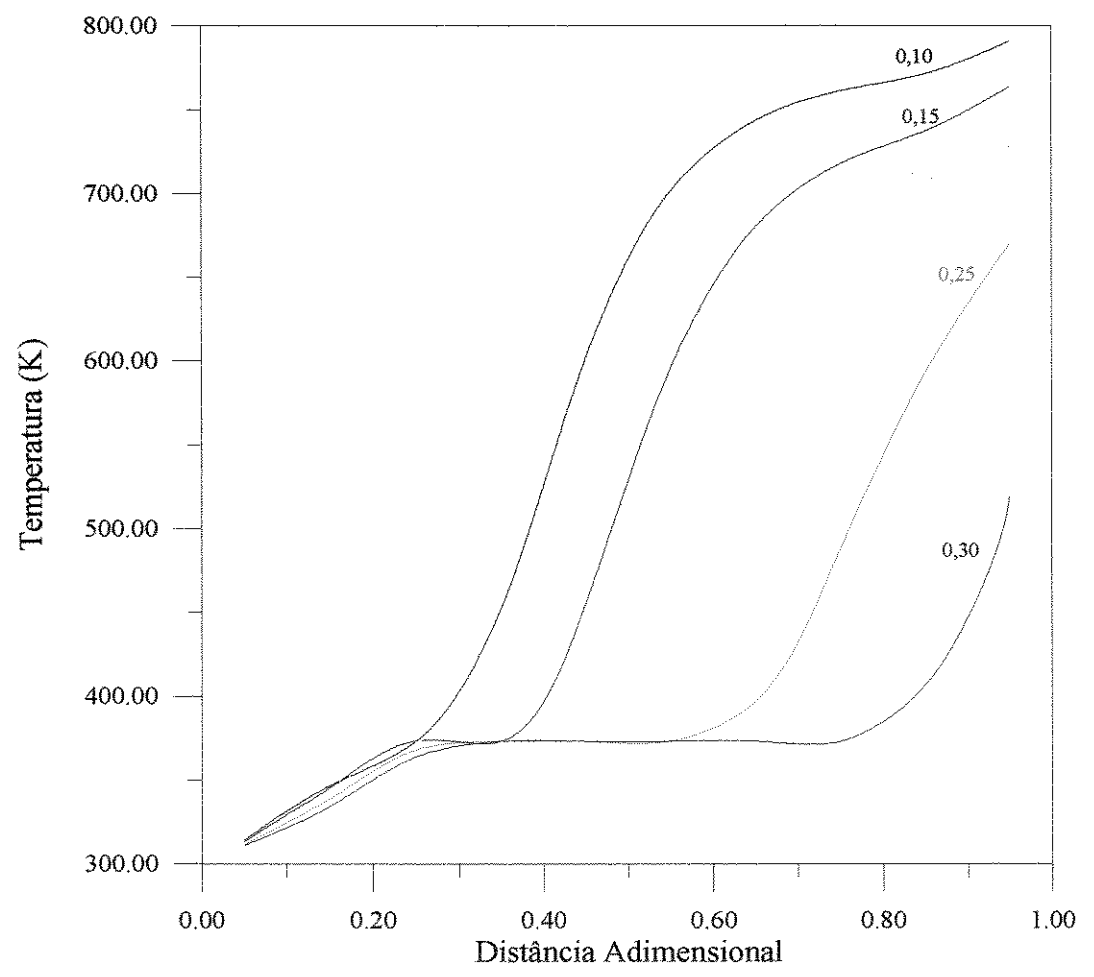

Figum 4.3- Perfis de temperatura do leito de acordo com sua fração em umidade para a condição padrão.

**CAPÍTULO 4** RESULTADOS E DISCUSSÃO

O gráfico do perfil de temperatura do leito de acordo com sua umidade está representado na Figura 4.3. Revela-se, portanto, uma grande influência da fração mássica de umidade sobre o perfil de temperatura, que para 30% de umidade, quase toda a extensão do forno é utilizada para a sua secagem. Embora o aumento na m, aumente a área superficial do leito, aumentando portanto a fração de energia radiativa recebida do jato, o maior volume faz com que a temperatura média do leito caia, demonstrando o predomínio da relação  $A_s/V_s$ , a qual diminui com o aumento da porcentagem de enchimento.

### CAPÍTUL04 RESULTADOS E DISCUSSÃO

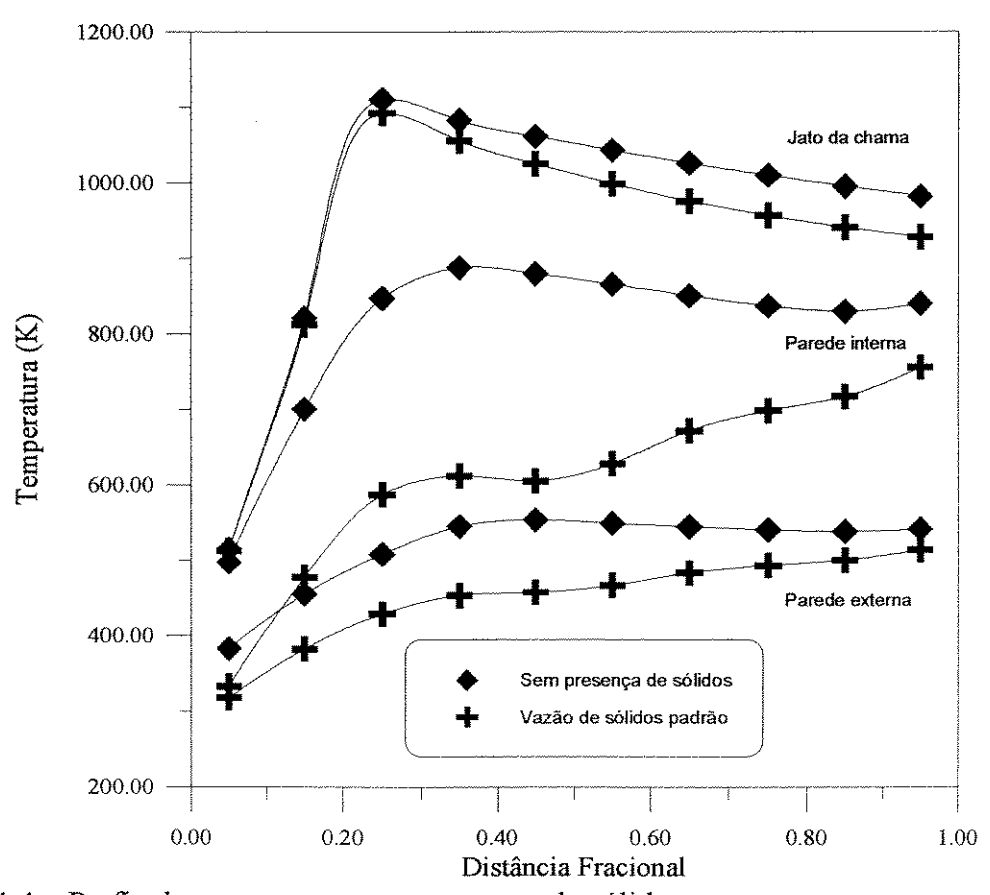

Figura 4.4 - Perfis de temperatura sem presença de sólidos.

## 4.5. SIMULAÇÃO SEM PRESENÇA DE SÓLIDOS

A Figura 4.4 faz a comparação entre o gráfico nas condições padrão e numa condição onde se desconsidera totalmente a presença de sólidos (trabalho em estudo e ainda não validado). As duas curvas superiores representam o jato da chama, as duas intermediárias a parede interna e as duas inferiores a parede externa. Embora

**CAPÍTUL04** RESULTADOS E DISCUSSÃO

não haja ainda dados experimentais de comparação no caso da ausência de sólidos, cujos resultados apresentados foram obtidos por pequenas mudanças no modelo original, algumas tendências parecem justificáveis, como por exemplo, o efeito da presença da carga sólida e a sua umidade sobre o perfil da parede interna. Observase que com a presença da carga sólida há uma redução no pico de temperatura da parede interna e consequentemente da parede externa, principalmente devido à presença da umidade que absorve grande quantidade de calor quando o leito atinge 1 00°C, sendo que parte deste calor é fornecido pela parede interna. A temperatura do jato sofre apenas uma leve redução com a presença da carga nas condições padrão.

# **4.6. INFLUÊNCIA DA FRAÇÃO DE ENCHIMENTO SOBRE A CONVERGÊNCIA DOS RESULTADOS**

Os gráficos a seguir (Fig. 4.5 e 4.6) foram obtidos pela variação do volume ocupado pela carga sólida no interior do forno, com o intuito de observarmos a relação  $A/V_s$  (ou  $As/\eta$  já que o tempo de residência é mantido constante). Notamos então o comportamento exponencial desta relação. De forma idêntica é o comportamento da relação  $A_{col}/V_s$ , onde:

**A,** é a área superficial do sólido;

 $A_{\rm cob}$  é a área da parede interna coberta pelo sólido;

**V,** é o volume de sólido;

**TJ** é a fração de enchimento;

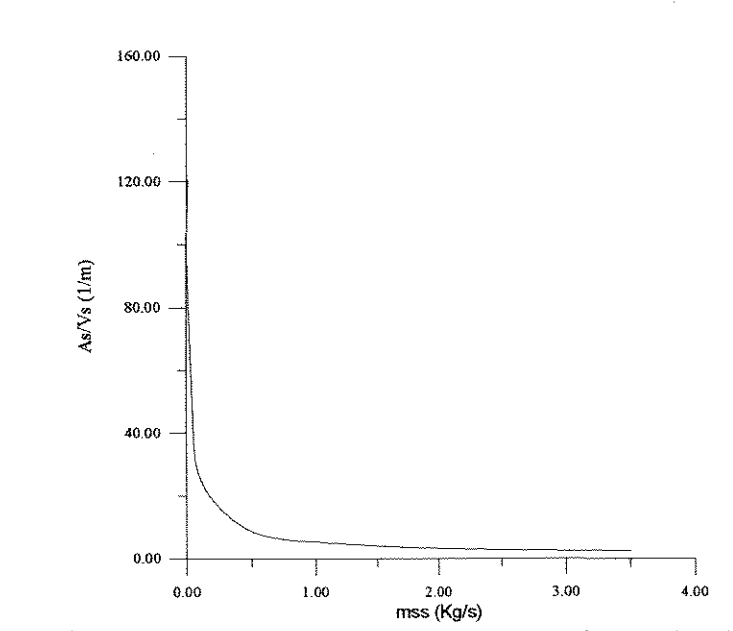

Figura 4.5 - Vazão de sólidos x relação A<sub>s</sub>/V<sub>s</sub> para tempo de residência de 5220 s.

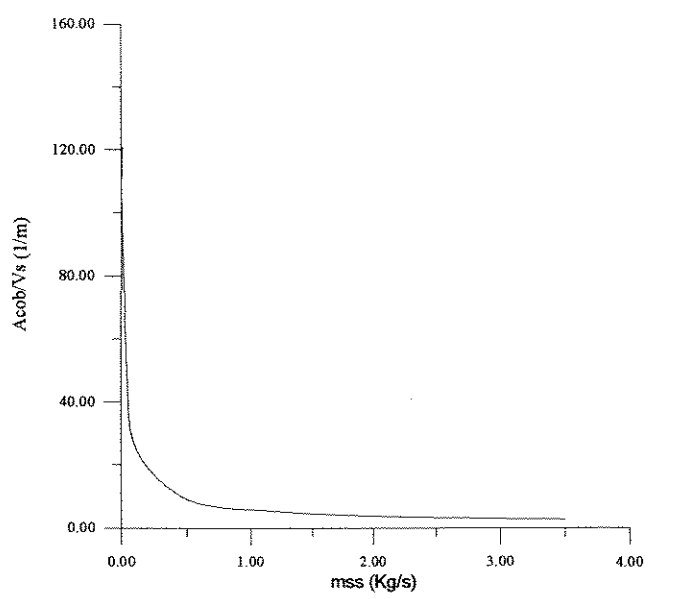

Figura 4.6 - Vazão de sólidos x relação  $A_{\text{coh}}/V_s$  para tempo de residência de 5220 s.

102

A equação 4.2 :

$$
T_{s(i+1)} = T_{s(i)} + \frac{A_s}{V_s} \cdot \frac{(\mathcal{J}_s - E_s) \epsilon_s \theta}{(1 - \epsilon_s) \mathcal{C} p_s \rho_s} + \frac{A_s}{V_s} \cdot \frac{(E_g - E_s) h_{gs}^* \theta}{\mathcal{C} p_s \rho_s} + \frac{A_{cob}}{V_s} \cdot \frac{(E_p - E_s) h_{ps}^* \theta}{\mathcal{C} p_s \rho_s}
$$
\n(4.2)

é idêntica à equação 3.16 (capítulo 3), e mostra a discretização destas variáveis  $(A_x/V_s$  e  $A_{\text{coh}}/V_s)$  na obtenção da temperatura da carga sólida. Observando-se os gráficos notamos que para baixa vazões de sólidos é elevado o valor destas frações. E com a tendência desta relação a ir ao infinito para vazões muito baixas, isto leva à indeterminação da equação, influindo de forma a prejudicar ou a não se efetuar a convergência dos resultados. De forma inversa, observa-se que para a convergência matemática, uma maior fração de enchimento do forno facilita a obtenção dos resultados. A fração de enchimento utilizada na simulação padrão, (de apenas 2, 77%) foi condição utilizada pelo forno da Rhodia com uma densidade do leito constante e estimada em 1490 kg/m<sup>3</sup>. Industrialmente, porém, não há o interesse na utilização de vazões da carga sólida (ou fração de enchimento do forno) muito abaixo deste valor, e portanto, não há a preocupação neste sentido.

CAPÍTULO 4 RESULTADOS E DISCUSSÃO

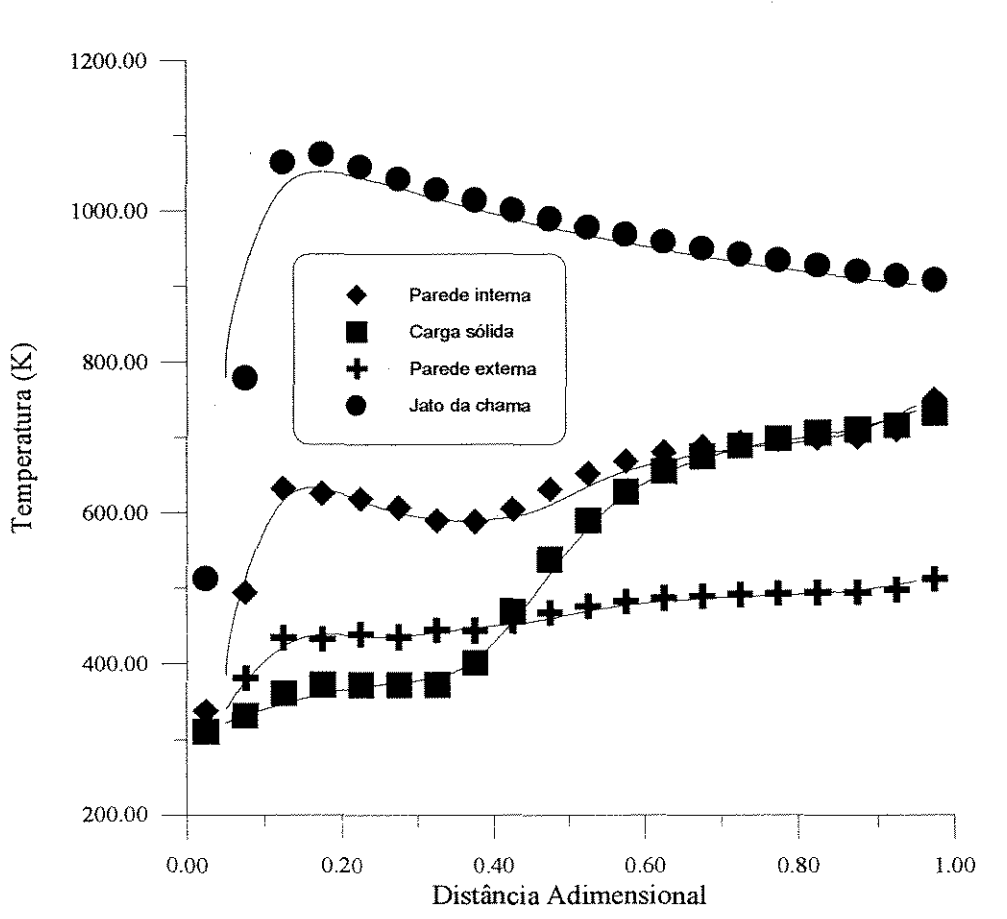

Figura 4.7 - Comparação entre subdivisões de 10 seções (representada pelas linhas) e 20 seções (representada pelos pontos).

## 4.7. **COMPARAÇÃO ENTRE 10 E 20 SEÇÕES**

A Figura 4.7 representa a comparação da simulação feita para 10 seções (linhas) e 20 seções (pontos), obtidas nas mesmas condições *padrão* (mas com alteração da localização da chama que passa a ocupar a duas primeiras das 1 O seções ou a segunda e terceira das 20 seções). Portanto, as diferenças observadas são pequenas para todos os perfis conforme já citado por Gorog et al. (1983) e Silcox e Pershing (1990)

## **4.8. COMPARAÇÃO COM DADOS EXPERIMENTAIS**

A simulação feita a seguir com base nos dados das condições *padrão* teve as seguintes alterações para um melhor ajuste aos dados experimentais (para alguns dos dados que tiveram seu valor estimado) :

 $\epsilon_{\rm ne} = 0.3$ 

A emissividade da parede externa foi alterada para a de uma superfície de aço doce (Holman, 1983);

 $r_i = 0,7188$  (1)

As alterações  $(1)$  foram para os mesmos valores das análises de sensitividade paramétrica 15% acima.

Outra mudança está na posição da chama que foi deslocada para a primeira seção:

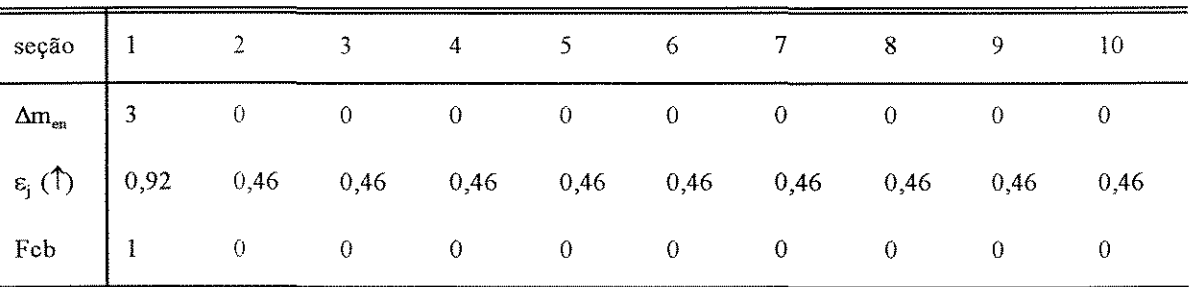

### **CAPÍTULO 4**

RESULTADOS E DISCUSSÃO

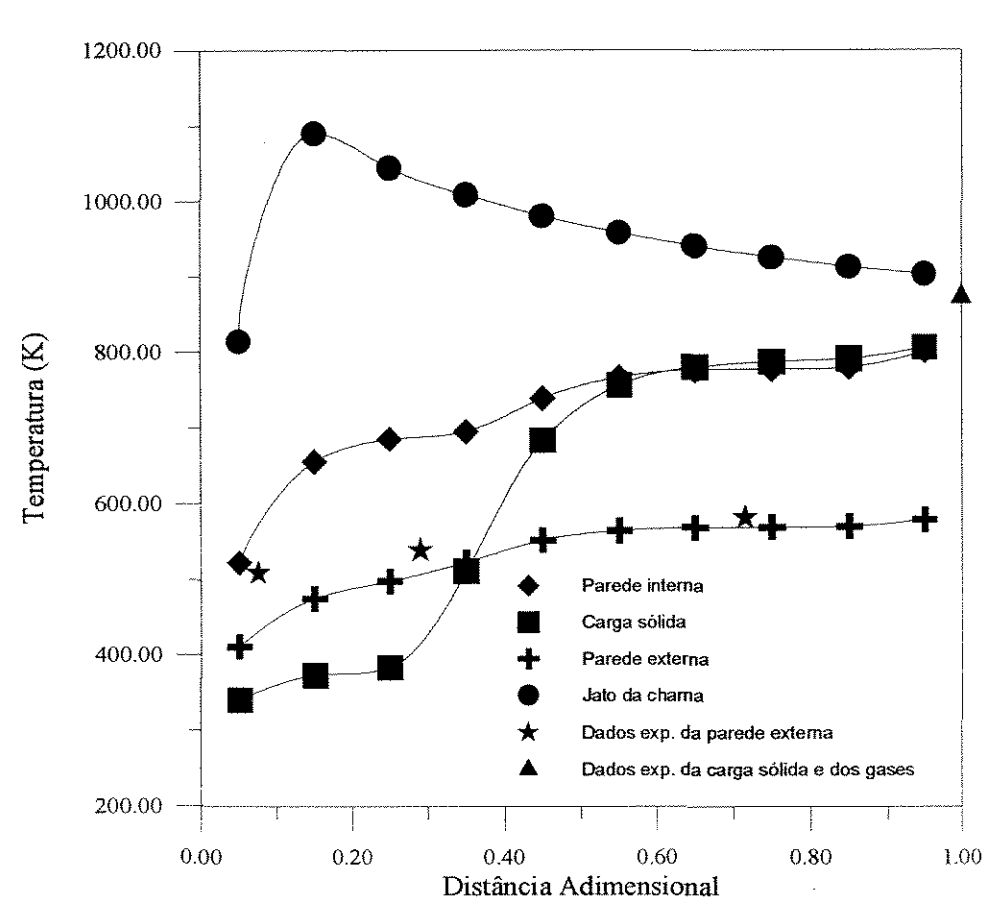

Figura 4.8 - Comparação com dados experimentais do forno da Rhodia.

## *5. CONCLUSÃO*

A despeito de todas as dificuldades encontradas na coleta de dados, o grau de aproximação está satisfatoriamente enquadrado nas condições reais, como se verifica pelas análises paramétricas e pela Figura 4.8. Infelizmente, como já frisado, o forno permaneceu desativado durante a execução do projeto, e não há registros de vários parâmetros necessários nas condições em que a coleta foi realizada, principalmente sobre as características do leito, da localização precisa da chama e seu comprimento, da representatividade da temperatura do pós-combustor e se a operação se processava em regime totalmente estacionário. Os valores para as comparações que se fazem, e que estão disponíveis são a anotações das temperaturas de saída da carga sólida e da saída dos gases da combustão, e as temperaturas da parede externa do forno nas três seções, já que o forno é revestido com três diferentes tipos de refratários com diferentes condutividades térmicas. As emissivídades foram todas adotadas do artigo de Sílcox e Pershing (1990), e a presença da carcaça metálica na parede externa foi desprezada, já que sua condutividade é bem superior à condutividade do refratário. Entretanto a emissividade adotada deve ser a do metal, e pela literatura verificamos grandes variações no seu valor que vai de 0,066 a 0,32 para o aço não inoxidável (Holman,

107

1983) ou 0,94 a 0,97 para chapa de aço rugosa (Perry e Chilton, 1980). Portanto, somente medidas específicas podem avaliar o valor mais representativo para a emissividade da parede externa.

Da caracterização das principais variáveis, observa-se entre as mais influentes a taxa de umidade do leito e a taxa de ar secundário, sendo esta última de importância fundamental por tratar-se de um parâmetro com amplo grau de liberdade. Entretanto, para a maioria, há pouca sensitividade com os desvios impostos ao processo, como citado anteriormente.

É conveniente a utilização de boas estimativas no campo de temperaturas para a obtenção da convergência ou uma convergência mais imediata dos resultados, contudo em todas as simulações o programa convergiu rapidamente, cerca de 1/2 minuto em microcomputador, ou também divergiu rapidamente, fato este que agiliza a utilização de novas estimativas. No conjunto de entrada de dados, verifica-se que mudanças bruscas nos parâmetros mais sensíveis podem ocasionar a divergência, podendo vir a exigir a utilização de fatores de relaxação ou mudanças graduais efetuando-se simulações progressivas, para obtenção de respostas convergentes.

Não foi objetivo do presente trabalho a otimização do equipamento, mesmo porque isto vem a exigir um levantamento minucioso de todas as prioridades, e conhecimento detalhado e específico sobre cada tipo de composto (já que estão sendo utilizados no tratamento de produtos tóxicos), além das restrições jurídicas e econômicas, e do fato destes fornos serem extremamente flexíveis no tratamento de resíduos sólidos dos mais diversos, o que poderia exigir uma condição ótima por vez.

## **5.1. SUGESTÕES**

Várias sugestões podem ser feitas para o complemento do presente trabalho:

• utilização do modelo de gás real ao invés de cinzento.

• a capacidade calorífica do jato foi tratada como constante. Uma melhoria, já que foi elevada a sensibilidade em relação à esta variável, poderia ser implementada pelo uso de correlações adaptadas à variação de temperatura e composição.

• aprofundamento no estudo da influência da configuração geométrica do(s) queimador(es) sobre o estabelecimento do jato da chama e da transferência de calor.

• utilização de correlações experimentais para o ajuste de r; com as condições de vazão de combustível e ar, já que apresentou efeito significante sobre os resultados.

• inclusão da influência da ação regenerativa da parede, causada pela resposta transiente provocada pela rotação do forno.

• inclusão dos efeitos do enriquecimento de oxigênio no ar de combustão.

- inclusão dos efeitos da emissão de pó e fuligem.
- estudo dos efeitos da recirculação dos gases.

• aplicação de novas correlações para os coeficientes de transferência de calor convectivo, principalmente para  $h_{ps}$  que se encontra além da faixa de validade, inclusive para o artigo de Silcox e Pershing (1990), onde pelo tempo de residência de 1800 s e vazão de sólidos de 3 kg/s com densidade de 1490 kg/m<sup>3</sup>, provavelmente se encontra bem fora do intervalo de validade da equação.

• analisar o comportamento do sistema se ao invés da vazão do jato dos produtos da combustão da chama se constituir no cilindro de mesmo diâmetro da chama, ocupar o volume inteiro da seção e as trocas convectivas se efetuando com o jato ao invés de ser com o gás anular.

• avaliação do tempo de residência das partículas sólidas que varia ao longo do comprimento do forno e sua inclusão no modelo.

• introdução de hidrocarbonetos específicos e estudo cinético.

## *ANEXO A*

### **PROGRAMA FRN.FOR**

A rotina FRN necessita de três arquivos de entrada de dados: FRN.DAT, OPR.DAT e TEMP.DAT. Se os valores do arquivo TEMP.DAT são aproximados à solução correta, há diminuição do tempo de convergência; após a execução do programa os valores estimados para o arquivo TEMP.DAT são substituídos pelos novos resultados. O arquivo F-EX.DAT é criado para a impressão dos resultados. As unidades quando não especificadas estão no S.L Os dados destes três arquivos são lidos sequencialmente, na seguinte ordem:

Arquivo FRN.DAT

-calor específico do jato, do gás, do vapor d'água e da água -taxa de entrada de ar secundário em cada seção -espessura de cada seção, entalpia de vaporização da água, difusividade térmica -emissividade do jato em cada seção -emissividade do sólido, da parede externa e da parede interna -tolerância na precisão dos resultados -fração do combustível injetado que se queima em cada seção -vazão de gás em Kg/m<sup>2</sup>h -espessura da parede do queimador -poder calorífico do combustível -condutividade da parede em cada seção -condutividade da parede do queimador -presença ou não de carga sólida (0.-sem sólidos !.-com solidos) -comprimento total do forno -vazão mássica de entrada de gás -vazão mássica do jato de ar/combustível -número de Prandtl -raio externo e raio interno do forno e raio do jato

-relação estequiométrica ar/combustível -temperatura de referência e transmissividade do gás

Arquivo OPR.DAT:

-calor específico do solido seco -condutividade do sólido e do gás anular -taxa mássica de umidade da carga sólida -taxa mássica de sólido seco, de combustivel e de ar primaria -viscosidade média dos gases -rotação do forno (rotacões /seg) e densidade do sólido -fator de relaxação do sólido, do jato e do gás anular -temperatura ambiente, temperatura do pós-combustor e tempo residência do sólido

### Arquivo TEMP.DAT:

-temperatura interna e externa da parede do queimador -temperatura da parede interna em cada seção -temperatura da carga sólida em cada nodo -temperatura da parede externa em cada seção -temperatura do gás anular em cada nodo -temperatura do jato em cada nodo

Segue-se a listagem do programa FRN.FOR:

\$debug  $\mathbf C$  $\overline{C}$  $C^*$  $C^*$ UNIVERSIDADE ESTADUAL DE CAMPINAS  $C^*$ CURSO DE MESTRADO EM ENGENHARIA QUIMICA  $C^*$  $C^*$ TAKEO JONAS FUDIHARA  $C^*$  $C^*$  $C^*$ MODELAGEM E SIMULAÇÃO DE UM  $C^*$  $C^*$ FORNO ROTATIVO  $C^*$  $C^*$ EM REGIME PERMANENTE  $\mathrm{C}$   $^*$  $C^*$  $\mathbf C$ \*\*\*\*\*\*\*\*\*\*\*\*\*\*\*\*\*\*\*\*\*\*\*\*\*\*  $\mathbf C$  $\mathsf C$ implicit double precision (a-h<sub>3</sub>j-z) integer dml parameter(pi=3.14159265D0,sigma=5.669D-8,i1=11,dm1=12) dimension deLmen(dm1), deLmag(dm1) dimension epsiLj(dm1) dimension hext(dm1),hgp(dm1) dimension kp(dm1) dimension  $mag(dm1), mg(dm1), mj(dm1)$ dimension qjs(dm1),qjp(dm1),qjH(dm1),qg(dm1),qgH(dm1),qs(dm1) dimension Rey(dm1) common/ee/Ep(dm1),Es(dm1),Epe(dm1),Eg(dm1),Ej(dm1) common/ff/Fcb(dm1) common/jj/Jp(dm1),Js(dm1),Jpe(dm1) common/qq/qger(dm1) common/rr/Rp , Rs , Rq , Rpe , Rqe , Rjq , Rjpc, Rjp , Rjp1, Rjp2, Rpj1, Rpj2, Rjs , Rjs1, Rjs2, Rsj1, Rsj2, Rpq, # Rppc, Rps , Rps1, Rps2, Rsp1, Rsp2, Rpp1, Rpp2, Rsq, # Rspc, Rpea, Rqea, Rc1 , Rc2 , Rc3 , Rc4 , Rc5 , Rc6 ,  $\#$ # Rc7 common/tt/ Tp(dm1),Ts(dm1),Tpe(dm1),Tg(dm1),Tj(dm1),  $Tsmd(dm1), Tgmd(dm1), Tjmd(dm1)$  $#$ common/xx/ XTp(dm1),XTs(dm1),XTpe(dm1),XTg(dm1),XTj(dm1)  $\overline{C}$  $\mathbf C$ 

 $\bar{\gamma}$ 

```
write( *,'(I I I I I I I I I I I I I I I I I I II/I I I f)') 
    write(*,*) 'EXECUTANDO ROTINA DE SIMULAÇÃO DO FORNO ROTATIVO' 
     write(*, *)if (dml.lt.(i1+1)) then
    write(*,*) 'CORRIGIR DIMENSÃO DO INDEXADOR NO PROGRAMA FRN.FOR !' 
    endif 
c 
c 
c 
c 
    open(4,file='opr.dat',status='old')
    open(5,file='fm.dat',status='old') 
    open(6,file='f-ex.daf,status='unknown') 
     open(7 ,file='temp.daf,status='unknown') 
    open(8,file='g.dat',status='unknown') 
    read(5,*) cpj,cpg,cpva,cpag
    read(4,*) cpss
    read(5,*) (deLmen(i), i=2, i1)
    read(5,*) delTz,deltHv,difs 
     read(5, *) (epsiLj(i), i=2, i!)read(5,*) epsiLs,epslpe,epsiLp 
    read(5,*) Erro
    read(5,*) (Fcb(i), i=2, il)
    read(S,*) Ggpo 
    read(5,*) hq
     read(5,*) Hnet 
    read(5,*) (kp(i),i=2,i1)
    read(5,^*) kq
     read(5,*) kronms
    read(4,*) ks,kg 
    read(5,^*) L
    read(4,*) mag(2)read(5,*) mg(2) 
     read(5,*) mj(2)read(4,*) mss,mcb,map 
    read(4,*) mi 
     read(5,^*) Pr
     read(5,*) rext,rin,rjato 
     read(4,*) rot,ros 
    read( 4, *) relaxs,relaxj,relaxg 
     read(5,*) Rarcb 
     read(4,*) Ta,Tpc,tres 
     read(5,*) Tref,taLg
C Temperaturas estimadas 
     read(7,*) Tq,Tqe 
     read(7,*) (Tp(i), i=2, i1)
```

```
read(7,*) (Ts(i), i=2, i1+1)read(7,*) (Tpe(i), i=2,1)read(7,*) (Tg(i), i=2, i1+1)read(7,*) (Tj(i), i=2, i1+1)\overline{C}\overline{C}\overline{C}\overline{C}\overline{C}write(6,1500)i1,cpj,cpg,cpva,cpag,cpss
    \#,delTz,deltHv,difs
    \#,epsiLs,epsIpe,epsiLp
    \frac{1}{2},Erro,Ggpo
 1500 format(/,20x, ENTRADA DE DADOS',///,5x,
    # Número de nodos :',I5,/5x,
    # 'Calor específico do jato :'F11.4./.5x.
    # 'Calor específico do gás :',F11.4,/,5x,
    # 'Calor específico do vapor de água :',F11.4,/5x,
    # 'Calor específico da água :',F11.4,/,5x,
    # 'Calor especifico do sólido seco :',F11.4,//,5x,
    # 'Espessura das fatias :', F8.4,/, 5x,
    # Entalpia de vaporização :',E13.4,//,5x,
    # 'Difusividade Térmica :',E10.4,//,5x,
    # Emissividade do sólido : F4.2,/5x,
    # 'Emissividade da parede externa :',F4.2,/,5x,
    # 'Emissividade da parede interna :',F4.2,//,5x,
     # Precisão no cálculo das temperaturas :',E12.4,//,5x,
     # 'Vazão mássica estimada de gás :',F10.4)
\overline{C}\overline{C}write(6,1600) hq
                 Hnet
     \#\#kq,ks,kg
     #\perp#, mss, mcb, map, mag(2), mg(2), mj(2)\#P_{\Gamma}rext,rin,riato,rot,ros
     ##
                 Rarcb
     #
                 ,Ta,Tref,Tpc,tres,taLg
 1600 format(/,5x,
     # Espessura da parede do queimador :',F7.4,//,5x,
```
- # 'Poder calorifico do combustível :',E10.4,//,5x,
- # 'Condutividade térmica da parede do queimador :',F7.4,/,5x,
- # 'Condutividade térmica do sólido :',F7.4,/,5x,

### ANEXO A

- # 'Condutividade térmica do gás :',F7.4,//,5x,
- # 'Comprimento total do forno :'F9.4,//,5x,
- # 'Vazão mássica de sólido seco :',F7.4,/5x,
- # 'Vazão mássica de combustível :',F7.4,/,5x,
- # 'Vazão mássica de ar primário :',F7.4,/,5x,
- # 'Vazão mássica de umidade na primeira seção :',F7.4,/,5x,
- # 'Vazão mássica de gás na primeira seção :',F7.4,/,5x,
- # 'Vazão mássica do jato na primeira seção :' $F7.4/\sqrt{5}x$ ,
- # 'Número de Prandtl para o gás :',F7.4,//,5x,
- # 'Raio externo do fomo :',F7.4,/,5x,
- # 'Raio interno do fomo :',F7.4,/,5x,
- # 'Raio do jato :', $F7.4/\sqrt{5}x$ ,
- # 'Velocidade rotacional :',F7.4,//,5x,
- # 'Densidade do sólido seco :',Fll.4,/1,5x,
- # 'Relacão Estequiométrica Ar/Combustível :',F9.4,//,5x,
- # Temperatura ambiente :',F10.4,/,5x,
- # 'Temperatura de referência :',Fl0.4,/,5x,
- # 'Temperatura da câmara de pós-combustão :',F10.4,//,5x,
- # 'Tempo de residência das partículas sólidas :',Fl 1.4,//,Sx,
- # 'Transmissividade do gás :',F4.2,//)

```
c
```

```
c
```
write(6,1650)

```
1650 format\frac{\lambda}{x},
```
- # '1 Condutividade térmica do refratário',/,lx,
- $\#$  '2 Emissividade do jato',/,lx,
- $\#$  '3 Taxa de entrada de ar secundário $\frac{1}{2}$ , 1x,
- # '4 -Fração consumida de cornbustível',//,lx,
- # 'seção I 2 3 4 ',//)

do  $i=2$ , il

write $(6, 1700)$  i-1,kp(i),epsiLj(i),deLmen(i),Fcb(i)

1700 format(lx,l2,4Fl2.4)

```
end do
```

```
c 
\overline{c}
```
c

do isdeLmen =  $2$ , il

sdeLmen = sdeLmen + deLmen(isdeLmen)

end do

**ANEXO A** 

```
if (((mg(2)+map).lt.(Rareb*meb)).or.(mg(2).lt.sdeLmen)) then
       write(*,*) 'vazão de gás anular insuficiente !'
       write(*,*)endif
\overline{C}\overline{C}\mathbf C\mathbf CCALCULO DAS PROPRIEDADES GEOMETRICAS
\overline{C}C Calculo da area da secao transversal ao escoamento do solido
C considerando regime permanente e densidade constante.
\mathbf CAh = tres*ms/(ros*L)\overline{C}\overline{C}C Calculo de H
C H corresponde a altura do solido em relacao ao fundo do forno rotativo
\mathcal{C}call RH (H,rin,Ah)
\overline{C}\mathbf C\overline{C}\mathbf CCALCULO DAS AREAS DE TROCA TERMICA DA FATIA
\overline{C}Ap = 2. D0*rin*delTz*(pi - DACOS((rin - H)/rin))A\text{cob} = 2. D0* \text{rin}* \text{delTz}* \text{DACOS}((\text{rin} - \text{H})/\text{rin})As = 2. D0*delTz*DSQRT(2. D0*rin*H - H**2. D0)Ape = 2. D0*pi*next*delTzAq = pi*rin**2.D0Aj = 2. D0 * pi * rjato * del TzfVsVt = Ah/(pi*(rin**2.D0))\mathbf C\mathbf C\overline{\rm C}\mathbf C\overline{C}CALCULO DOS COEFICIENTES CONVECTIVOS
\mathbf CC Calculo do coeficiente de transferencia de calor gas/solido
C segundo relatado por Gorog, Adams e Brimacomb
\mathbf CC Ggpo - vazao massica de gas (Kg/m2.h)
\mathbf Chgs = 0.4D0*(Gspo**0.62D0)
```
 $\ddot{c}$ 

 $\overline{C}$ C Calculo do coeficiente de transferencia de calor solido/parede C conforme descrito no trabalho de Tscheng e Watkinson.  $\mathbf C$  $C$  rot - velocidade rotacional  $(r/s)$ C ks - condutividade termica do solido (W/mK) C rin - diametro interno do forno (m) C beta - angulo central do setor ocupado pelo solido(rad) C difs - difusividade termica (m2/s)  $\mathcal{C}$ beta =  $2.D0*acos((rin-H)/rin)$ hps = 11.6D0\*(ks/(beta\*rin))\*((rot\*(rin\*\*2.D0)\*beta/difs)\*\*.3D0)  $\overline{C}$ C O valor do coeficiente nao tem se ajustado para baixa alimentacao C de solidos.  $\ddot{C}$ if (hps.gt.5. $D0*$ hgs) hps=5. $D0*$ hgs  $\overline{C}$  $\mathbf C$  $\ddot{C}$  $\overline{C}$  $\overline{C}$ CALCULO DAS PROPRIEDADES DA CHAMA  $\overline{C}$ call flame(i1,mcb,Hnet)  $\overline{C}$  $\overline{C}$  $\overline{\rm C}$  $\mathbf C$  $\ddot{\text{C}}$ CALCULO DOS FATORES DE FORMA  $\overline{C}$ call forma (Ap,Aj,As,beta,delTz,  $\#$ Fjpa,Fjsa,Fspa,Fppa,Fjp,Fjs,Fsp,  $\#$ Fpq,Fjq,Fsq,Fppc,Fjpc,Fspc,Fpg,Fsg,  $#$ H,rin,rjato,kronms)  $\overline{C}$  $\overline{C}$  $\overline{C}$ C Calculo da emissividade do gas  $\overline{C}$ epsiLg =  $1.D0 - talg$  $\mathcal{C}$  $\overline{C}$  $\mathcal{C}$ C Calculo das Propriedades que nao variam no decorrer do programa.

### **ANEXO A**

 $z = 0.$ D0

PROGRAMA FRN.FOR

 $\overline{C}$ 

```
Ea
              = sigma*(Ta**4.D0)
     Epc
              = sigma*(Tpc**4.D0)
     Rp = (1.D0 - epsilon)p / (epsiLp*Ap)
     \text{Rs} = (1 \text{.} \text{DO} - \text{epsil} \text{.} \text{s}) / (\text{epsil} \text{.} \text{s}^* \text{.} \text{As})Rq = (1.D0 - epsilon) / (Aq^*epsilon)Rqe = (1.D0 - epsIpe) / (epsIpe*Aq)Rps = 1. D0 / (taLg*As*Fsp)Rps1 = 1. D0 / (taLg*As*Fspa)Rps2 = Rps1Rsp1 = Rps1Rsp2 = Rps1Rpp1 = 1. D0 / (taLg*Ap*Fppa)Rpp2 = Rpp1Rpe = (1.D0 - epsIpe) / (epsIpe*Ape)Rpea = 1.D0 / ApeRqea = 1.D0 / AqRpq = 1. D0 / (talg * Ap * Fpq)\text{Rsq} = 1 \text{.} \text{D}0 \text{ /} (\text{taLg*As*Fsq})Rppc = 1. D0 / (taLg * Ap * Fppc)Rspc = 1. D0 / (taLg*As*Fspc)Ts(2) = Ts(2)*kromms\overline{C}\mathcal{C}C Primeira estimativa dos poderes emissivos.
\mathbf Cdo i = 2, il
       Ep(i) = sigma*(Tp(i)**4D0)Epe(i) = sigma*(Tpe(i)**4.D0)end do
             = sigma*(Tq**4.D0)
     EqEqe
            = sigma*(Tqe**4.D0)
\mathbf C\mathbf CC^*************************
\mathbf C\overline{C}ic = 0\text{ice} = 1ict = 0
```

```
write(*,*)'iterações:"
 100 continue
     ict = ict + 1if (ict.eq.10*icc) then
        write(*,*)' ',ict
        \text{ice} = \text{ice}+1endif
\overline{C}\overline{C}call TransE (sigma,il)
\overline{C}\overline{C}\overline{C}\star\mathbf C\overline{C}do 2 i = 2, il
\ddot{C}\mathbf CC Calculo do coeficiente de transferencia de calor da parede externa
C (Holman, J. P. - Transferencia de calor - equacao simplificada para
C conveccao natural em cilindro horizontal para regime turbulento)
\mathbf CC Devido a convergencia, hext para as primeiras 30 iteracoes
C sera considerada igual a 6
\mathsf{C}if (ict.lt.30) then
        do ihext = 2,i1\text{hext}(i) = 6 \text{ D}0end do
        goto 33
      endif
      if (Tpe(i).lt.Ta) goto 33
      hext(i) = 1.24D0*(\text{Tpe}(i) - \text{Ta})**(1.D0/3.D0))
```
33 continue

```
\text{Rey}(i) = 2 \cdot D0^*(mg(i) + mj(i))/(pi*mi*rin)\overline{C}\mathcal{C}\overline{C}\ddot{C}CALCULO DO COEFICIENTE CONVECTIVO GAS-PAREDE
\overline{C}C Calculo do coeficiente de transferencia de calor gas/parede
C segundo Gorog, Adams e Brimacombe.
\mathbf CC kg - condutividade termica do gas (W/m.K)
C Rey - numero de Reynolds
C Pr - numero de Prandtl
C L - coprimento total do forno
\overline{C}hgp(i) = 0.036D0*(kg/(2.D0*rin))*(Rey(i)**0.8D0)*(Pr**0.33D0)*((2. D0*rin/L)**0.055D0)\#\overline{C}\overline{C}\overline{C}Tsmd(i) = (Ts(i) + Ts(i+1))/2.D0Tgmd(i) = (Tg(i) + Tg(i+1))/2.D0Tjmd(i) = (Tj(i) + Tj(i+1))/2. D0hpspo = hps / (sigma*(Tp(i) + Tsmd(i))*(Tp(i)**2.D0
    \#+ Tsmd(i)**2.D0)kppo = kp(i) / (sigma*(Tp(i) + Tpe(i))*(Tp(i)**2.D0
    \#+ Tpe(i)**2.D0))
     hgppo = hgp(i) / (sigma*(Tp(i) + Tgmd(i))*(Tp(i)**2.D0
    \#+ Tgmd(i)**2.D0)hgspo = hgs / (sigma*(Tsmd(i) + Tgmd(i))*(Tsmd(i)**2.D0
            + Tgmd(i)**2.D0)\#hextpo = hext(i) / (sigma*(Tpe(i) + Ta)*(Tpe(i)**2.D0
    #+ Ta**2.D0)kqpo = kq / (sigma*(Tq + Tqe)*(Tq**2.D0
            + Tqe**2.D0))
    #hboutp = hext(i) / (sigma*(Tqe + Ta)*(Tqe**2.D0
    #
             + Ta^{**}2.D0)\mathbf C\mathbf C\ddot{\rm C}Rjp = 1. D0 / (epsiLj(i)*Aj*Fjp)Rip1 = 1. D0 / (epsiLj(i)*Aj*Fipa)Rip2 = Rjp1Rpj1 = Rjp1
```
 $\mathcal{C}_{\mathcal{A}}$ 

```
Rpi2 = RjplRjs = 1. D0 / (epsilon) * Aj * Fjs)Rjs1 = 1. D0 / (epsiLj(i)*Aj*Fjsa)Rjs2 = Rjs1Rsj1 = Rjs1Rsj2 = Rjs1Rjq = 1. D0 /(epsiLj(i)*Aj*Fjq)
    Ripo = 1. D0 / (epsiLj(i)*Aj*Fjpc)Re1 = 1. D0 / (Acoh*hpspo)Re2 = 1.D0 / (Ap*hgppo)
    Rc3 = 1. D0 / (As*hgspo)Rc4 = log(rext/rin) / (2.D0*pi*delTz*kppo)\text{Re}5 = 1. \text{D}0 / (\text{Ape*hextpo})Rc6 = hq / (Aq^*kqpo)Re7 = 1. D0 / (Aq*hboutp)\mathbf C\mathbf C\ddot{C}kron1 = 0. D0kronn = 0.D0if (i.eq.2) kronl = 1.D0
     if (i.eq.i1) kronn = 1.D0
     call Rad (i,Eq,Eqe,Ea,Epc,Jq,Jqe,kron1,kronn,kronms)
     call Rad (i,Eq,Eqe,Ea,Epc,Jq,Jqe,kron1,kronn,kronms)
\mathbf C\mathbf C\ddot{C}Balanco de Massa
\overline{C}qs(i) = (Js(i) - Es(i))/Rs\#+ (Eg(i) - Es(i))/Re3\#+(Ep(i) - Es(i))/Re1mj(i+1) = mj(i) + deLmen(i)qvap = 0.D0qaq = 0.D0epsu = (mag(i)/(mag(i)+mss)) * cpag + (mss/(mag(i)+mss)) * cpssif ((mag(i)) le 1.D-7) or.
    # ((qs(i)).lt((ms+mag(i))*cpsu*(373.D0-Ts(i)))) then
       mag(i+1) = mag(i)mg(i+1) = mg(i) - deLmen(i) + mag(i) - mag(i+1)goto 55
```
c

c

### endif

```
if (Ts(i),gt.373.D0) Ts(i) = 373.D0*kronms
    qvap = qs(i) - (ms + mag(i)) * cpsu * (373.D0 - Ts(i))mag(i+1) = mag(i) - qvap/deltHvmg(i+1) = mg(i) - deLmen(i) + mag(i) - mag(i+1)if (mag(i+1).lt.0.D0) then
      mag(i+1) = 0. D0mg(i+1) = mg(i) - deLmen(i) + mag(i) - mag(i+1)goto 57 
    endif 
c Calculo da Temperatura do solido 
c 
    Ts(i+1) = 373.D0*kronms
    Es(i+1) = sigma*(Ts(i+1)**4.D0)goto 59 
  55 Ts(i+1) = (Ts(i+1) + relaxs*(
    # Ts(i) + qs(i)/((mag(i) + mss)*cpsu) - Ts(i+1) )# kronms 
    Es(i+1) = sigma*(Ts(i+1)**4.D0)goto 59 
  57 qaq = qs(i) - mag(i)*deltHv
     if (Ts(i).lt.373.D0) qaq = qaq - (mss+mag(i))*cpsu*(373.D0-Ts(i))Ts(i+1) = (373.D0 + qaq/(mss*cps))*krommsEs(i+1) = sigma*(Ts(i+1)**4.D0)59 continue 
     delmag(i) = mag(i) - mag(i+1)c 
c Calculo da Temperatura do jato 
c 
     qjs(i) = ((Js(i) - Ej(i))/Rjs
```
 $\frac{1}{2} \frac{1}{2} \frac{1}{2} \frac{1}{2}$ 

```
c 
c 
     # 
     # 
      qjp(i) = (Jp(i) - Ej(i))/Rjp# 
    # 
    # 
    # 
              + ((Js(i-1)- Ej(i))/Rjs1)*(1.DO-kronl) 
              + ((Js(i+1)-Ej(i))/Rjs2)*(1.D0-krom))*kroms+ ((Jp(i-1) - Ej(i))/Rjp1)*(1.D0-kron1)+ ((Jp(i+1)- Ej(i))/Rjp2)*(l.DO-kronn) 
              + ((Jq - Ej(i))/Rjq)*kron1+ ((Epc - Ej(i))/Rjpc)*kronn 
    qjH(i) = mj(i)*cpj*(Tj(i) - Tref) + deLmen(i)*cpj*(Tg(i) # - Tref)
               - Tref)
     Tj(i+1) = Tj(i+1) + relaxj*(# Tref + (qH(i) + qjs(i) + qjp(i) + qger(i)) /<br>
# (m(i+1)*cn) - Ti(i+1)(mj(i+1)*cpj) - Tj(i+1))
     Ej(i+1) = sigma*(Tj(i+1)**4.DO)c Calculo da Temperatura do gas 
c 
     qg(i) = (Ep(i) - Eg(i))/Rc2 + ((Es(i) - Eg(i))/Rc3)*krommsqgH(i) = mg(i)*cpg*(Tg(i) - Tref) - deLmen(i)*cpg*(Tg(i)<br>#
              - Tref) + deLmag(i)*cpva*(373. - Tref)
    Tg(i+1) = Tg(i+1) + relaxg*(# Tref + (qgH(i) + qg(i)) / (mg(i+1)*cpg) - Tg(i+1)Eg(i+1) = sigma*(Tg(i+1)**4.D0)c 
\overline{c}c 
c 
c 
    z = z + \text{delTz}2 continue 
                         c ********************************************************************** 
c 
c 
    if (ic) 110, 110, 115
 115 continue 
    cal! TransT (sigma,i1,Eq,Eqe,Tq,Tqe) 
    if ( (abs(Tq- XTq)).gt.Erro) goto 110
```
124

```
c 
    if ( (abs(Tqe - XTqe)).gt.Erro) goto 110do i=2, i1+1if ( (abs(Tp(i) - XTp(i) )).gt.Erro) goto 110if ( (abs(Ts(i) - XTs(i))).gt.Erro ) goto 110if ( (abs(Tpe(i) - XTpe(i)) ).gt.Erro) goto 110if ( (abs(Tg(i) - XTg(i))).gt.Erro ) goto 110if ( (abs( Tj(i) - XTj(i) ) ).gt.Erro ) goto 110
    end do 
    goto !50 
 110 continue
    ic = 1call TransX (Tq,Tqe,XTq,XTqe,il) 
    goto 100 
\overline{c}c 
c 
c 
 150 continue 
    write(*,*) ,ict
    write(6, 1550) Fjpa,Fjsa,Fspa,Fppa,Fjp,Fjs,Fsp 
    # Fpq,Fjq,Fsq,Fppc,Fjpc,Fspc
    # ,Fpg,Fsg 
 1550 forrnat(/////,20x,'SAÍDA DE DADOS',///,5x, 
    # 'Fator de forma do jato para a parede adjacente :',F6.4,/,5x, 
    # 'Fator de forma do jato para o sólido adjacente',F6.4,/,5x, 
    # 'Fator de forma do sólido para a parede adjacente :\F6.4,/,5x, 
    # 'Fator de forma da parede para a parede adjacente :',F6.4,/,5x, 
    # 'Fator de forma do jato para a parede :',F6.4,/,5x,
    # 'Fator de forma do jato para o sólido :',F6.4,/,5x, 
    # 'Fator de forma do sólido para a parede :',F6.4,/,5x, 
    # 'Fator de forma da parede para a parede do queímador ·',F6.4,/, 
    # 5x, 
    # 'Fator de forma do jato para a parede do queimador :',F6.4,/,5x, 
    # 'Fator de forma do sólido para a parede do queimador :',F6.4,/, 
    # 5x,
```
125

```
c 
c 
    # 'Fator de forma da parede para a câmara de pós-combustão :', 
    # F6.4,/,5x, 
    # 'Fator de forma do jato para a câmara de pós-combustão :',F6.4, 
    # /5x,
    # 'Fator de forma do sólido para a câmara de pós-combustão :',
    # F6.4, /, 5x,
    # 'Fator de forma da parede para o gás :',F6.4,/,5x,
    # 'Fator de forma do sólido para o gás :',F6.4,//,5x) 
     write(6,1750) Ah,Aj,As,Ap,Acob,Apc,Aq,fVsVt, 
    # H,hps,hgs,Tq,Tqe 
 1750 format(//,5x, 
c 
c 
    # 'Área da secão transversal ocupada pelo sólido :',Fl0.4/,5x, 
    # 'Área do jato :',F9.4,/,5x, 
    # 'Área do sólido :',F9.4,/,5x, 
    # 'Área da parede interna :',F9.4,/,5x, 
    # 'Área coberta pelo sólido :',F9.4,/,5x, 
    # 'Área da parede externa :',F9.4/,5x, 
    # 'Área da parede do queimador :',F9.4,/5x,
    # 'Fração do Yolumc total ocupado pelo sólido :',Fl0.4,//,5x, 
    # 'Altura de sólido :',Fl0.4,//,5x, 
    # 'Coeficiente transf. calor, parede-sólido :',F9.4,/,5x,
    # 'Coeficiente transf. calor, gás-sólido :',F9.4,///,5x,
    # 'Tint da parede do queimador : ',Fl0.4,/,5x, 
    # 'Text da parede do queimador: ',Fl0.4,///,lx, 
    # 'x!L',5x,'Tp Ts Tpe Tg Tjato' 
    # \bigwedgez = \text{delTz}/2. D0do i=2, il
       x = z/Lwrite(6, 1800) x,Tp(i),Tsmd(i),Tpe(i),T gmd(i),Tjmd(i) 
       write(8, 1800) x, Tp(i), Tsmd(i), Tpe(i), Tgmd(i), Tjmd(i)1800 format(lx,F4.3,5Fl0.4) 
c 
c 
        z = z + \text{delTz}end do
```

```
write(6.J850) 
1850 format(///,20x.'V AZÕES MÁSSICAS',///, 
    # lx,' nodo',9x,'chama ','umidade ','gás 
    #,!f) 
c 
c 
    do i=2, il
       write(6, 1900) i-1 ,mj(i),mag(i),mg(i) 
 1900 format(lx,I4,4x,3F12.4) 
     end do 
c 
c 
     write(6.1950) 
 1950 format(///,5x,'l -Vazão de ar secundário que entra no jato',/ 
    # 5x,'2 - Energia gerada em cada seção',/, 
    # 5x,'3 - Coeficiente transf. calor, parede externa',/, 
    # 5x.'4 -Número de Reyno1ds',/, 
    # 5x,'5 - Coeficiente transf.calor, gás-parede'/!, 
    \# 1x,'seção', 12x,'1', 11x,'2', 14x,'3', 14x,'4', 14x,'5',/)
c 
c 
     do i=2, il
       write(6,2000) i-1 ,deLmen(i),qger(i),hext(i),Rey(i),hgp(i) 
 2000 format(lx,I3,9x,F7.4,3x,G 15.5,F11.4,E 14.4,F14.4) 
     end do 
c 
c 
     write(6,2050) 
 2050 format(//,5x.' i 
                            Jp Js Ep', 
    # Epe 
                             Jpe',\landc 
c 
     do i=2, il
       write(6,2100) i-1,Jp(i),Js(i),Ep(i),Epe(i),Jpe(i)
 2100 format(5x,I2,1x,5E12.4) 
     end do 
c 
\mathbf Cc Reavaliando temperaturas estimadas 
c
```

```
rewind 7
```
 $\alpha$ 

```
write(7,2150) Tq,Tqe
    write(7,2150) (Tp(i),i=2,i=1)
    write(7,2150) (Ts(i), i=2, i+1)write(7,2150) (Tpe(i), i=2, i1)
    write(7,2150) (Tg(i), i=2, i1+1)write(7,2150) (Tj(i), i=2, i1+1)2150 format(1x,11F8.1)
    stop 'programa FRN concluído'
    end
\overline{C}\ddot{c}\overline{C}\mathbf C\overline{C}\ddot{\text{C}}subroutine RH (H,rin,Ah)
\overline{C}C Esta subrotina calcula o zero da funcao H
C pelo Metodo das Partes Proporcionais
\overline{C}C Ah - Area da secao transversal ocupada pelo solido
C H - Altura de solido
\overline{C}implicit double precision (a-h,j-z)parameter (error = 1.D-8)
     Fc(H,rin,z) = rin**2.D0*acos((rin-H)/rin) -#(rin-H)*sqrt(z) - AhH = 0.D0\text{Hant} = 2 \text{.} \text{D0*}erro
     b = 2.D0*rin
     do while (dabs(H-Hant).gt.erro)
       Hant = Hz = 2. D0*rin*H-H**2. D0H = H - (2.D0*rin-H)*Fe(H, rin,z)/(Fc(b,rin,z) - Fc(H,rin,z))#
     end do
     return
```
$\mathcal{L}$ 

```
end 
c 
c 
c 
C%%%%%%%%%%%%%%%%%%%%%%%%%%%%%%%%%%%%%%%%%%%%%%%%%%% 
c 
c 
c 
c 
c 
    subroutine flame(i1,mcb,Hnet)
    implicit double precision (a-h,j-z) 
    integer dml 
    parameter (dml=l2) 
    common/ff/Fcb(dm1)
    common/qq/qger(dml) 
    do i = 2,il 
      qger(i) = Feb(i)*mcb*Hnetend do 
    return 
    end 
c 
C%%%%%%%%%%%%%%%%%%%%%%%%%%%%%%%%%%%%%%%%%%%%%%%%%%% 
c 
c 
c 
    subroutine forma (Ap,Aj,As,beta,delTz, 
   # Fjpa,Fjsa,Fspa,Fppa,Fjp,Fjs,Fsp, 
                 # Fpq,Fjq,Fsq,Fppc,Fjpc,Fspc,Fpg,Fsg, 
    # H,rin,rjato,kronrns) 
c 
C Esta rotina eh utilizada no calculo do fator de forma de um 
C cilindro para um plano paralelo ao mesmo, conforme citacao 
C do livro de Sparrow e Cess. 
c 
C Integracao Numerica Utilizando a Formula de Simpson 
c 
    implicít double precision (a-hj-z) 
    integer dm2
```

```
parameter (dm2=50,pi=3.14159265359,div=30.D0)
   real interv, imp, int
   dimension z(dm2), interv(dm2)
\mathbf C\mathbf C\overline{C}\mathbf CC Definicao da funcao Ar(x)
\mathbf CC A integral de Ar(x) no intervalo de 0 a Y/2 multiplicada
C por 2 e dividida por Y corresponde ao fator de forma.
\overline{C}Asj(x)= Zsi^{**}2.D0 + Xsi^{**}2.D0 + x**2.D0 - 1.D0Bsj(x)= Zsj**2.D0 - Xsj**2.D0 - x**2.D0 + 1.D0
   Ar(x) = Xsi/(Xsi**2.D0+x**2.D0)\sharp\sharp-(Xsj/(pi*(Xsj**2.D0+x**2.D0)))*\#(dacos(Bsj(x)/Asj(x)) - (0.5D0/Zsj)*\#(dsqrt(Asj(x)**2.D0+4.D0*Zsj**2.D0)*\sharp\!\!\!\!\!/\,dacos(Bsj(x)/(Asj(x)*dsqrt(Xsj**2.D0+x**2.D0)))\#+ Bsj(x)*dasin(1.D0/dsqrt(Xsj**2.D0+x**2.D0))
   \#- pi*Asj(x)/2.D(0)\mathbf C\mathbf CC***C Para a geometria utilizada:
\mathbf CbBsj = 2.D0*dsqrt(rin**2.D0 - (rin-H)**2.D0)Xsj = (rin-H)/rjatoYsj = bBsj/rjatoZsi = delTz/rjato\mathbf C\mathbf CC Limite inferior
\mathbf Cinterv(1) = 0.D0\mathbf CC Limite superior
\mathbf Cinterv(2) = Ysj/2.D0\mathbf C\mathbf CC Geracao dos pontos
\mathbf C
```

```
x = interv(1)
    Ext = Ar(x)x = \text{interv}(2)Ext = Ext + Ar(x)Hforma = (interv(2)-interv(1))/divi = 1do x = interv(1)+Hforma,div*Hforma-Hforma/1.5D0,Hforma
      z(i) = Ar(x)i = i + 1end do
    do i = 1, ifix(div), 2
      Imp = Imp + z(i)end do
    do i = 2, if ix (div-0.99), 2
      Par = Par + z(i)end do
    Int = Hforma*(Ext + 4.D0*Imp + 2.D0*Par)/3.D0Fsi = 2. D0*Int/YsiFjs = As*Fsj/Aj\mathbf C\overline{C}\overline{C}\overline{C}C Calculo do fator de forma entre
C dois cilindros concentricos, conforme citacao
C do livro de Sparrow e Cess.
\mathbf CRf = \frac{r}{n}}rjato
    Lf = \frac{delTz}{righto}A = Lf^{**}2.D0 + Rf^{**}2.D0-I.D0B = Lf^{**}2.D0 - Rf^{**}2.D0+1.D0Fpi =1.D0/Rf - (1.D0/(pi*Rf))*(
    \#dacos(B/A)-(0.5D0/Lf)*(dsqrt((A+2.D0)**2.D0-4.D0*Rf**2.D0)*
    \#\#dacos(B/(Rf*A))+B*dasin(1.D0/Rf)-pi*A/2.D0))
```
 $\left\langle \cdot \right\rangle_{\rm{d}}$ 

```
\overline{C}\overline{C}Fpi = (1.D0 - beta/(2.D0*pi))*FpiFip = Ap*Fpi/Ai\overline{C}\overline{C}\ddot{C}\overline{C}C Calculo do fator de forma da parede de um cilindro para a propria
C parede, segundo o trabalho de Sparrow e Cess.
\overline{C}x1 = (dsqrt(4.D0*RF**2.D0 + Lf**2.D0) / Lf)x2 = \text{dasin } ((4. D0^* (\text{RF}^*2. D0-1. D0) + (\text{LF}^*2. D0/\text{RF}^*2. D0)*(Rf**2.D0 - 2.D0)) / (Lf**2.D0 + 4.D0
    #*(Rf**2.D0-1.D0)))
    #x3 = - dasin ( (Rf<sup>**2</sup>,D0-2,D0) / Rf<sup>**</sup>2,D0)
     x4 = + (pi/2.D0)*(dsqrt(4.D0*Rf**2.D0 + Lf**2.D0) / Lf - 1.D0)x5 = - (Lf/(2.D0*pi*Rf))*(x1*x2+x3+x4)x6 = 1. D0 - 1. D0/RF + (2. D0/(pi*RF))*datan(2.D0*dsqrt (Rf**2.D0-1.D0) / Lf )
    #Fpp = x6 + x5\overline{C}\overline{C}\ddot{C}************************************
\overline{C}\overline{C}Fps = (beta/(2.D0*pi))*FppFpp = Fpp*(1.D0 - beta/(2.D0*pi))Fsp = Ap*Fps/AsFppa = 0.5D0*(1.D0 - Fpp - Fps)Fspa = 0.5D0*(1.D0 - Fsp)Fipa = (Fip/(Fip+Fis))*(0.5D0*(1.D0 - Fin - Fis))Fjsa = (Fjs/(Fjp+Fjs))*(0.5D0*(1.D0 - Fjp - Fjs))Fpja = Aj*Fjpa/Ap
     Faja = Aj*Fjsa/AsFpsa = As*Fspa/ApFpg = 1.D0Fsg = 1. D0\overline{C}C Normalizando
\ddot{C}SNORMi = Fip + 2 \cdot Do*Fipa + Fis*kronms + 2 \cdot Do*Fisa*kronmsSNORMp = Fpj + 2.D0*Fpja + Fpp + 2.D0*Fppa + Fps*kromms#
             + 2.D0*Fpsa*kronms
```

```
c 
c 
   SNORMs = Fsj + 2. D0*Fsja + Fsp + 2. D0*FspaFip = Fip / SNORMjFipa = Fipa / SNORMiF_{1s} = F_{1s} / SNORM_{1}Fjsa = Fjsa / SNORMj
   Fpi = Fpi / SNORMpFpja = Fpja / SNORMpFpp = Fpp / SNORMpFppa = Fppa / SNORMpFps = Fps / SNORMpFpsa = Fpsa / SNORMpFsi = Fsi / SNORMsFsja = Fsja / SNORMsFsp = Fsp / SNORMsFspa = Fspa / SNORMsFigq = Figa + FjsaFjpc = Fjq
    Fppc = Fppa + Fpsa
    Fpq = FppcFsq = Fspa 
    Fspc = Fspa 
    return 
    cnd 
c 
C%%%%%%%%%%%%%%%%%%%%%%%%%%%%%%%%%%%%%%%%%%%%%%%%%%% 
c 
c 
c 
    subroutine Rad (i,Eq,Eqe,Ea,Epc,Jq,Jqe,kron1,kronn,kronms)
    implicit double precision (a-h,j-z) 
    integer dml 
    parameter (dml=12)common/ee/Ep(dm1),Es(dm1),Epe(dm1),Eq(dm1),Ej(dm1)common/j/Jp(dm1), Js(dm1), Jpe(dm1)commonlrr/Rp , Rs , Rq , Rpe, Rqe, Rjq, Rjpc, Rjp, Rjp1, 
   # Rjp2, Rpjl, Rpj2, Rjs, Rjs1, Rjs2, Rsj1, Rsj2, Rpq,
```
 $\overline{C}$  $\mathbf C$  $\overline{C}$ 

```
# Rppc, Rps, Rpsl, Rps2, Rspl, Rsp2, Rppl, Rpp2, Rsq, 
 # Rspc, Rpea, Rqea, Rc1, Rc2, Rc3, Rc4, Rc5, Rc6,
 # Rc7 
 if (i.ne.2) goto 10 
 Jq = (Eq/Rq + Jp(i)/Rpq + Ej(i)/Rjq + Js(i)*kromms/Rsq)\# / ( 1.D0/Rq + 1.D0/Rpq + 1.D0/Rjq + 1.D0*kronms/Rsq )
 Eq = ( Jq/Rq + Eqe/Re6 )\# / (1.D0/Rq + 1.D0/Rc6)
 Eqe = (Eq/Re6 + Jqe/Req + Ea/Re7)\# / ( 1.D0/Rc6 + 1.D0/Rqe + 1.D0/Rc7 )
 Jqe = (Eqe/Rqe + Ea/Reqa)\# / (1.D0/Rqe + 1.D0/Rqea)
10 continue 
 Jp(i) = (Ej(i)/Rip + Ep(i)/Rp + Ej(i+1)/Rpj2 + Ej(i-1)/Rpj1)# + Js(i)*kronms/Rps + Js(i-1)*kronms/Rps1
 \# + Js(i+1)*kromms/Rps2 + Jp(i-1)/Rpp1\#\ + Jp(i+1)/Rpp2 + Jq*kron1/Rpq + Epe*kronn/Rppc)
 \# / (1.D0/Rjp + 1.D0/Rp + (1.D0-kronn)/Rpj2
 \# + (1.D0-kron1)/Rpj1 + 1.D0*kronms/Rps
 # + (1.D0-kron1)*kromms/Rps1\# + (1.D0-kronn)*kronms/Rps2 + (1.D0-kron1)/Rpp1
 # + (1.D0-kronn)/Rpp2 + kron1/Rpq
 # +kronn/Rppc)
  Js(i) = ((Jp(i)/Rps + Ej(i+1)/Rsj2 + Ej(i-1)/Rsj1)# + Es(i)*kronms/Rs
 # + Jp(i+1)/Rsp2 + Jp(i-1)/Rsp1 + Ej(i)/Rjs + Jq*kron1/Rsq
```
 $#$  + Epc\*kronn/Rspc ) / (1.D0/Rps

```
\# + (1.D0-kronn)/Rsj2 + (1.D0-kron1)/Rsj1 + 1.D0*kronms/Rs
```

```
\# + (1.D0-kronn)/Rsp2 + (1.D0-kron1)/Rsp1 + 1.D0/Rjs
```
 $# +$ kron1/Rsq + kronn/Rspc  $)$ \*kronms

```
Ep(i) = (Jp(i)/Rp + Epe(i)/Rc4 + Eg(i)/Rc2 + Es(i)*kromms/Rc1) /
\# (1.D0/Rp + 1.D0/Rc4 + 1.D0/Rc2 + 1.D0*kronms/Rc1)
```

```
Epe(i) = (Ep(i)/Re4 + Ea/Re5 + Jpe(i)/Rpe) / (1.D0/Re4# + 1. D0/Re5 + 1. D0/Re
```
 $\hat{\mathbf{v}}$ 

```
Jpe(i) = (Epe(i)/Rpe + Ea/Rpea) / (1.D0/Rpe + 1.D0/Rpea)retum 
    end 
c 
c 
c 
C%%%%%%%%%%%%%%%%%%%%%%%%%%%%%%%%%%%%%%%%%%%%%%%%%%% 
c 
c 
c 
c 
c 
    subroutine TransE (sigma,il) 
    implicit double precision (a-hj-z) 
    integer dml 
    parameter (dm1=12)
    common/ee/Ep(dm1),Es(dm1),Epe(dm1),Eg(dm1),Ej(dm1)
    common/tt/ Tp(dm1),Ts(dm1),Tpe(dm1),Tg(dm1),Tj(dm1),
   # Tsmd(dmi),Tgmd(dmi),Tjmd(dml) 
    do iE = 2, i1+1Es(iE) = sigma*(Ts(iE)**4.D0)
      Eg(iE) = sigma*(Tg(iE)**4.D0)
      Ej(E) = sigma*(Tj(E)*4.D0)end do 
    return 
    end 
c 
C%%%%%%%%%%%%%%%%%%%%%%%%%%%%%%%%%%%%%%%%%%%%%%%%%%% 
c 
c 
c 
    subroutine TransT (sigma,i1,Eq,Eqe,Tq,Tqe)
    implicit double precision (a-hj-z) 
    integer dml 
    parameter (dml=l2)
```
 $\mathcal{F}_{\mathcal{A}}$ 

```
c 
c 
   common/ee/Ep(dm1),Es(dm1),Epe(dm1),Eg(dm1),Ej(dm1)
   common/tti Tp(dm1),Ts(dm1),Tpe(dml),Tg(dm1),Tj(dm1), 
   # Tsmd(dm1),Tgmd(dm1),Tjmd(dm1) 
   common/xx/ XTp(dm1),XTs(dm1),XTpe(dml),XTg(dm1),XTj(dm1) 
   Tq = (Eq/sigma)^* * 0.25D0Tqe = ( Eqe/sigma ) ** 0.25D0
   do i=2, il
      Tp(i) = (Ep(i)/sigma) ** 0.25D0
      Tpe(i) = (Epe(i)/sigma) ** 0.25D0
    end do 
   return 
    end 
c 
C%%%%%%%%%%%%%%%%%%%%%%%%%%%%%%%%%%%%%%%%%%%%%%%%%%% 
c 
c 
c 
    subroutine TransX (Tq,Tqe,XTq,XTqe,i1)
    imphcit double precision (a-h,j-z) 
    integer drn 1 
    parameter (dm1=12)common/ee/Ep(dm1),Es(dm1),Epe(dm1),Eg(dm1),Ej(dm1)
    common/tt/ Tp(dm1),Ts(dm1),Tpe(dm1),Tg(dm1),Tj(dm1),# Tsmd(dm1),Tgmd(dm1),Tjmd(dm1) 
    common/xx/ XTp(dm1),XTs(dm1),XTpe(dm1),XTg(dm1),XTj(dm1) 
    XTq = TqXTqe = Tqe 
    do i=2, i1+1XTp(i) = Tp(i)XTpe(i)= Tpe(i) 
      XTj(i) = Tj(i)XTg(i) = Tg(i)
```
 $\sim$ 

 $\frac{1}{\sqrt{2}}\sum_{i=1}^{n-1}\frac{1}{\sqrt{2}}\left(\frac{1}{\sqrt{2}}\right)^{i}$ 

 $\ddot{\phantom{a}}$ 

 $\frac{1}{2} \sum_{i=1}^{n} \frac{1}{2}$ 

 $XTs(i) = Ts(i)$ end do  $\mathcal{L}^{\text{max}}_{\text{max}}$  and  $\mathcal{L}^{\text{max}}_{\text{max}}$ return  $_{\rm end}$ 

 $\sigma_{\rm{eff}}$ 

ANEXO B DETERMINAÇÃO DAS ÁREAS DE TROCA TÉRMICA

# *ANEXOB*

# **DETERMINAÇÃO DAS ÁREAS DE TROCA TÉRMICA**

## **DETERMINAÇÃO DA ALTURA DE SÓLIDO CONFORME VAZÃO MÁSSICA, TEMPO DE RESIDÊNCIA E DENSIDADE**

Conforme a figura 2.1, tem-se:

$$
\beta = 2 \arccos \frac{r_{in} - H}{r_{in}} \tag{B.1}
$$

Conforme Perry e Chilton :

$$
A_H = \frac{r_{in}^2 \beta}{2} - (r_{in} - H) \sqrt{2r_{in}H - H^2}
$$
 (B.2)

e:

$$
A_H = \frac{\theta V_M}{\rho_S L} \tag{B.3}
$$

onde:

 $A_H$  é a área da seção transversal do leito; **L** é o comprimento total do forno; **V** m é a vazão mássica de sólido;

**e** é o tempo de residência da carga sólida;

p, é a densidade do sólido;

**H** é a altura de sólidos;

 $\Delta z$  é a espessura da seção.

Substituindo-se a expressão **Bl em B2** e igualando-se as expressões **B2** e B3 o valor de **H** é determinado através de um procedimento numérico. No presente caso foi utilizado o método das Partes Proporcionais (Menezes, UFPR).

# **CÁLCULO DA ÁREA DA PAREDE INTERNA NÃO COBERTA PELO SÓLIDO EM UMA DADA SEÇÃO**

$$
A_p = r_{in} \Delta z \{ 2\pi - \beta \}
$$
 (B.4)

onde:

Ap é a área da parede interna não coberta pelo sólido.

## **CÁLCULO DA ÁREA DA PAREDE INTERNA COBERTA PELO SÓLIDO EM UMA DADA SEÇÃO**

$$
A_{COB} = r_{in} \Delta z \beta \tag{B.5}
$$

onde:

AcoB é a área da parede interna coberta pelo sólido.

# ÁREA SUPERFICIAL DO SÓLIDO EXPOSTA EM UMA DADA SEÇÃO

$$
A_S = 2 \cdot \Delta z \cdot \sqrt{2 r_{in} H^{-1} H^2}
$$
 (B.6)

onde:

As é a área do sólido exposta.

 $\mathcal{F}_{\mathcal{A}}$ 

# ANEXO C

# DETERMINAÇÃO DOS FATORES DE FORMA

De Sparrow e Cess (1970), tem-se:

 $\epsilon_{\rm{eff}}$ 

Configuração 1 (Fig. C.1)

$$
F_{sj} = \frac{2}{Y} \int_{0}^{\frac{Y}{2}} f(\zeta) d\zeta
$$
  

$$
f(\zeta) = \frac{X}{X^2 + \zeta^2} - \frac{X}{\pi (X^2 + \zeta^2)} \{ \cos^{-1} \frac{B}{A} - \frac{1}{2Z} [\sqrt{A^2 + 4Z^2} \cos^{-1} (\frac{B}{A\sqrt{X^2 + \zeta^2}}) + \text{Bsen}^{-1} (\frac{1}{\sqrt{X^2 + \zeta^2}}) - \frac{\pi A}{2}] \}
$$
(C.1)  

$$
X = \frac{r_{in} - W}{r_{jato}} \qquad Y = \frac{2\sqrt{r_{in}^2 - (r_{in} - W)^2}}{r_{jato}} \qquad Z = \frac{\Delta z}{r_{jato}}
$$
  

$$
A = Z^2 + X^2 + \zeta^2 - 1
$$
  

$$
B = Z^2 - X^2 - \zeta^2 + 1
$$

141

Configuração 2 (Fig. C. I)

 $\mathcal{F}_{\mathcal{A}}$ 

$$
F_{pj}^{*} = \frac{1}{X} - \frac{1}{\pi X} \{ \cos^{-1} \frac{B}{A} - \frac{1}{2Y} \left[ \sqrt{(A+2)^2 - (2X)^2} \cos^{-1} \frac{B}{XA} + B \sin^{-1} \frac{1}{X} - \frac{\pi A}{2} \right]
$$
  
+ 
$$
X = \frac{I_{in}}{I_{jato}} \quad Y = \frac{\Delta Z}{I_{jato}}
$$
 (C.2)

Configuração 2 (Fig. C. I)

$$
F_{pp}^* = 1 - \frac{1}{X} + \frac{2}{\pi X} t g^{-1} \left( \frac{2\sqrt{X^2 - 1}}{Y} \right)
$$
  

$$
= \frac{Y}{2\pi X} \left\{ \frac{\sqrt{4X^2 + Y^2}}{Y} \text{sen}^{-1} \left[ \frac{4\left(X^2 - 1\right) + \frac{Y^2}{X^2} \left(X^2 - 2\right)}{Y^2 + 4\left(X^2 - 1\right)} \right] \quad \text{(C.3)}
$$
  

$$
= \text{sen}^{-1} \left( \frac{X^2 - 2}{X^2} \right) + \frac{\pi}{2} \left( \frac{\sqrt{4X^2 + Y^2}}{Y} \right) - 1
$$
  

$$
X = \frac{r_{in}}{r_{jato}} \quad Y = \frac{\Delta z}{r_{jato}}
$$

# **ESTIMATIVA DOS FATORES DE FORMA**

sendo:

 $\mathbf{F}_{ij}$  o fator de forma da superfície i para a superfície j.

 $\beta$  - ângulo central do setor ocupado pelo leito sólido (definido no anexo B, equação B.1), (rad).

A partir dos fatores de forma obtidos anteriormente, pode-se obter os

 $\hat{\gamma}_{\rm eff}$ 

demais de interesse com base nas configurações geométricas e no princípio da conservação da energia.

$$
F_{js} = \frac{A_s F_{sj}}{A_j} \tag{C.4}
$$

$$
F_{pj} = (1 - \frac{\beta}{2\pi}) F_{pj}^* \tag{C.5}
$$

$$
F_{pp} = (1 - \frac{\beta}{2\pi}) F_{pp}^* \tag{C.6}
$$

$$
F_{ps} = \frac{\beta}{2\pi} F_{pp}^* \tag{C.7}
$$

$$
F_{jpa} = \frac{F_{jp}}{F_{jp} + F_{js}} \left\{ \frac{1}{2} \left( 1 - F_{jp} - F_{js} \right) \right\}
$$
 (C.8)

$$
F_{jsa} = \frac{F_{js}}{F_{jp} + F_{js}} \left\{ \frac{1}{2} \left( 1 - F_{jp} - F_{js} \right) \right\}
$$
 (C.9)

 $\bar{\mathcal{A}}$ 

 $\frac{1}{2} \sum_{i=1}^{n} \frac{1}{2} \sum_{j=1}^{n} \frac{1}{2} \sum_{j=1}^{n} \frac{1}{2} \sum_{j=1}^{n} \frac{1}{2} \sum_{j=1}^{n} \frac{1}{2} \sum_{j=1}^{n} \frac{1}{2} \sum_{j=1}^{n} \frac{1}{2} \sum_{j=1}^{n} \frac{1}{2} \sum_{j=1}^{n} \frac{1}{2} \sum_{j=1}^{n} \frac{1}{2} \sum_{j=1}^{n} \frac{1}{2} \sum_{j=1}^{n} \frac{1}{2} \sum_{j=1}^{n$ 

$$
F_{ppa} = \frac{1}{2} (1 - F_{pp}^*)
$$
 (C.10)

$$
F_{spa} = \frac{1}{2} (1 - F_{sp} - F_{sj})
$$
 (C.11)

$$
F_{jq} = F_{jp} = F_{jp} + F_{jsa} \tag{C.12}
$$

$$
F_{pq} = F_{ppc} = F_{ppa} + F_{psa} + F_{pja} \tag{C.13}
$$

$$
F_{sq} = F_{spc} = F_{spa} + F_{sja} \tag{C.14}
$$

É feita então a normalização dos fatores de forma tendo como referência o princípio da conservação da energia, conforme a equação:

$$
F_{ij} = \frac{F_{ij}}{\sum_{j=1}^{N} F_{ij}} \tag{C.15}
$$

 $\sim$ 

### DETERMINAÇÃO DOS FATORES DE FORMA

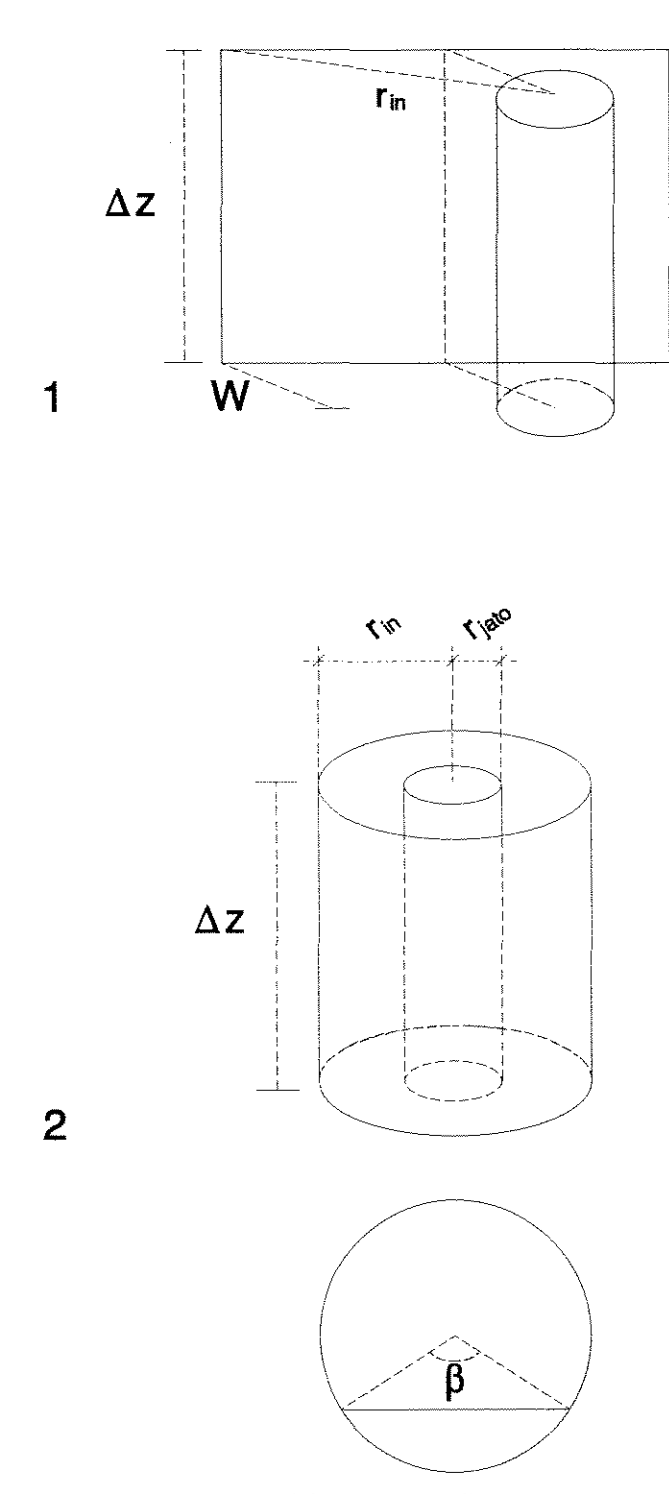

Figura C.1 - Representação esquemática das configurações 1 e 2 para determinação dos fatores de forma.

# *ANEXOD*

# **COEFICIENTES CONVECTIVOS ANÁLOGOS**

A transferência líquida de calor radiativo  $(q_{liq})$  entre duas superfícies que somente enxergam uma à outra é obtida por:

$$
q_{11q} = \frac{\sigma (T_1^4 - T_2^4)}{R} \qquad (D.1)
$$

Igualando-se ao fluxo convectivo da lei de Newton do resfriamento, tem-se:

$$
\frac{\sigma (T_1^4 - T_2^4)}{R} = A \ h \ (T_1 - T_2) \tag{D.2}
$$

portanto:

$$
R = \frac{1}{\frac{Ah}{\sigma (T_1^2 + T_2^2) (T_1 + T_2)}}
$$
(D.3)

e:

$$
h^* = \frac{h}{\sigma (T_1^2 + T_2^2) (T_1 + T_2)}
$$
 (D.4)

onde:

*a* é a constante de de Stefan-Boltzmann;

**A** é a área de transferência de calor convectivo; **h** é o coeficiente de transferência de calor convectivo; **T,** é a temperatura da superficie i; **h·** é o coeficiente análogo para convecção.

Idêntico procedimento pode ser feito para a condução na parede cilíndrica do forno numa dada seção de espessura  $\Delta z$ . Pela lei de Fourier, obtém-se:

$$
\frac{\sigma (T_p^4 - T_{pe}^4)}{R} = \frac{2 \pi k_p \Delta z (T_p - T_{pe})}{\ln (\frac{\mathcal{F}_{ext}}{\mathcal{F}_{in}})}
$$
(D.5)

portanto:

$$
R = \frac{\ln\left(\frac{r_{ext}}{r_{in}}\right)}{\frac{2\pi k_p \Delta z}{\sigma\left(T_p^2 + T_{pe}^2\right)\left(T_p + T_{pe}\right)}}
$$
(D.6)

e:

$$
k_p^* = \frac{k_p}{\sigma (T_p^2 + T_{pe}^2) (T_p + T_{pe})}
$$
 (D.7)

#### sendo:

 $T_{p}$  **e**  $T_{pe}$  as temperaturas interna e externa da parede cilíndrica respectivamente;  $\Delta z$  a espessura da seção;

 $r_{ex}$  e  $r_{in}$  os raios externo e interno respectivamente;

 $\mathbf{k}_p$  a condutividade térmica do refratário;

 $\mathbf{k}_0^*$  o coeficiente análogo para condução.

O coeficiente análogo para condução da parede do queimador  $(k_q^*)$  é obtido de forma idêntica a  $k_p^*$ , pela utilização da lei de Fourier integrada para uma parede plana circular.

# **ANEXO E**

# **PROCEDIMENTO PARA CALCULAR O AR ESTEQUIOMÉTRICO, VAZÃO APROXIMADA DOS GASES DE COMBUSTÃO E COMPOSIÇÃO APROXIMADA DO GÁS NO FORNO ROTATIVO.**

(Bonner et ai., 1981)

Entrar com os dados sobre a composição do resíduo a ser alimentado no fomo rotativo, incluindo a sua umidade de acordo com a tabela abaixo. As unidades utilizadas serão kg do componente / kg de resíduo para o forno:

| Componente     | Resíduo Sólido | Resíduo Líquido |
|----------------|----------------|-----------------|
| 1 - Carbono    | C(1,1)         | C(1,2)          |
| 2 - Hidrogênio | C(2,1)         | C(2,2)          |
| 3 - Umidade    | C(3,1)         | C(3,2)          |
| 4 - Oxigênio   | C(4,1)         | C(4,2)          |
| 5 - Nitrogênio | C(5,1)         | C(5,2)          |

Tabela E.1 - Composição dos resíduos sólido e líquido (kg do elemento/kg resíduo).

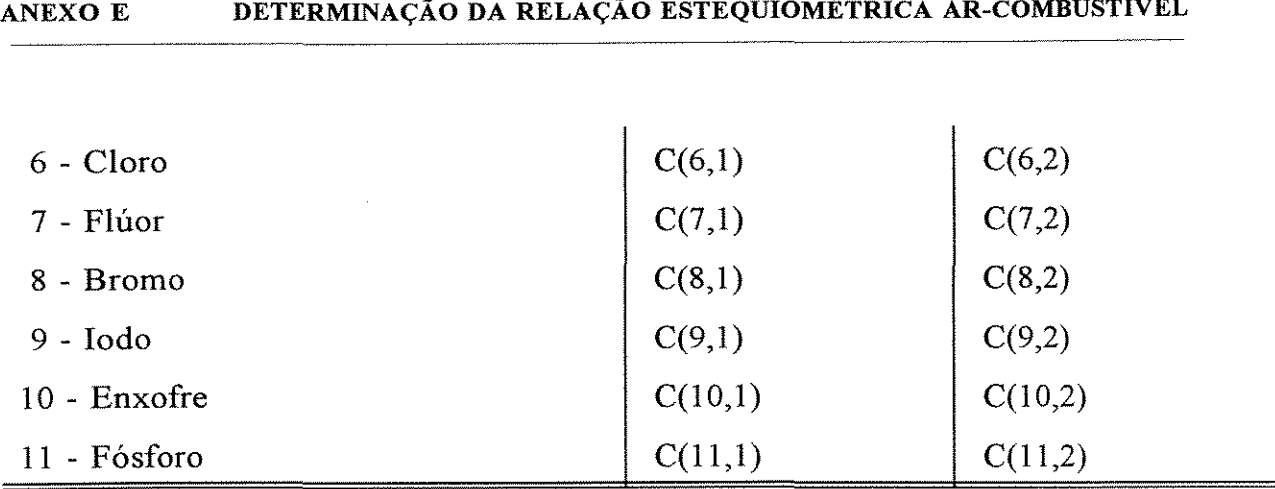

### Combustível Auxiliar para o forno

## **Tabela** E.2 - Composição do combustível (kg do elemento/kg combustível)

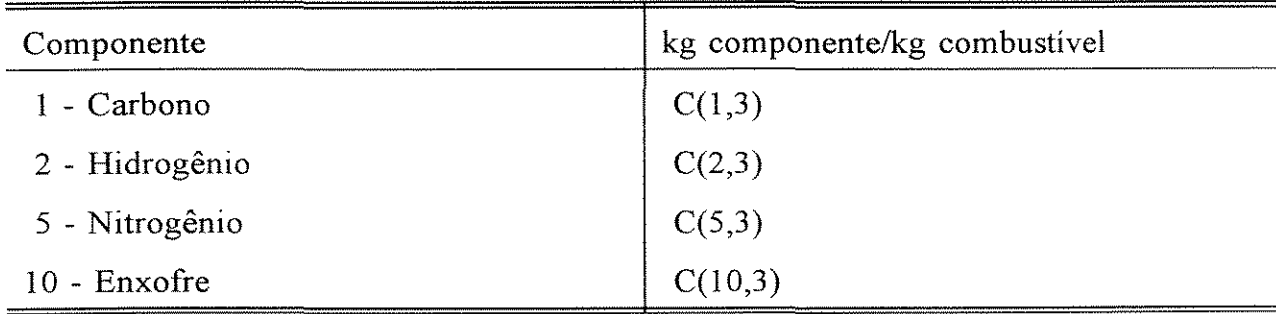

Dado a taxa de alimentação: (kg/h)

a) do resíduo sólido: m(1)

b) do resíduo líquido: m(2)

c) do combustível: m(3)

Cálculo da fração líquida e sólida para o forno:

a) Fração sólida:  $n(1) = m(1)/som(1)$  (kg res. sól./kg total ao forno)

b) Fração líquida:  $n(2) = m(2)/som(1)$  (kg res. líq./kg total ao forno)

c) Fração de combustível:  $n(3) = m(3)/som(1)$  (kg combustível/kg total ao forno)

sendo:  $\text{som}(1) = \text{m}(1) + \text{m}(2) + \text{m}(3)$ 

 $\hat{\boldsymbol{\gamma}}_{\boldsymbol{\alpha}}$ 

Cálculo da composição da combinação entre o componente do resíduo do forno e o total alimentado ao forno em kg componente/kg total para o forno

componentes:

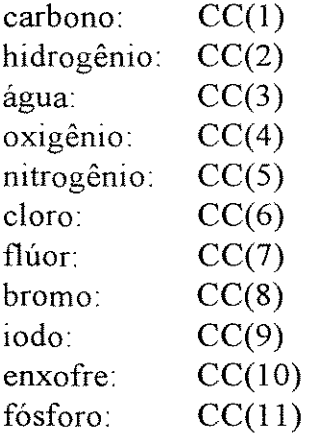

$$
CC(i) = \sum_{i=1}^{11} \sum_{j=1}^{3} n(j) \times C(i,j)
$$

Cálculo do oxigênio estequiométrico requerido para a combustão dos resíduos do forno:

**(E.l)** 

150

 $\frac{1}{\sqrt{2}}\frac{1}{\sqrt{2}}$ 

(kg  $O_2$ /kg total ao forno)

$$
O_2est = CC(1) \times 2,67 + (CC(2) - \frac{CC(6)}{35,5} - \frac{CC(7)}{19}) \times 8
$$
  
+ CC(10) \times 1,29 - CC(4) (E.2)

Cálculo do ar estequiométrico (kg ar/kg total ao forno)

$$
A t_{est} = \frac{O_2 est}{0,233}
$$
 (E.3)

Cálculo da vazão mássica dos gases de combustão do forno **(Vg),**  baseado no oxigênio estequiométrico requerido (assumindo combustão completa) em kg do componente/kg total para o forno

componentes:

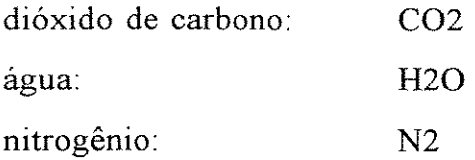

# ANEXO E DETERMINAÇÃO DA RELAÇÃO ESTEQUIOMÉTRICA AR-COMBUSTÍVEL

 $\ddot{\phantom{0}}$ 

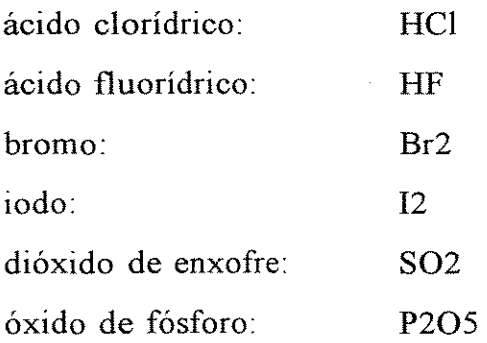

 $\mathcal{F}(\mathcal{A})$ 

 $\sim 10^7$ 

$$
CO2 = CC(1) \times 3.67
$$
  
\n
$$
H2O = [(CC(2) - \frac{CC(6)}{35.5} - \frac{CC(7)}{19}) \times 9] + CC(3)
$$
  
\n
$$
N2 = O2est \times 3.31 + CC(5)
$$
  
\n
$$
HCl = CC(6) \times 1.03
$$
  
\n
$$
HF = CC(7) \times 1.05
$$
  
\n
$$
Br2 = CC(8)
$$
  
\n
$$
I2 = CC(9)
$$
  
\n
$$
SO2 = CC(10) \times 2.0
$$
  
\n
$$
P2O5 = CC(11) \times 2.29
$$

 $Vg = CO2 + H2O + N2 + HCl + HF + Br2 + I2 + SO2 + P2O5$  (E.5)

(E.4)

A listagem do programa desenvolvido em Fortran é feita a seguir:

#### \$debug

 $\mathcal{F}_{\mathcal{A}}$  $\mathcal{L}_{\text{max}}$ 

```
dimension C(20,5,5),vm(5,5),CC(20,5),f02est(5),02est(5),fr(5,5) 
     dimension som(5), Vg(5)dimension Gas(20,5)
     character equip(2)*20, Gs(9)*10parameter (ncomp= 11 ,nest=3 ,neqp=2) 
C neqp =C 1 -> forno rotativo 
C 2 -> camara de pos combustao 
C nest =
C 1 \rightarrow solido
C 2 \rightarrow liquido
C 3 -> combustivel 
C ncomp =C I -> Carbono 
C2 -> Hidrogenio 
C3 -> Agua 
C4 -> Oxigenio 
C5 -> Nitrogenio 
C6 -> Cloro 
C7 -> Fluor 
C 8 ->Bromo 
C 9 \Rightarrow Iodo
C 10 \geq Enxofre
Cli -> Fosforo 
C Gas =C 1 \rightarrow CO<sub>2</sub>
C 2 \rightarrow H<sub>2O</sub>
C 3 \rightarrow N2
C 4 \rightarrow HCl
C 5 \rightarrow HF
C 6 -> Br2
C 7 \rightarrow 12
C 8 \rightarrow SO2
C 9 \rightarrow P2O5
     equip(1) = 'formo :'
     equip(2) = 'câmara pós-comb 
     Gs(1) = 'CO2:
     Gs(2) = 'H2O:
```
 $Gs(3) = N2$  :  $Gs(4) = HCl$  :  $Gs(5) = HF : '$  $Gs(6) = Br2$ :  $Gs(7) = 12$  :  $Gs(8) = 'SO2$  :  $Gs(9) = P2O5$ : **open(5,file=1massa.dat',status='old') open(6,file='massa.res',status='unknown')**  do  $k = 1$ , neqp read(5,\*)  $(vm(j,k), j=1, nest)$ end do do  $k = 1$ , neqp do  $j = 1$ , nest read(5,\*) $(C(i,j,k), i=1, ncomp)$ end do **end do**  do  $k = 1$ , neqp  $d\sigma$  **j** = **l**,nest  $som(k) = v m(j,k) + som(k)$ end do end do do  $k = 1$ , neqp  $d$ o  $j = 1$ , nest  $fr(j,k)=vm(j,k)/som(k)$ **end do**  end do do  $k = 1$ , neqp do  $i = 1$ , ncomp do  $j = 1$ , nest  $CC(i,k)=fr(j,k)*C(i,j,k) + CC(i,k)$ **end do**  end do end do do  $k = 1$ , neqp fO2est(k) =  $CC(1,k)*2.67 + (CC(2,k) - CC(3,k)/35.5 -$ #  $CC(7,k)/19.$ <sup>\*</sup>8. +  $CC(10,k)$  +  $CC(11,k)$ <sup>\*</sup>1.29 #  $- CC(4,k)$ 

 $\gamma_{\rm{eff}}$  $\sigma_{\rm{max}}$ 

 $\overline{\phantom{a}}$ 

```
O2est(k) = fO2est(k)*som(k)
```
end do

```
do k = 1, neqp
```

```
Gas(1,k) = CC(1,k)*3.67Gas(2,k) = (CC(2,k) - CC(6,k)/35.5 - CC(7,k)/19.)*9 + CC(3,k)Gas(3,k) = fO2est(k)*3.31 + CC(5,k)Gas(4,k) = CC(6,k)*1.03Gas(5,k) = CC(7,k)*1.05Gas(6,k) = CC(8,k)Gas(7,k) = CC(9,k)Gas(8,k) = CC(10,k)*2.Gas(9,k) = CC(11,k)*2.29
```
end do

```
do k = 1, neqp
    do m = 1,9V g(k) = Gas(m,k) + V g(k)end do 
 end do 
 write(6,*)'1 -Oxigênio Estequiométrico (kg 02 I kg resíduo+comb)' 
 write(6,*)'2 - Oxigênio Estequiométrico (kg O2 / h)'
 write(6,*)' 1 2'
 do k = 1, neqp
    write(6,!0) equip(k),f02est(k),02est(k) 
10 format(5x,A20,2x,F12.8,5x,Fl2.8) 
 end do 
 write(6,*)write(6,*) 'I -Ar Estequiométrico (kg Ar I kg resíduo+comb)' 
 write(6,*) '2 - Ar Estequiométrico (kg Ar / h)'
 write(6,*)' 1 2'
 do k = 1, neqp
    write(6,20) equip(k),fO2est(k)/.233,fO2est(k)*som(k)/.233
20 format(5x,A20,2x,F12.8,5x,FI2.8) 
 end do 
 write(6,*)wríte(6,*) 'I -Vazão de Gás de comb Esteq',
```
#'(kg gás/kg resíduo+comb)'

```
write(6,*) '2 - Vazão de Gás de comb Esteq (kg gás / h)'
```
#### **ANEXO E DETERMINAÇÃO DA RELAÇÃO ESTEQUIOMÉTRICA AR-COMBUSTÍVEL**

```
write(6,*)' 1 2'
 do k = 1,neqp
    write(6,30) equip(k), Vg(k), Vg(k)*som(k)30 format(Sx,A20,2x,Fl2.4,Sx,Fl2.4) 
  end do 
  write(6,*)write(6,*)write(6,*) ' Vazão de Gás de comb Esteq (kg gás / h)'
  do k = 1, neqp
    write(6, * )wríte(6,*) equíp(k) 
    write(6,*)do m = 1,9write(6,*) Gs(m), Gas(m, k)*som(k)
    end do 
  end do 
  stop 
  end
```
 $\sim$ 

# *ANEXO F*

# **ANÁLISE DA CONVERSÃO DE ORGANOCLORADOS NO FORNO ROTATIVO**

Tessitore et ai. (1990) propuseram a seguinte equação cinética para a combustão de organoclorados na fase gasosa:

$$
\frac{dC_A}{dt} = k_0 \cdot e^{-\frac{E}{RT}} \cdot C_A^a \cdot C_{O_2}^b \tag{F.1}
$$

onde CA é a concentração de um dado organoclorado **A, k,** é a constante de Arrhenius, **E** a energia de ativação, **R** a constante dos gases, **T** a temperatura e **C<sup>02</sup>** a concentração de oxigênio. **"a" e "b"** são as ordens da reação, que foi considerada de primeira ordem em relação ao componente **A** e com uma pseudo constante da taxa, pode ser reescrita como:

$$
-\frac{dC_A}{dt} = k_0^* \cdot C_A \tag{F.2}
$$

onde:

$$
k_0^* = k_0 \cdot e^{-\frac{E}{RT}} \cdot C_{O_2}{}^{b}
$$
 (F.3)

é a pseudo constante da taxa.

O valor da constante b pode ser obtido pela razão entre duas pseudoconstantes da taxa determinadas graficamente, para uma concentração de oxigênio especificada.

A pseudo constante da taxa variará em função da temperatura, e estuda-se a utilização do perfil de temperatura obtido em simulação. Esses valores estão espaçados entre si de um intervalo finito  $\Delta z$ . Um polinômio  $T(z)$  pode ser ajustado pelo método Spline, interpelando valores de temperatura axialmente. A equação F.2 é então resolvida pelo método Runge-Kutta-Gill, primeiramente considerando-se uma concentração constante de oxigênio ao longo do forno. O tempo de residência calculado t irá determinar a posição axial z, para a conversão obtida.

Os gráficos a seguir foram obtidos para três componentes (conforme Spitzner, Rhodia S.A.) à temperatura constante de 1400°F, reproduzindo os gráficos apresentados por Tessitore et ai. (1990):

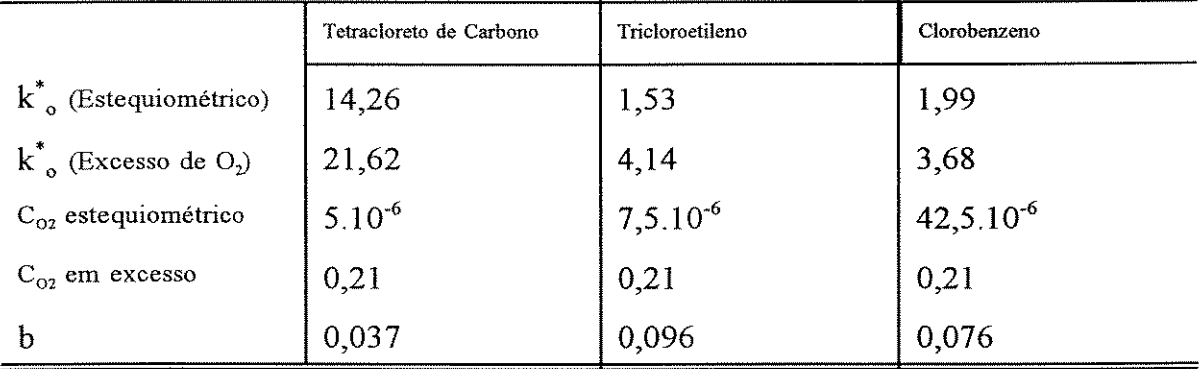

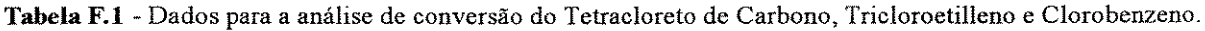

#### ANEXO F ANÁLISE DA CONVERSÃO DE ORGANOCLORADOS

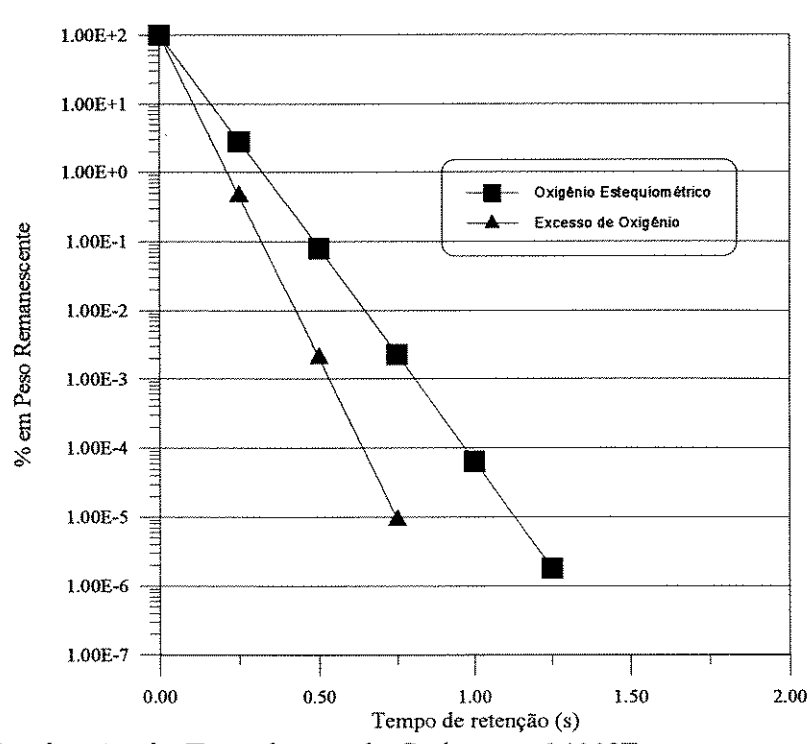

Figura F.l - Combustão do Tetracloreto de Carbono a 1400°F.

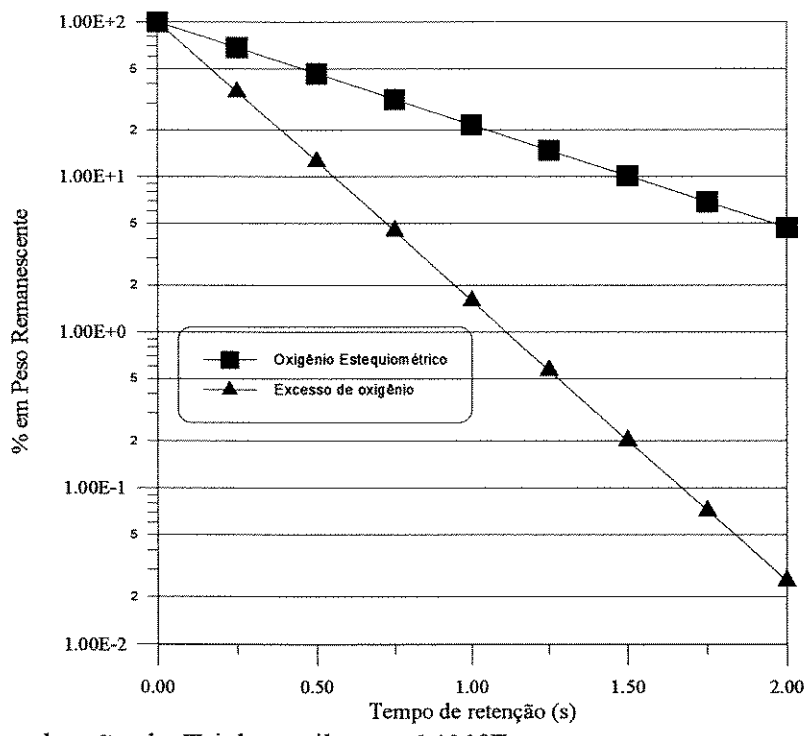

Figura F.2 - Combustão do Tricloroetileno a 1400°F.

 $\ddot{\phantom{a}}$  $\bar{z}$ 

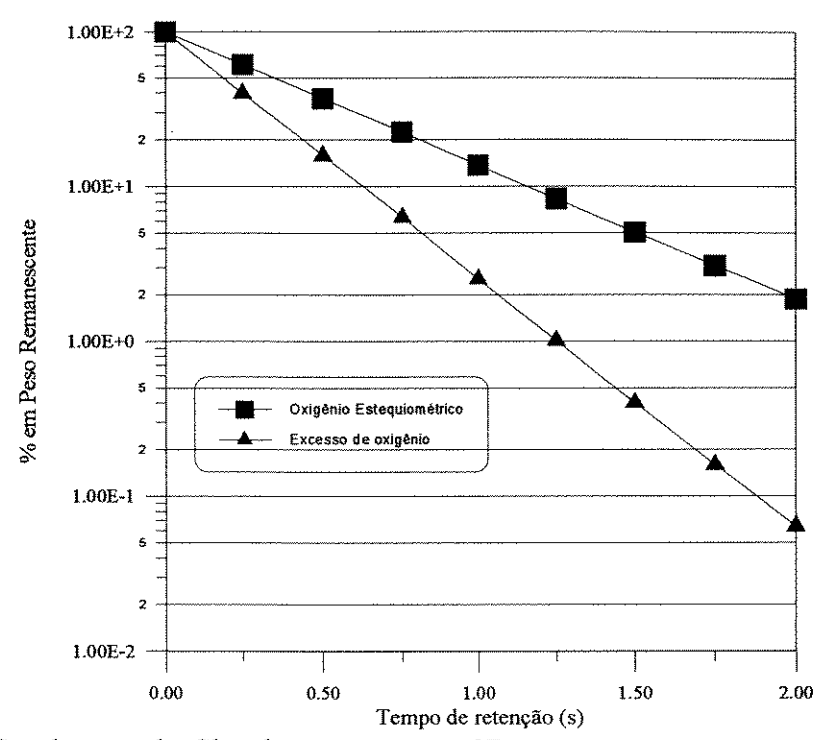

Figura F.3 - Combustão do Clorobenzeno a 1400°F.

O programa a seguir foi desenvolvido para se ajustar a um dado perfil axial de temperatura, para resolução da equação F.2:

ANEXO F

 $\frac{1}{\sqrt{2}}\frac{1}{\sqrt{2}}\left(\frac{1}{2}\right)^{2}$ 

### ANÁLISE DA CONVERSÃO DE ORGANOCLORADOS

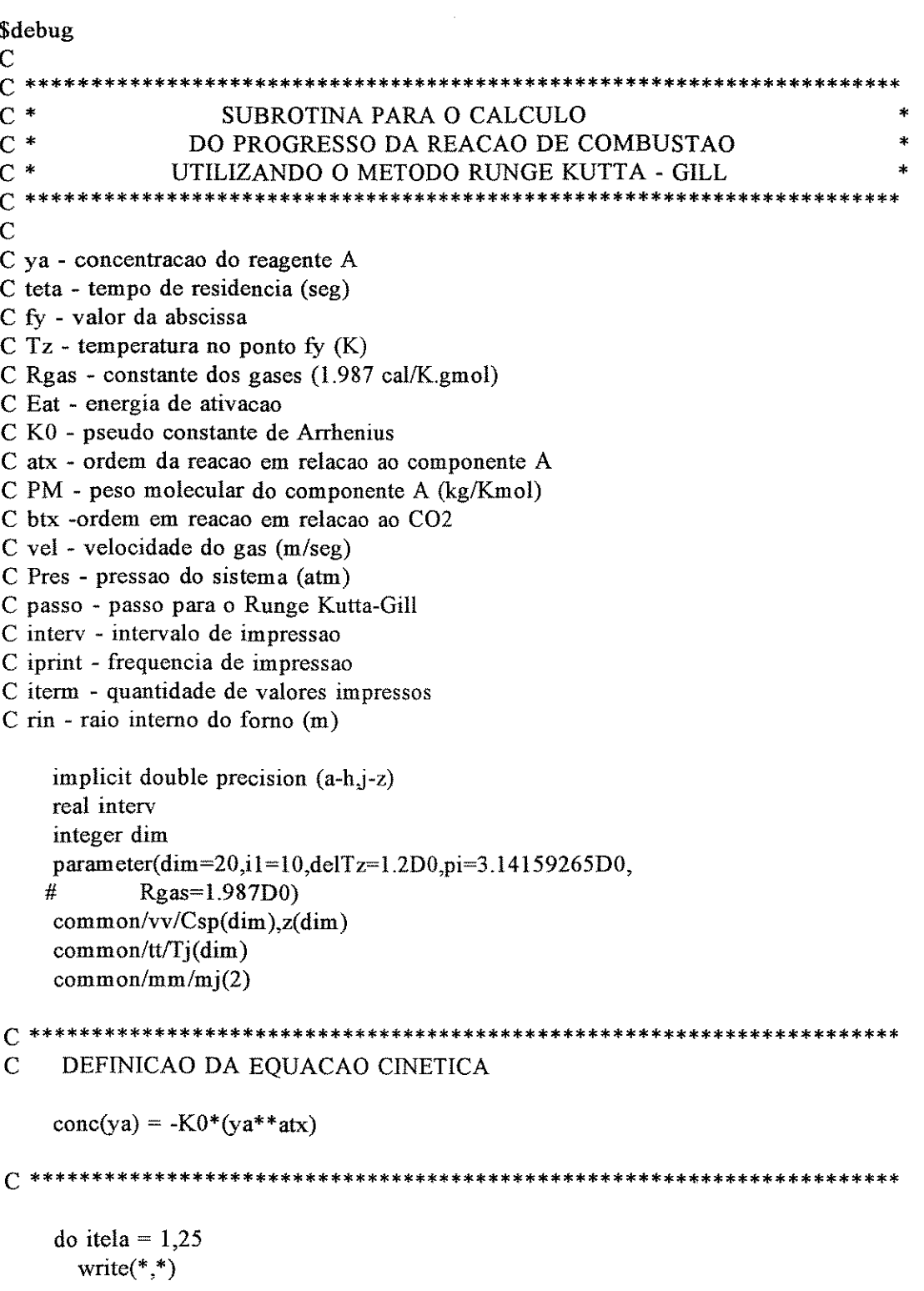

#### **ANEXOF**

#### ANÁLISE DA CONVERSÃO DE ORGANOCLORADOS

```
end do
    write(*,*)EXECUTANDO ROTINA DE SIMULAÇÃO
                                    DA REAÇÃO DE COMBUSTÃO
    write(*,*)write(*,*)\mathbf C\overline{C}open(7,file='temp.dat',status='old')
    open(8,file='rkg.dat',status='old')
    open(6,file='rkg.res',status='old')
    do i7 = 1,5read(7,*)end do
     read(7,*) (Tj(i), i=2, i+1)read(8,*) passo, interv, iterm
     read(8,*) K0, Eat, Pres, CO2, atx, PM, btx
     read(8,*) rin,mj(2),mas,Ah
     iprint = if fix(interv/passo + 1D-8)\overline{C}C Definicao das constantes para o metodo Runge Kutta-Gill
     a = (dsqrt(2.D0) - 1.D0)/2.D0b = (2.D0 - dsqrt(2.D0))/2.D0c = - \frac{dsqrt(2.D0)}{2.D0}d = 1. D0 + dsqrt(2.D0)/2.D0ya = 1.D0teta = 0. D0fy = 0.D0isp = 0C A subrotina spline calculara as constantes (derivadas segundas)
C para o metodo spline, para que a subrotina Tempz retorne com a
C temperatura na posicao fy.
     call spline(delTz,i1)
     call Tempz(detTz, i1, fy, Tz)write(6,*)'fy
                                                            Tz
                     tres
                                 conc
```
vel'

write(6,500) teta,ya\*100.D0,fy,Tz

#

#### **ANEXOF**

#### ANÁLISE DA CONVERSÃO DE ORGANOCLORADOS

```
do 20 i2 = 1, iterm
    do 10 i6 = 1, iprint
     teta = teta + passovel = (Rgas/24.2317D0)*Tz*(mj(2)*mas)/(Pres*PM)#*(pi*(rin**2.D0)-Ah))fy = vel*passo + fycall Tempz(delTz,i1,fy,Tz)
     yapo = yakl = passo * conc(ya)ya = yapo + k1/2.D0k2 = passo * conc(ya)ya = yapo + a*k1 + b*k2k3 = passo * conc(ya)ya = yapo + c*k2 + d*k3k4 = passo * conc(ya)ya = yapo + (k1+k4)/6, D0 + (b*k2+d*k3)/3, D010 continue
   write(6,500) teta,ya*100.D0,fy,Tz,vel
 500 format(1x,5E15.4)
 20 continue
1000 stop 'Programa RKG concluído'
   end
subroutine spline(detTz, i1)C^*METODO SPLINE PARA O AJUSTE DOS DADOS
C^*DE TEMPERATURA COMO FUNCAO DA POSICAO AXIAL
\overline{C}C Csp - valor da segunda derivada a ser determinado
C z - pontos experimentais das abscissas determinados
C Tj - pontos experimentais das ordenadas determinados
C passo - passo
```
#### **ANEXO F**

#### ANÁLISE DA CONVERSÃO DE ORGANOCLORADOS

```
C ff - valor da abscissa indeterminado
C a - coeficientes dos valores das derivadas segundas
\mathbf Cimplicit double precision (a-h,j-z)
```

```
integer dim
parameter (dim=20)
common/vv/Csp(dim),z(dim)
common/tt/Tj(dim)dimension A(dim,dim),Aprov(dim,dim),Az(dim,dim),Aprovz(dim,dim)
z(2) = 0.D0
```
 $C$  z(2) - valor determinado da abscissa para Tj(2) determinado

```
do i = 3, il + 1
 z(i) = z(i-1) + \text{delT}zend do
do i0 = 2, i1+1do i2 = 2, i1+2a(i0,i2) = 0. D0end do
end do
a(2,2) = 1. D0a(2,3) = -1. D0a(i1+1,i1) = 1.D0a(i1+1,i1+1) = -1. D0
```
C Os pontos estao uniformemente espacados, de um valor constante delTz

```
do i0 = 3, il
  a(i0,i0-1) = (z(i0) - z(i0-1))/6 \cdot D0a(i0,i0) = (z(i0)-z(i0-1)+(z(i0+1)-z(i0)))/3. D0a(i0,i0+1) = (z(i0+1)-z(i0))/6.D0
  a(i0,i1+2) = Tj(i0-1)/(z(i0)-z(i0-1))-(1.D0/(z(i0)-z(i0-1)) + 1.D0/(z(i0+1)-z(i0)))#\#*Tj(i0) + Tj(i0+1)/(z(i0+1)-z(i0))
```
end do

```
C^*SOLUCAO DE EQUACOES ALGEBRICAS LINEARES
```
**ANEXO F** 

#### $C^*$ PELO METODO DE ELIMINACAO DE GAUSS

do 10 i0 = 3, i1+1

C az - variavel auxiliar

do  $7 iz = 2$ , il+1 do  $7$  iw = 2, il +2  $az(iz, iw) = a(iz, iw)$ 7 continue

do  $i4 = i0$ ,  $i1+1$ 

C verificar qual linha sera o pivo

if  $(abs(a(i4,i0-1)).gt,abs(a(i0-1,i0-1)))$  then do  $i5 = 2$ ,  $i1+2$ 

C permutar a linha i4 com a linha i0-1

```
\text{aprov}(i0-1,i5) = a(i0-1,i5)\text{aprovz}(i0-1,i5) = \text{az}(i0-1,i5)a(i0-1,i5) = a(i4,i5)az(i0-1,i5) = az(i4,i5)a(i4,i5) = aprov(i0-1,i5)az(i4,i5) = aprovz(i0-1,i5)end do
      endif
    end do
    do 10 i2 = i0, i1+1
    do 10 i3 = 2, i1+2
      a(12,13) = az(12,13) - az(12,10-1)*az(10-1,13)/Az(10-1,10-1)10 continue
    do i = i1+1, 2, -1
      som = 0. D0do k = i+1, i1+1som = som + a(i,k)*Csp(k)end do
C solucao do sistema
      Csp(i) = (a(i,i1+2) - som) / a(i,i)end do
```
165

**ANEXO F** 

```
\mathcal{C}\overline{C}C impressao dos valores das derivadas segundas
\overline{C}do i = 2, il+1
\overline{C}write(6,1000) Csp(i)C 1000
        format(5x, F10.4)\overline{C}end do
   return
   end
subroutine Tempz(detTz, i1, fy, Tz)C Calculo do valor da funcao temperatura na posicao fy
C Csp - constante obtida pelo metodo spline
    implicit double precision (a-h,j-z)
    sdelTz = delTzdo i = 2, i1+1if (fy.le.sdelTz) then
      Tz = ff(i, fy)goto 200
     endif
     sdelTz = sdelTz + delTzend do
 200 return
    end
function f(i,fy)implicit double precision (a-h,j-z)
    integer dim
    parameter (dim=20)
    common/vv/Csp(dim), z(dim)common/tt/Tj(dim)
    ff = (Csp(i+1)-Csp(i))*(f(y-z(i))^{**}3.D0)/(6. D0*(z(i+1)-z(i))) +
   #
       Csp(i)*((fy-z(i))**2.D0)/2.D0 +\#\#((Tj(i+1)-Tj(i))/(z(i+1)-z(i)) - (Csp(i+1)+2.D0*Csp(i))166
```
# ANÁLISE DA CONVERSÃO DE ORGANOCLORADOS

\*(z(i+1)-z(i))/6.D0)\*<br>(fy - z(i)) + Tj(i)  $\#$ 

 $\sim$  $\hat{\lambda}$ 

 $\#$ 

return end

#### **BIBLIOGRAFIA** CONSULTADA

# *BIBLIOGRAFIA CONSULTADA*

- BARR, P. V.; BRIMACOMB, J. K. & WATKINSON, A. P.- A Heat-Transfer Model for the Rotary Kiln: PartI. Pilot Kiln Trials. *Metallurgical Transactions B* **20:** 391-402, 1989.
- BARR, **P.** V.; BRIMACOMB, J. K. & WATKlNSON, A. P.- A Heat-Transfer Model for the Rotary Kiln: Part II. Development of the Cross-Section Model. *Metallurgical Transaction B* **20:** 403-419, 1989.
- BEÉR, **J.** M. & CHIGIER, N. A. *Combustion A erodinamics.* Applied Science Publishers Ltd, 1972. 264p.
- BONNER, **T.;** DESAI, B.; FULLENKAMP, J.; HUGHES, T.; KENNEDY, E.; McCORMICK, R.; PETERS, J. & ZANDERS, D. - *Hazardous W aste Incineration Engineering.* Noyes Data Corporation, 1981. 432p.
- BRUNNER, C. R. *Incineration Systems.* Incinerator Consultants Incorporated, 1984. 417p.
- CARLEY-MACAULY, K. W & DONALD, M. B.- The Mixing of Solids in Tumbling Mixers -II. *Chemical Engineering Science* **19:** 191-199, 1964.
- CHEN, K. S.; TU, J. T. & CHANG, Y. R. Simulation of Steady-State Heat and Mass Transfer in a Rotary Kiln Incinerator. *Hazardous Waste* & *Hazardous Materiais* **10** ( 4): 397-411, 1993.
- CHOMIAK, **J.**  *Combustion, a Study in Theory, Fact and Application.* Abacus Press, s.d .. 464p.
- DELICHATSIOS, M. A. Air Entrainment into Buoyant Jet Flames and Pool Fires. *Combustion and Flame* 70: 33-46, 1987.
- FAN, W. *Computer Modelling of Combustion Processes.* Internatíonal Academic Publishers, 1991.
- GAYDON, A. G. & WOLFHARD, H. G. *Flames, Their Structure, Radiation and Temperature.* Chapman and Hall Ltd, 1970. 401p.
- GLASSMAN, I. *Combustion.* Harcout Brace Jovanovich Publishers, 1987. 501p.
- GOROG, J. P. ; BRIMACOMB, J. K. & ADAMS, T. N. Radiative Heat Transfer in Rotary Kilns. *Metallurgical Transactions B* **12:** 55-70, 1981.
- GOROG, J. **P.** ; ADAMS, T. N. & BRIMACOMB, J. K. Regeneratíve Heat Transfer in Rotary Kilns. *Metallurgical Transactions B* **13:** 153-163, 1982.
- GOROG, J. **P.** ; ADAMS, T. N. & BRIMACOMB, J. K. Heat Transfer from Flames in a Rotary Kiln. *Metallurgical Transaction B* **14:** 411-424, 1983.
- GROFF, E. G. An Experimental Evaluation of an Entrainment Flame-Propagation Model. *Combustion and Flame* 67: 153-162, 1987.
- HAMILTON, D. C. & MORGAN, W. R. *Radiant-Interchange Configuration Factors.*  Washington, National Advisory Committee for Aeronautics Technical Note 2836, 1952. llOp.
- HENEIN, H.; BRIMACOMB, J. K. & WATKINSON, A. P. Experimental Study of Transverse Bed Motion in Rotary Kilns. *Metallurgical Transaction B* 14: 191-205, 1983.
- HENEIN, H. ; BRIMACOMB, J. K. & WATKINSON, A. P. The Modeling of Transverse Solids Motion in Rotary Kilns. *Metallurgical Transaction B* 14: 207-220, 1983.
- HOLMAN, J. P. *-Transferência de Calor.* McGraw-Hill do Brasil, 1983. 639p.
- HOTTEL, H. C. & SAROFIM, A. F. *Radiative Transfer.* McGraw-Hill Book Company, 1967. 520p.
- JENKINS, B. G. & MOLES, F. D. Modeling of Heat Transfer from a Large Enclosed Flame in a Rotary Kiln. *Transactions of the Institution of Chemical Engineers* 59: 17- 25, 1981.
- KHALIL, E. E. *Modelling of Furnaces and Combustors.* Abacus Press, 1982. 260p.
- KIM, N. K.; LYON, J. E. & SURYANARAYNA, N. V. Heat Shield for High-Temperature Kiln. Ind. Eng. *Chem. Process Des. Dev.* 25: 843-849, 1986.
- KUO, K. K. *-Principies of Combustion.* Wyley-Interscience Publication. John Wiley & Sons, 1986. 810p.
- MANITIUS, A.; KURCYUSV, E. & KA WECKI, W. Mathematical Model of the Aluminum Oxide Rotary Kiln. *Ind. Eng. Chem. Process Des. Develop.* 13: 132-142, 1974.
- MENEZES, Wanda Cristina de- Cálculo Numérico. Universidade Federal do Paraná.
- NIESSEN, W. R. *Combustion and lncineration Processes.* Mareei Dekker, Inc., 1978. 371p.
- OPPELT, E. T.- Incineration of Hazardous Waste, a Criticai Review. *Journal of the A ir Polution Contrai A ssociation.* 37: 558-586, 1987.
- OPPENHEIM, A. K. Radiation Analysis by the Network Method. *Transactions of the Asme* 78: 725-735, 1956.
- PERRON, J. & BUI, R. T. Rotary Cilinders: Solid Transport Prediction by Dimensional and Rheological Analysis. *The Canadian Journal of Chemical Engineering* 68: 61-68, 1990.
- PERRY, R. H. & CHILTON, C. H. *-Manual de Engenharia Química.* Guanabara Dois, 1980.
- PERSHING, D. W.; LIGHTY, J. S.; SILCOX, G. D.; HEAP, M. P. & OWENS, W. D. -Solid Waste Incineration in Rotary Kilns. *Combust.* Sei. *and Tech.* 93: 245-276, 1993.
- RICOU, F. P. & SPALDING, D. B. Measurements of Entrainment by Axisymmetrical Turbulent Jets. J. Fluid Mech. 11: 21-32, 1961.
- RIFFAUD, J. B. ; KOEHRET B. & COUPAL, B. Modelling and Simulation of an Alumina Kiln. Brit. Chem. Eng. & Proc. Tech. 17: 413-418, 1972.
- RUTGERS, R. Longitudinal Mixing of Granular Material Flowing Through a Rotating Cylinder - Part I e II. Chemical Engineering Science 20: 1079-1100, 1965.
- SAI, P. S. T.; SURENDER, G. D. & DAMODARAN, A. D. Prediction of Axial Velocity Profiles and Solids Hold-up in a Rotary Kiln. The Canadian Journal of Chemical Engineering 70: 438-443, 1992.
- SIEGEL, R. & HOWELL, J. R. Thermal Radiation Heat Transfer, McGraw-Hill Book Company, 1972. 814p.
- SILCOX, G. D. & PERSHING, D. W. The Effects of Rotary Kiln OperatingConditions and Design on Burden Heating Rates as Determined by a Mathematical Model of Rotary Kiln Heat Transfer. Journal of the Air & Waste Management Association 40 (3):  $337-351$ , 1990.
- SPARROW, E. M. & CESS, R. D. Radiation Heat Transfer. **Brooks/Cole Publishing** Company. 340p.
- SPITZNER, R. Cinética de Combustão de Organoclorados. Rhodia S.A.,
- TACKIE, E. N.; WATKINSON, A. P. & BRIMACOMB, J. K. Mathematical Modeling of the Elutriation of Fine Materials from Rotary Kilns. The Canadian Journal of Chemical Engineering 68: 51-60, 1990.
- TAKENO, T. & ISHIZUKA, S. A Tubular Flame Theory. Combustion and Flame 64: 83-98, 1986.
- TESSITORE, J. L.; PINION, J. G. & DeCRESIE, E. Thermal Destruction of Organic Air Toxics. Pollution Engineering, 1990.
- TSCHENG, S. H. & WATKINSON, A. P. Convective Heat Transfer in a Rotary Kiln. The Canadian Journal of Chemical Engineering 57: 433-443, 1979.
- VENKATESWARAN, V. & BRIMACOMBE, J. K. Mathematical Model of the SL/RN Direct Reduction Process. Metallurgical Transactions B 8: 387-398, 1977.
- WILLIAMS, J. D.; BECKER, A. R. & GIROVICH, M. J. 3-D Flow Modeling of Hazardous Waste Incinerator. Journal of Air Pollution Control Association 38: 1050-1054, 1988.
- WEY, M. Y. Dynamic Simulation of a High-Temperature Slagging Incineration Process. Computers Chem. Engng. 17: 859-872, 1993.

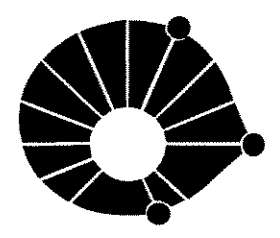

**UNIVERSIDADE ESTADUAL DE CAMPINAS FACULDADE DE ENGENHARIA QUiMICA ÁREA DE CONCENTRAÇÃO: DESENVOLVIMENTO DE PROCESSOS QUiMICOS** 

**UNICAMP** 

## **MASTER OF SCIENCE DISSERTATION**

### **ABSTRACT**

# **MODELING ANO SIMULATION OF A ROTARY KILN IN STEADY-STATE**

### **Takeo Jonas Fudihara**

A mathematical model is used in the representation of a rotary kiln for the one-dimensional case. The kiln operates in steady, plug-flow and cocurrent stream between the gases and solids, and your interior is heated in direct contact with the flame provided by a burner.

In the model are considered three flows: cylindrical flame (that subdivides in the flame strictly speaking and in the combustion products), surrounding annular gases and the solid burden. The heat transfer in consideration includes the flame radiation by the wall and by the solids' surface, convection between the annular gases with the wall and the bed, convection and radiation between the wall and the solids, conduction in the wall, and convection and radiation in the externai wall. lt was assumed that the axial rotation of the kiln is sufficient by maintain a radially isothermal profile. Moisture of the bed, decisive in the definition of the exit temperatura, is included in the model so that its evaporation starts at 1oo·c, which remains until ali solids are dried.

Axial subdivision with the electrical network method is used in the calculations of heat transfer based on the network presented by Silcox & Pershing (1990). lterative Gauss numerical method is used for the solutions convergence, and average temperature profiles are obtained for each section. Industrial kiln data are used in the predictions and are compared to the numerical results. Sensitivity analysis of parameters was studied, by identifying the variables of greatest influence in the model and in the operational conditions.